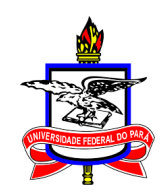

# <span id="page-0-0"></span>UNIVERSIDADE FEDERAL DO PARÁ INSTITUTO DE CIÊNCIAS EXATAS E NATURAIS PROGRAMA DE PÓS-GRADUAÇÃO EM MATEMÁTICA EM REDE NACIONAL

MARCELO TAVARES SOUZA

## FRACTAIS NA EDUCAÇÃO BÁSICA: CONSTRUINDO FRACTAIS CLÁSSICOS ATRAVÉS DE TRANSFORMAÇÕES GEOMÉTRICAS

BELÉM-PA 2018

## MARCELO TAVARES SOUZA

## FRACTAIS NA EDUCAÇÃO BÁSICA: CONSTRUINDO FRACTAIS CLÁSSICOS ATRAVÉS DE TRANSFORMAÇÕES GEOMÉTRICAS

Dissertação apresentada, como requisito parcial, para obtenção do grau de Mestre em Matemática pelo Programa de Mestrado Profissional em Matemática em Rede Nacional PROFMAT, do Instituto de Ciências Exatas e Naturais da Universidade Federal do Pará, orientado pela Prof<sup>a</sup>. Dr<sup>a</sup>. Tânia Madeleine Begazo Valdivia.

Dados Internacionais de Catalogação na Publicação (CIP) de acordo com ISBD Sistema de Bibliotecas da Universidade Federal do Pará Gerada automaticamente pelo módulo Ficat, mediante os dados fornecidos pelo(a) autor(a)

 $T231f$ Tavares de Souza, Marcelo.

FRACTAIS NA EDUCAÇÃO BÁSICA : CONSTRUINDO FRACTAIS CLÁSSICOS ATRAVÉS DE TRANSFORMAÇÕES GEOMÉTRICAS / Marcelo Tavares de Souza. - 2018.  $109 \text{ f.}$ : il. color.

Orientador(a): Profª. Dra. Tânia Madeleine Begazo Valdivia Dissertação (Mestrado) - Programa de Pós-Graduação em Matemática em Rede Nacional, Instituto de Ciências Exatas e Naturais, Universidade Federal do Pará, Belém, 2018.

1. Fractais. 2. Vetores. 3. Matrizes. 4. Transformações geométricas no plano. 5. Educação básica. I. Título.

CDD 514.742

### MARCELO TAVARES SOUZA

## FRACTAIS NA EDUCAÇÃO BÁSICA: CONSTRUINDO FRACTAIS CLÁSSICOS ATRAVÉS DE TRANSFORMAÇÕES GEOMÉTRICAS

Dissertação apresentada, como requisito parcial, para obtenção do grau de Mestre em Matemática pelo Programa de Mestrado Profissional em Matemática em Rede Nacional - PROFMAT, do Instituto de Ciências Exatas e Naturais da Universidade Federal do Pará.

Data de Aprovação: 30 / 10 / 2018

**BANCA EXAMINADORA:** 

Jeege

Prof<sup>a</sup>. Dr<sup>a</sup>. Tânia Madeleine Begazo Valdivia (Orientadora)

Faculdade de Matemática/ICEN, UFPA

 $222$ 

Prof. Dr. Rogelio Daniel Benavides Guzmán

Faculdade de Matemática/ICEN, UFPA

Prof. Dr. Anderson David de Souza Campelo

PROFAMAT/ICEN, UFPA

Prof<sup>a</sup>. Dr<sup>a</sup>. Irene Castro Pereira PROFMAT/ICEN, UFPA

Dedico este trabalho à minha mãe Helenida Tavares de Souza, sem ela eu não chegaria até aqui.

### AGRADECIMENTOS

Agradeço primeiramente à Deus por permitir a realização desse sonho e, que em todos os momentos é o maior mestre que alguém pode conhecer.

Agradeço a meus familiares pelo apoio, em especial minha mãe.

Agraço a minha orientadora Prof<sup>a</sup>. Dr<sup>a</sup>. Tânia Madaleine Begazo Valdivia pela orientação e apoio, sempre serei muito grato.

Agradeço aos professores do PROFMAT UFPA/BELÉM.

Gradeço aos meus colegas de curso.

À Universidade Federal do Pará, seu corpo docente e servidores da secretaria pelo apoio e ensino durante o curso.

A todos meu muito obrigado!

 $"Das leis \ mais \ simples \ nascem \ infinitas \ maravi$ lhas que se repetem indefinidamente.."

Benoît Mandelbrot.

## FRACTAIS NA EDUCAÇÃO BÁSICA: CONSTRUINDO FRACTAIS CLÁSSICOS ATRAVÉS DE TRANSFORMAÇÕES GEOMÉTRICAS

Resumo: A presente dissertação aborda os aspectos básicos da teoria dos fractais, tendo como foco a geração dos fractais clássicos utilizando transformações geométricas no plano. O trabalho inicia-se apresentando as noções básicas de geometria analítica passando depois às matrizes. Exploramos, por meio de suas matrizes associadas, as transformações geométricas no plano tais como simetria, reflexão, rotação e homotetias. Em seguida, estudaremos os fractais, suas características e propriedades e a definição da dimensão de Hausdorff. Conheceremos os principais fractais chamados de clássicos e suas dimensões. Por fim, elaboramos um breve resumo das possibilidades de se explorar os fractais na educação básica.

Palavras-chave: Fractais. Vetores. Matrizes. Transformações Geométricas no Plano.

## FRACTALS IN BASIC EDUCATION: BUILDING CLASSIC FRACTIONS THROUGH GEOMETRIC TRANSFORMATIONS

Abstract: The present dissertation addresses the basic aspects of fractals theory, focusing on the generation of classical fractals using geometric transformations in the plane. The work begins by presenting the basics of analytical geometry and then passing to the matrices. We explore, through their associated matrices, the geometric transformations in the plane such as symmetry, reflection, rotation, and homotetias. Next, we will study the fractals, their characteristics and properties and the definition of the Hausdorff dimension. We will know the main fractals called classics and their dimensions. Finally, we elaborate a brief summary of the possibilities of exploring fractals in basic education.

Keywords: Fractals. Vectors. Matrices. Geometric Transformations in the Plane.

# Lista de Figuras

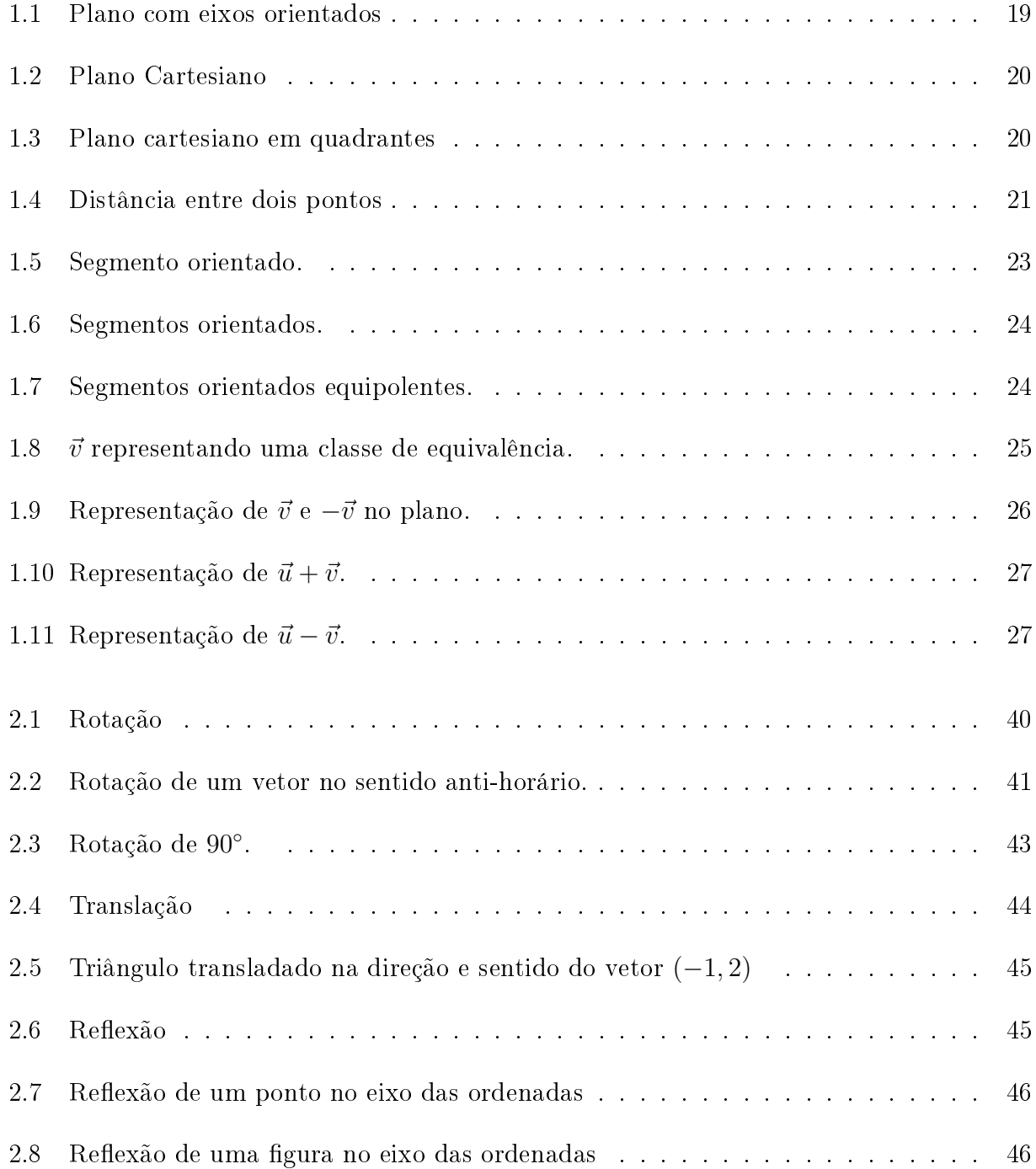

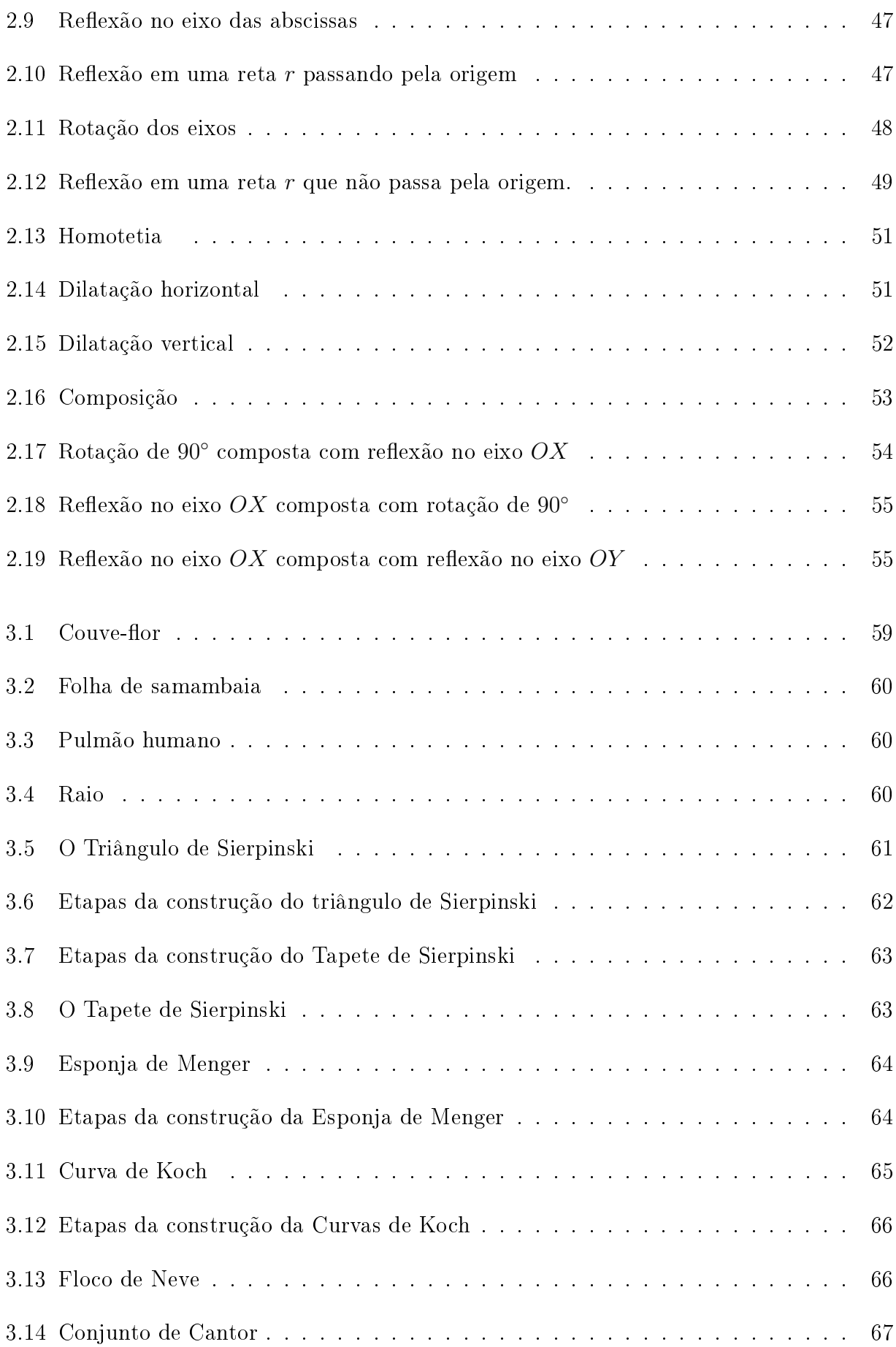

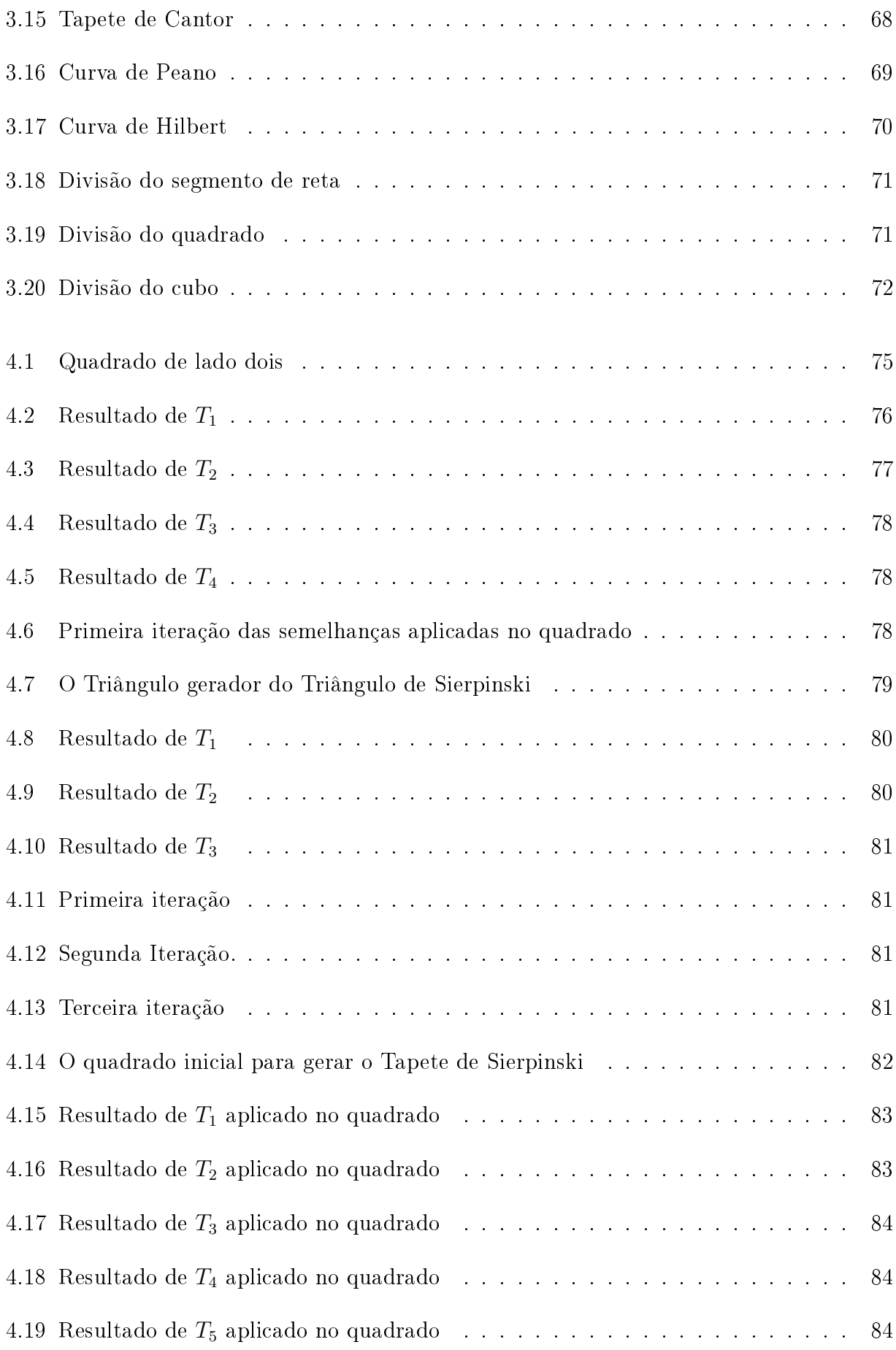

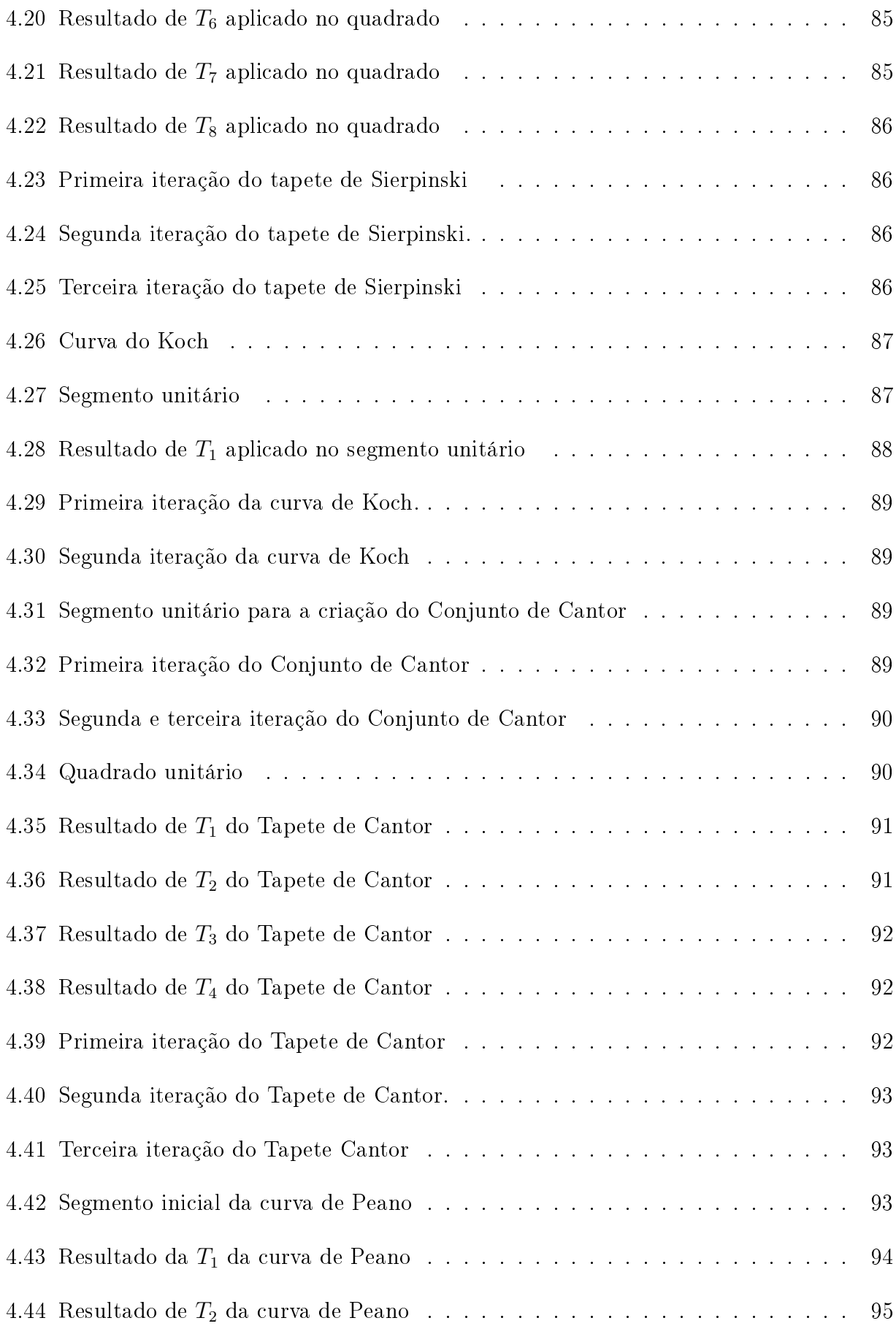

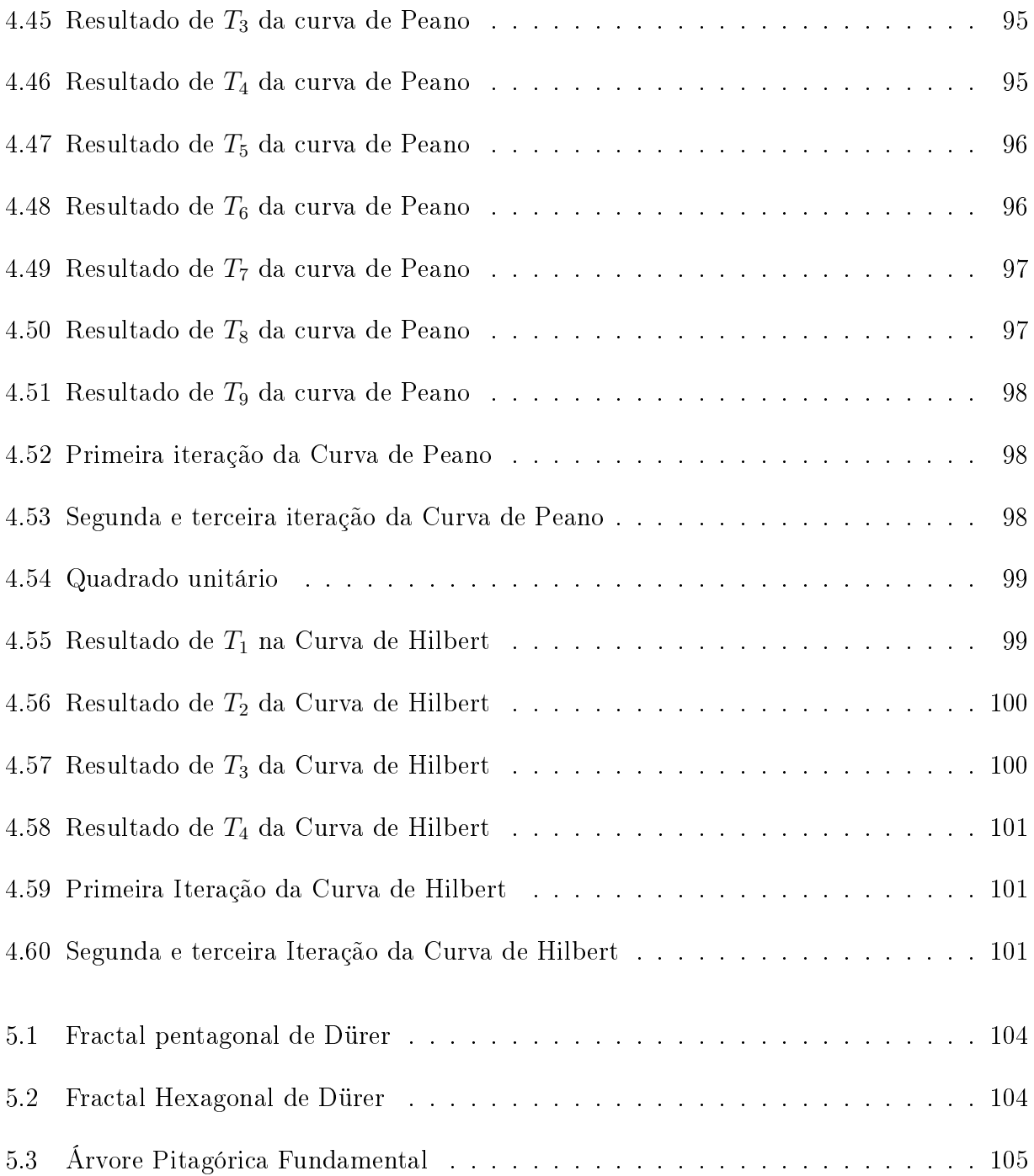

# Sumário

## [Introdução](#page-16-0) 16

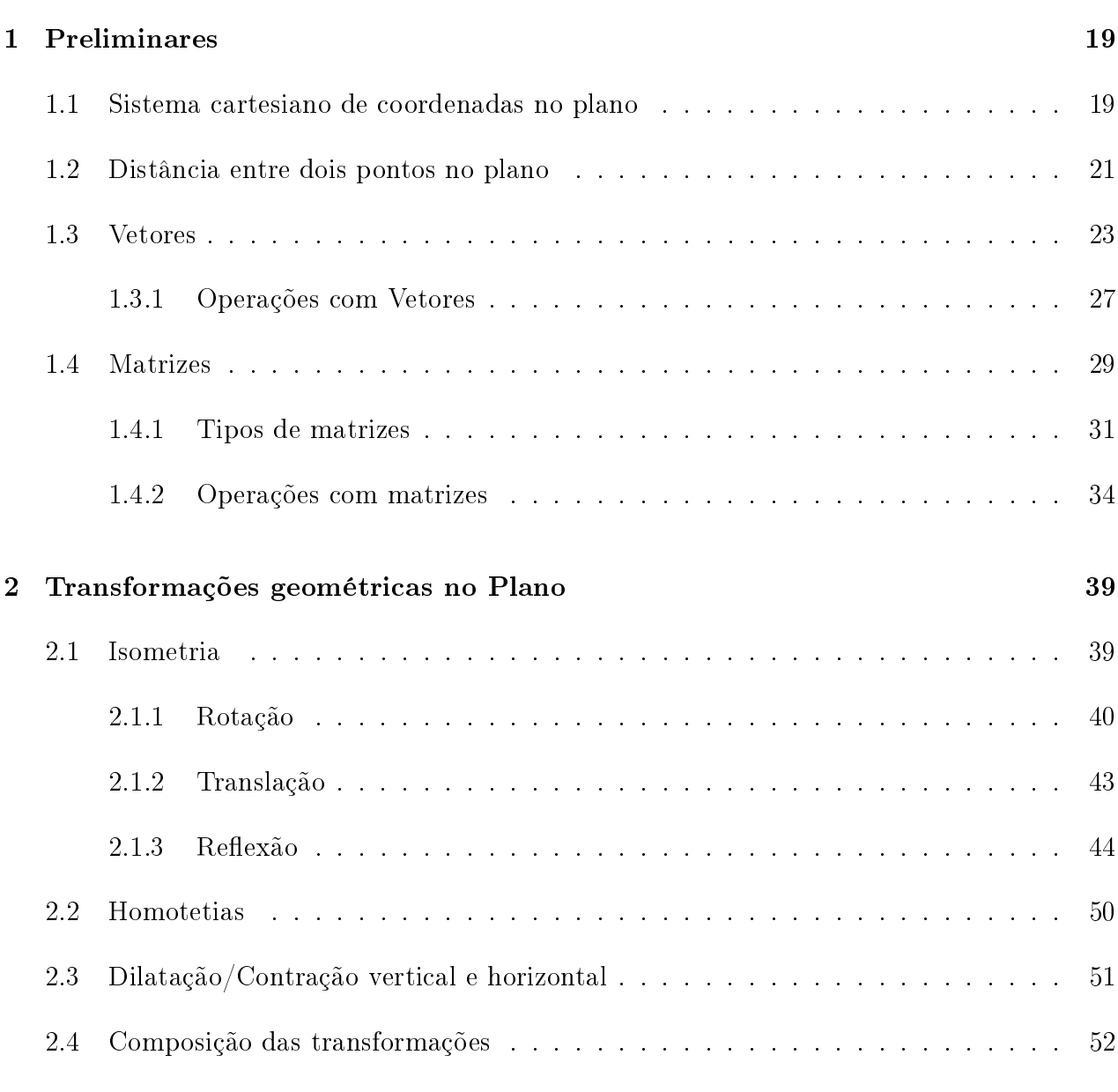

## [3 Geometria Fractal](#page-57-0) 57

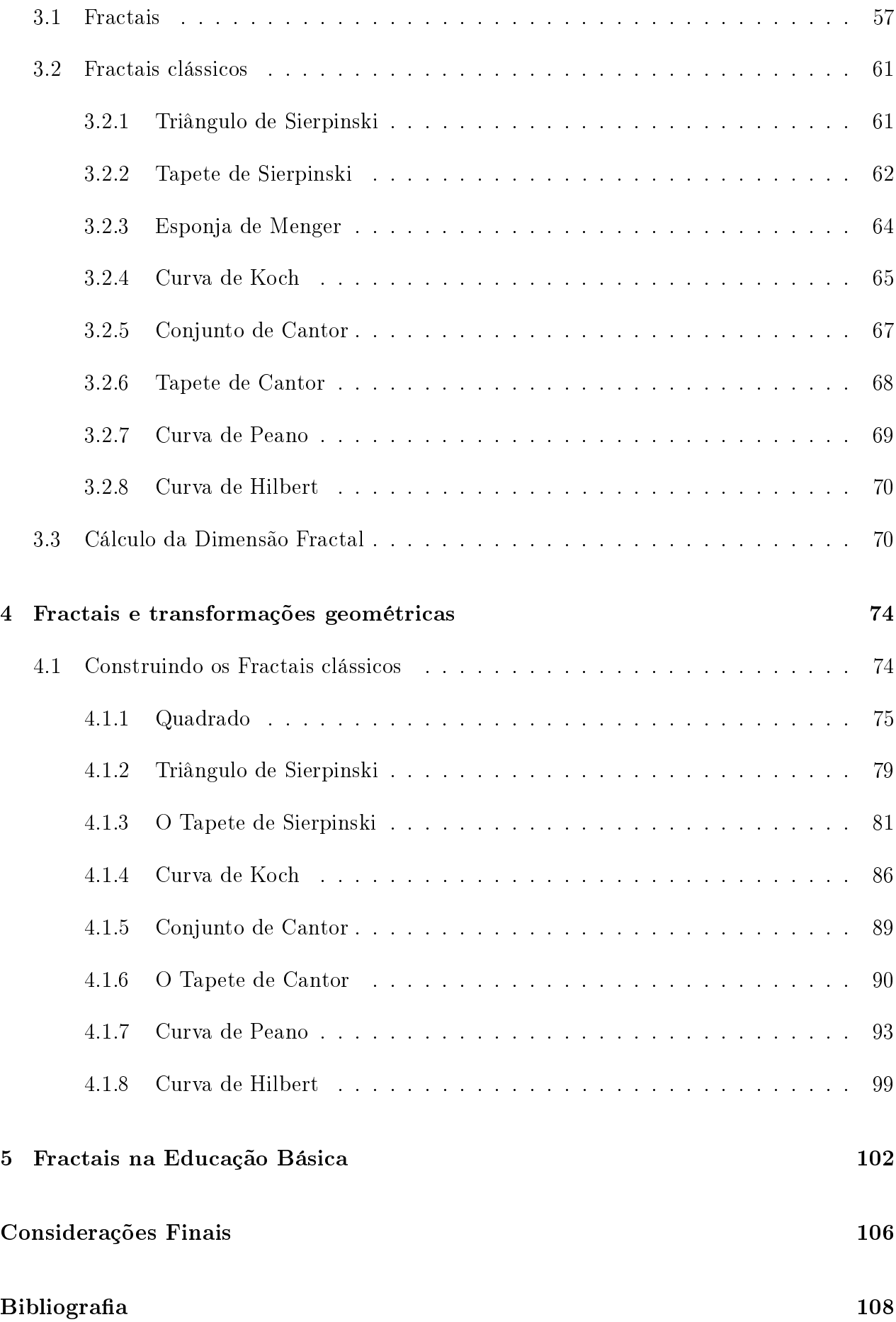

# <span id="page-16-0"></span>Introdução

A Geometria está presente em nosso cotidiano de várias formas e situações, seja na natureza, nos objetos que usamos, nas construções, nos jogos entre outros. Constituindo-se como parte da vida do homem desde a antiguidade. Por isso, o Ensino de Geometria torna-se um dos mais importantes dentro do Ensino da Matemática, fazendo com que o aluno tenha uma melhor compreensão do mundo em que vivemos.

Sabemos que o ensino de Geometria deve desenvolver o pensamento geométrico nos alunos e permitir ao educando adquirir conhecimentos teóricos compostos por denições, postulados e teoremas, possibilitando um amplo desenvolvimento intelectual, ou seja, um grande desenvolvimento da interpretação e do raciocínio teórico e prático. No entanto, minha experiência como professor de Matemática do Ensino Fundamental da Rede Municipal de Educação de Tomé-Açu e da Escola do SESI em Tomé-Açu, me permitiu observar a realidade do ensino não só de Geometria, mas da Matemática de modo geral. Pude verificar a necessidade de aprofundamento do tema, tendo em vista as limitações de alunos e professores no processo de ensino e aprendizagem dos conceitos de Geometria.

No Brasil e no mundo, vem crescendo a preocupação com o ensino de geometria, isso fica evidente na literatura especializada. Em nosso país constata-se que vem consolidando uma nova comunidade de profissionais comprometidos com a renovação desse ensino nas Universidades e centros de Pesquisa. Atualmente, a preocupação com o ensino de geometria norteia os documentos que orientam o ensino de matemática na Educação Básica, podendo ser observado nos Parâmetros Curriculares Nacionais (PCN) ao reforçar a importância do ensino de geometria para o desenvolvimento integral do aluno.

O aluno desenvolve um tipo especial de pensamento que lhe permite compreender, descrever e representar, de forma organizada, o mundo em que vive. [...] O trabalho com noções geométricas contribui para a aprendizagem de números e medidas, pois estimula a criança a observar, perceber semelhanças e diferenças, identicar regularidades e viceversa. Além disso, se esse trabalho for feito a partir da exploração dos objetos do mundo físico, de obras de arte, pinturas, desenhos, esculturas e artesanato, ele permitirá ao aluno estabelecer conexões entre a Matemática e outras áreas do conhecimento (BRASIL, 1997, p. 39).

No ensino da geometria, tem um ramo que vem ganhando destaque no cenário educacional, com forte presença no nosso cotidiano, a essa Geometria chamamos de Geometria Fractal. Os Fractais são estruturas muito bonitas que podem ser observadas na natureza ou criadas por programas computacionais, ou simplesmente construídas fazendo uso de recursos geométricos.

Os fractais permitem aos alunos uma melhor compreensão das formas da natureza, possibilitando a percepção de padrões geométricos. Por isso, a Geometria Fractal começa a ser vinculada nos planos curriculares de matemática. Diante disso, alguns autores como D'Ambrósio (1996) aponta a importância de se trabalhar a geometria fractal.

> (...) justamente por representar a matemática do futuro, é muito mais interessante para o jovem. Os problemas tratados são mais interessantes, a visualização é no estilo moderno, parecido com o que se vê em TV e nos computadores. (D'AMBROSIO, 1996, p. 59).

Para esse autor é de grande importância se trabalhar geometria dos fractais na escola básica, por ser algo novo e formas que fazem parte do cotidiano dos alunos, constituindo-se como ferramenta para ajudar a manter a atenção dos alunos nas aulas de matemática. Desse modo, torna-se mecanismo para atrair os alunos para a sala de aula, aliado ao momento que se faz necessária a reorganização do currículo, para que o mesmo esteja baseado em coisas modernas.

Os Parâmetros Curriculares Nacionais (1998), documento norteador da educação básica, também indicam a necessidade de se trabalhar na Educação Básica a Geometria Fractal integrante da geometria não euclidiana.

> Os sistemas axiomáticos euclidiano e hiperbólico na Geometria, equivalentes sob o ponto de vista da consistência lógica, são dois possíveis modelos da realidade física. Além disso, essa multiplicidade amplia-se, nos tempos presentes, com o tratamento cada vez mais importante dos fenômenos que envolvem o acaso a Estatística e a probabilidade e daqueles relacionados com as noções matemáticas de caos e de conjuntos fractais (BRASIL, 1998, p. 25).

Na expectativa de seguir os PCN's e as novas tendências em Ensino de Matemática, procuramos elaborar uma dissertação que possa auxiliar no ensino e aprendizagem de geometria da Educação Básica. Diante disso, pensamos em aliar o estudo das transformações geométricas no plano aos fractais, ambos pouco explorados na Educação Básica. A dissertação consiste

na construção de fractais usando as transformações geométricas no plano, explorando os fractais clássicos, assim como suas propriedades e características. Enfim, queremos mostrar a geometria fractal de forma simples e objetiva.

# <span id="page-19-1"></span>Capítulo 1

# Preliminares

Ao longo deste capítulo, introduziremos os conceitos matemáticos que servirão de suporte ao estudo dos fractais usando transformações geométricas. O capítulo inicia com um breve estudo do plano cartesiano. Ele contem o estudo do ponto e distância entre dois pontos no plano e no espaço, assim como suas representações geométricas. Dando continuidade ao capítulo estudaremos vetores, matrizes e transformações geométricas.

## <span id="page-19-2"></span>1.1 Sistema cartesiano de coordenadas no plano

<span id="page-19-0"></span>Seja  $\pi$  um plano e sejam dois eixos contidos em  $\pi$ , com unidades de medida de comprimento iguais, que se intersectam perpendicularmente no ponto O contido em  $\pi$ , sendo o ponto O origem comum dos eixos.

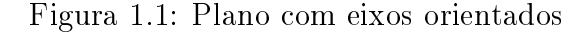

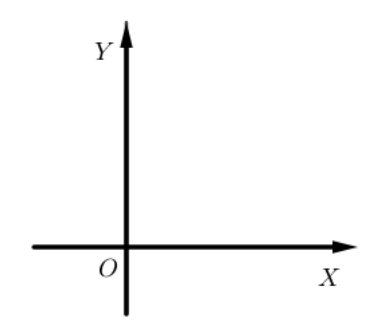

Denominamos a reta orientada OX de eixo das abcissas ou eixo horizontal, enquanto a reta orientada  $OY$  é o eixo das ordenadas ou ainda eixo vertical. Esse sistema é definido como plano cartesiano.

<span id="page-20-0"></span>Um ponto P qualquer no plano cartesiano é caracterizado por um par de números  $(x, y)$ . Os números  $x \in y$  são chamados de coordenadas cartesianas. Na figura [1.2](#page-20-0) temos a representação do ponto no plano cartesiano.

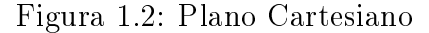

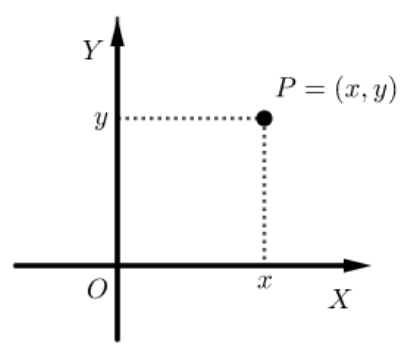

<span id="page-20-1"></span>O plano cartesiano<sup>[1](#page-0-0)</sup> também é chamado de  $\mathbb{R}^2$ , sendo o conjunto formado pelos pares ordenados  $(x, y)$ , onde x e y são números reais, tal que x é a coordenada do pé da perpendicular ao eixo OX que passa por P e y é a coordenada do pé da perpendicular ao eixo OY que passa por P. O número x chama-se primeira coordenada e o número y segunda coordenada do par ordenado  $(x, y)$ .

Figura 1.3: Plano cartesiano em quadrantes

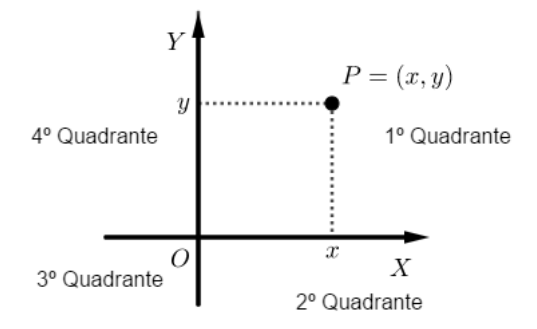

Os eixos ortogonais decompõem o plano em quatro regiões chamadas quadrantes ordenados no sentido horário. É uma mera convenção de sentido, não haveria nenhum ganho ou prejuízo escolhendo-se o sentido anti-horário para ordenar os quadrantes.

<sup>1</sup>O Sistema de Coordenadas Cartesianas, mais conhecido como Plano Cartesiano, foi criado por René Descartes com o objetivo de localizar pontos. O Plano Cartesiano é muito utilizado na construção de gráficos de funções, onde os valores relacionados à x constituem o domínio e os valores de  $y$ , a imagem da função.

 $1^o$  Quadrante = { $(x, y) \in \mathbb{R}^2 \mid x > 0$  e  $y > 0$ };

2<sup>o</sup> Quadrante = { $(x, y) \in \mathbb{R}^2 \mid x < 0$  e  $y > 0$ };

$$
3^o \text{ Quadrante} = \{(x, y) \in \mathbb{R}^2 \mid x < 0 \quad \text{e} \quad y < 0\} \text{ e}
$$

 $4^o$  Quadrante = { $(x, y) \in \mathbb{R}^2 \mid x > 0$  e  $y < 0$  }.

A aplicação  $f: \pi \longrightarrow \mathbb{R}^2$  que associa a cada ponto  $P \in \pi$  seu único par de coordenadas  $f(P) = (x, y)$ , relativamente ao sistema de eixos ortogonais, é uma bijeção, isto é, uma correspondência biunívoca entre os elementos de  $\mathbb{R}^2$  e de  $\pi$ .

Dessa maneira, temos que a aplicação  $f^{-1}: \mathbb{R}^2 \longrightarrow \pi$  associa cada par de coordenadas  $(x, y)$  de ℝ<sup>2</sup> a um único ponto  $f^{-1}(x, y)$ , com  $P \in π$ .

Portanto, a aplicação f permite traduzir conceitos e propriedades geométricas para uma linguagem algébrica e, reciprocamente, permite interpretar geometricamente relações entre números reais. Assim, podemos dizer que  $\mathbb{R}^2$  é o modelo aritmético do plano  $\pi,$  enquanto o plano  $\pi$  é o modelo geométrico do plano numérico  $\mathbb{R}^2$ .

## <span id="page-21-1"></span>1.2 Distância entre dois pontos no plano

<span id="page-21-0"></span>Seja  $\pi$  um plano munido de um sistema de eixos ortogonais OXY e sejam  $P_1 = (x_1, y_1)$ e  $P_2 = (x_2, y_2)$  pontos do plano π. A distância entre  $P_1$  e  $P_2$  no plano é o comprimento do menor segmento de reta que os liga.

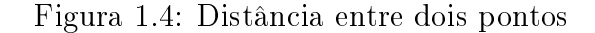

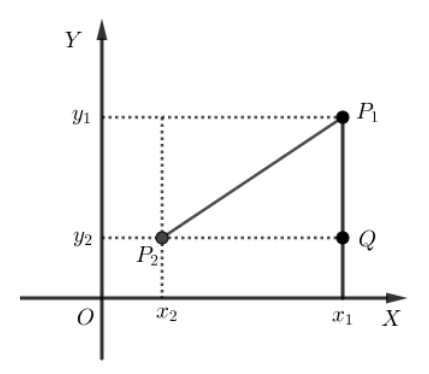

Seja  $Q = (x_1, y_2)$ .

Observe na figura [1.4](#page-21-0) que o triângulo formado é retângulo de catetos  $P_2Q$  e  $P_1Q$  e hipotenusa  $P_1P_2$  $P_1P_2$ . Se aplicarmos o Teorema de Pitágoras<sup>2</sup> nesse triângulo determinando a medida da hipotenusa estaremos também calculando a distância entre os pontos  $P_1$  e  $P_2$ .

Para determinar a distância entre  $P_1$  e  $Q$ , usaremos a distância entre  $y_2$  e  $y_1$ , pois as distâncias são iguais. Sabendo do estudo da reta que, dados dois pontos A e B na reta. A distância entre A e B é encontrada pela fórmula  $d(A, B) = |A - B| = |B - A|$ .

Logo,

$$
d(P_1, Q) = |y_2 - y_1|
$$
 do mesmo modo para  $d(P_2, Q) = |x_2 - x_1|$ ,

Pelo Teorema de Pitágoras,

$$
d(P_1, P_2)^2 = d(P_1, Q)^2 + d(P_2, Q)^2
$$
  
\n
$$
d(P_1, P_2)^2 = |x_2 - x_1|^2 + |y_2 - y_1|^2
$$
  
\n
$$
d(P_1, P_2) = \sqrt{(x_2 - x_1)^2 + (y_2 - y_1)^2}.
$$

Exemplo 1. Calcule a distância do ponto  $A = (-1, 3)$  ao ponto  $B = (-2, 1)$ .

Solução. Temos:

$$
d(A, B) = \sqrt{(-2 - (-1))^2 + (1 - 3)^2}
$$
  
\n
$$
d(A, B) = \sqrt{(-2 - (-1))^2 + (1 - 3)^2}
$$
  
\n
$$
d(A, B) = \sqrt{(-2 + 1)^2 + (-2)^2}
$$
  
\n
$$
= \sqrt{5}.
$$

Exemplo 2. Calcule  $m \in \mathbb{R}$  para que os pontos  $P = (m, 1)$  e  $Q = (3m, m)$  estejam a distância de 1.

 $20$  Teorema de Pitágoras é uma fórmula que pode ser aplicada em qualquer triângulo retângulo (triângulo que tem um ângulo de 90◦ ). O teorema de Pitágoras diz que o quadrado da medida hipotenusa é igual à soma dos quadrados das medidas dos catetos.

Solução. Temos:

$$
d(P,Q) = \sqrt{(3m-m)^2 + (m-1)^2}
$$
  
=  $\sqrt{(2m)^2 + (m-1)^2} = 1$   
 $\iff 4m^2 + m^2 - 2m + 1 = 1$   
 $\iff 5m^2 - 2m = 0$   
 $\iff m(5m-2) = 0$   
 $\iff m = 0 \text{ ou } m = \frac{2}{5}.$ 

## <span id="page-23-1"></span>1.3 Vetores

Com a determinação da aplicação  $f$  introduzida na seção 2.1, que identifica a bijeção de  $\mathbb{R}^2$  com o plano  $\pi,$  podemos olhar para o  $\mathbb{R}^2$  como um plano numérico. E para efeito de simplicidade, na sua notação, podemos usar somente R 2 . Ao relacionar conceitos algébricos e geométricos a partir da bijeção anteriormente citada, podemos dar aos vetores tanto tratamento algébrico quanto geométrico no, referido, plano cartesiano.

Antes de introduzir a ideia de vetores vamos introduzir os conceitos de segmento orientado e classe de equipolência ou classe de equivalência para melhor fundamentar a teoria de vetores.

A direção e o sentido (ou orientação) de um segmento tem o mesmo signicado no plano e no espaço. A direção é dada pela reta que os contém. Dois segmentos tem a mesma direção quando as retas que os contêm são paralelas e coincidentes.

<span id="page-23-0"></span>**Definição 1.** Sejam A e B dois pontos do plano  $\pi$ . Um segmento de reta AB é dito orientado quando nele é estabelecido um sentido de percurso (orientação) de A para B. O ponto A será chamado origem e B extremidade do segmento orientado AB.

Figura 1.5: Segmento orientado.

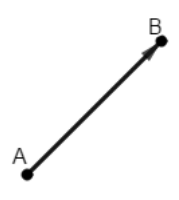

A utilização da flecha, indica que foi fixada uma orientação. Se  $B$  fosse a origem teríamos

um segmento orientado BA.

É importante observar que se  $A \neq B$ , o segmento orientado  $AB$  é diferente do segmento orientado BA. Se  $A = B$ , o segmento orientado AB é dito nulo.

O comprimento ou módulo  $|AB|$  de um segmento orientado  $AB$  é a distância do ponto A ao ponto B. Como  $d(A, B) = d(B, A)$ , então  $|AB| = |BA|$ .

A direção de um segmento é dado pela reta que o contém. Dois segmentos possuem a mesma direção quando as retas que os contém são paralelas ou concorrentes.

<span id="page-24-0"></span>O sentido ou orientação é dado pela orientação da flecha do segmento. Na figura [1.6,](#page-24-0) os segmentos orientado AB e CD, possuem o mesmo sentido e a mesma direção, enquanto que os segmentos orientados  $FE$  e  $GH$  possuem mesma direção e sentidos opostos.

Figura 1.6: Segmentos orientados.

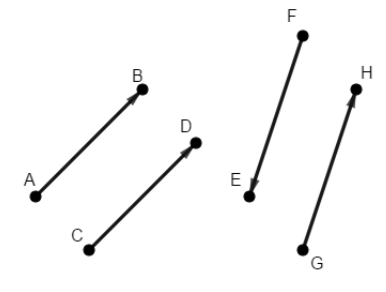

<span id="page-24-1"></span>Definição 2. Dados dois segmentos orientados BA e CD. Dizemos que BA e CD são equipolentes, e indicados por  $BA \equiv CD$ , caso os segmentos orientados sejam não-nulos, e tenham o mesmo módulo, a mesma direção e o mesmo sentido.

Figura 1.7: Segmentos orientados equipolentes.

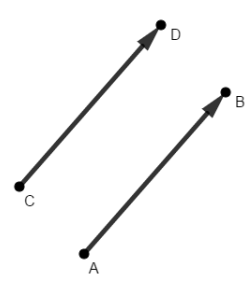

A relação de equipolência entre segmentos no plano é uma relação de equivalência, ou seja, satisfaz três propriedades as quais nos permitem dividir o conjunto dos segmentos orientados em subconjuntos disjuntos, onde cada um deles é formado por segmentos equipolentes entre si. Tais propriedades são:

- $i)$  **Reflexiva**: Todo segmento orientado é equipolente a si próprio.
- ii) Simétrica: Se  $AB \equiv CD$ , então  $CD \equiv AB$ .
- iii) Transitiva: Se  $AB \equiv CD$  e  $CD \equiv EF$ , então  $AB \equiv EF$ .

Dado um segmento orientado AB, o subconjunto de todos os segmentos orientados equipolentes AB é chamado de classe de equipolência de AB e indicado por  $\overrightarrow{AB}$ . O segmento orientado AB é um representante da classe de equipolência de  $\overrightarrow{AB}$ .

**Definição 3** (Conceito de Vetor). Um vetor é uma classe de equipolência de segmentos de reta orientados, ou seja, segmentos orientados que possuem todos o mesmo módulo, mesma direção e sentido.

<span id="page-25-0"></span>Se AB é o segmento orientado representante da classe de equivalência, o vetor correspondente é indicado por  $\vec{v} = \overrightarrow{AB}$ . No caso em que os segmentos orientados  $AB$  e  $CD$  são equivalentes, dizemos que os vetores  $\vec{v} = \overrightarrow{AB}$  e  $\vec{w} = \overrightarrow{CD}$  são iguais, isto é, essas duas classes de equivalência coincidem pela propriedade transitiva.

Figura 1.8:  $\vec{v}$  representando uma classe de equivalência.

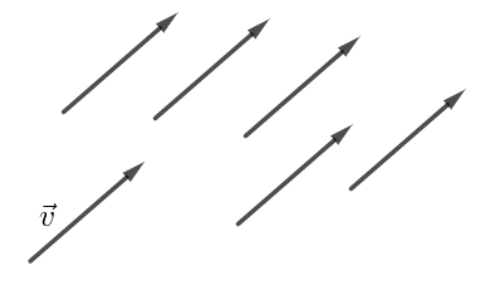

Quando escrevemos  $\vec{v} = \overrightarrow{AB}$  estamos afirmando que o vetor é determinado pelo segmento orientado AB de origem A e extremidade em B. Porém, qualquer outro segmento de mesmo sentido, mesma direção e mesmo comprimento de AB também representa o vetor  $\vec{v}$ . Assim, cada ponto do plano pode ser origem de um segmento orientado que é representado pelo vetor  $\vec{v}$ .

O comprimento ou módulo, a direção e o sentido de  $\vec{v}$  é o módulo, a direção e o sentido de qualquer um de seu representantes. Indicaremos o módulo de  $\vec{v}$  por  $|\vec{v}|$ .

Qualquer ponto do espaço é representado pelo vetor zero (ou vetor nulo) que é indicado por 0.

<span id="page-26-0"></span>A cada vetor não-nulo  $\vec{v}$  corresponde um único vetor não nulo  $-\vec{v}$ , que tem o mesmo módulo, a mesma direção, porém sentido contrário.

Figura 1.9: Representação de  $\vec{v}$  e  $-\vec{v}$  no plano.

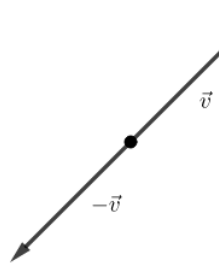

Um vetor  $\vec{v}$  é unitário se  $|\vec{v}| = 1$ .

Dois vetores são colineares se possuírem a mesma direção.

#### Coordenadas de um vetor no plano

Os vetores, assim como os pontos no plano, são representado por duas coordenadas.

Definição 4. Dados  $A = (a_1, a_2) e B = (b_1, b_2)$  no plano, os números  $b_1 - a_1 e b_2 - a_2 s$ ão as coordenadas do vetor  $\vec{v} = \overrightarrow{AB}$  e escrevemos  $\vec{v} = (b_1 - a_1; b_2 - a_2)$ .

Exemplo 3. Sejam  $A = (1, 2), B = (3, 1)$  e  $C = (4, 0)$ . Determine as coordenadas do vetor  $\overrightarrow{v} = \overrightarrow{AB}$  e as coordenadas do ponto D tal que  $\overrightarrow{v} = \overrightarrow{CD}$ .

Temos  $\vec{v} = \overrightarrow{AB} = (3 - 1, 1 - 2) = (2, -1)$ :

Além disso, se  $D = (d_1, d_2)$ , segue que

$$
\vec{v} = \overrightarrow{AB} = \overrightarrow{CD} \iff AB \equiv CD
$$
  

$$
\iff (2, -1) = (d_1 - 4, d_2 - 0)
$$
  

$$
\iff 2 = d_1 - 4e - 1 = d_2 - 0
$$
  

$$
\iff d_1 = 2 + 4 = 6e \ d_2 = -1 + 0 = -1
$$

Portanto,  $D = (6, -1)$ .

### <span id="page-27-2"></span>1.3.1 Operações com Vetores

Aqui vamos definir as operações de adição entre vetores e multiplicação de vetores por números reais.

#### Adição de vetores

A operação de adição de vetores que a cada par de vetores  $\vec{u}$  e  $\vec{v}$  associa um novo vetor, designado  $\vec{u} + \vec{v}$  e chamado soma dos vetores  $\vec{u}$  e  $\vec{v}$ , se define como segue:

<span id="page-27-0"></span>**Definição 5.** Sejam  $\vec{u}$  e  $\vec{v}$  vetores e A um ponto do plano. Consideremos B e C pontos do plano, tais que  $\vec{u} = \overrightarrow{AB}$  e  $\vec{v} = \overrightarrow{BC}$ , como mostra na figura [1.10.](#page-27-0)

Figura 1.10: Representação de  $\vec{u} + \vec{v}$ .

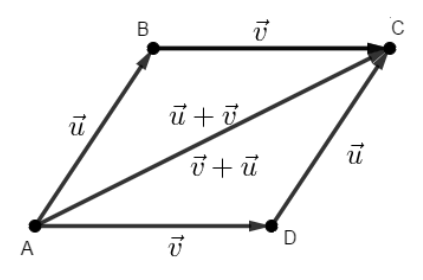

Os pontos A e C determinam o vetor soma  $\overrightarrow{AC} = \overrightarrow{u} + \overrightarrow{v} = \overrightarrow{AB} + \overrightarrow{BC}$ .

<span id="page-27-1"></span>Sejam  $\vec{u}$  e  $\vec{v}$  vetores quaisquer representado pelo segmentos AB e AC na figura [1.11.](#page-27-1) Verifica-se que a diferença  $\vec{u} - \vec{v}$  definida por  $\vec{u} + (-\vec{v})$  é representada pelo segmento CB.

Figura 1.11: Representação de  $\vec{u} - \vec{v}$ .

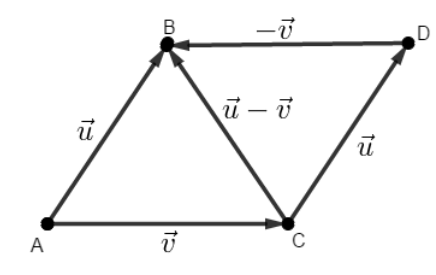

As coordenadas do vetor soma são obtidas somando as coordenadas das respectivas parcelas. Isto é, se  $\vec{u} = (x_1, y_1)$  e  $\vec{v} = (x_2, y_2),$ 

$$
\vec{u} + \vec{v} = (x_1 + x_2, y_1 + y_2).
$$

Exemplo 4. Sejam  $\vec{u} = (2, 3)$  e  $\vec{v} = (4, 1)$ . Determine  $\vec{u} + \vec{v}$ .

Solução:  $\vec{u} + \vec{v} = (2, 3) + (4, 1) = (6, 4).$ 

#### Propriedades da adição

A adição de vetores possui as mesmas propriedades da adição de números reais, tais propriedades são aplicadas para vetores no plano e vetores no espaço.

Sejam  $\vec{u}, \vec{v}$  e  $\vec{w}$  vetores quaisquer, temos que a adição de vetores satisfaz a associatividade, comutatividade, existência de elemento oposto e vetor nulo,

- i) Associativa  $(\vec{u} + \vec{v}) + \vec{w} = \vec{u} + (\vec{v} + \vec{w})$ , para todos  $\vec{u}, \vec{v} \in \vec{w}$ .
- ii) Comutativa  $\vec{u} + \vec{v} = \vec{v} + \vec{u}$ , para todos  $\vec{u}, \vec{v} \in \vec{w}$ .
- iii) Existe um único vetor nulo,<sup>[3](#page-0-0)</sup> denotado por  $\vec{0}$  tal que, para todo vetor  $\vec{v}$ , temos:

$$
\vec{v} + \vec{0} = \vec{0} + \vec{v}.
$$

iv) Para qualquer que seja o vetor  $\vec{v}$ , existe um só vetor, que denotamos por  $-\vec{v}$  (vetor oposto), tal que:

$$
\vec{v} + (-\vec{v}) = -\vec{v} + \vec{v} = 0.
$$

#### Multiplicação de vetor por escalar

Se  $\vec{v} = \overrightarrow{AB}$  é um vetor do plano e  $\alpha \, \in \, \mathbb{R},$  então o produto de  $\alpha$  por  $\overrightarrow{AB}$  é o vetor  $\overrightarrow{AB'} = \alpha \cdot \overrightarrow{AB}$ , onde os pontos  $A, B$  e  $B'$  são colineares.

Os segmentos  $AB$  e  $AB'$  tem o mesmo sentido se  $\alpha > 0$  e sentido oposto se  $\alpha < 0$ . Se  $\alpha = 0$ , então  $0 \cdot \overrightarrow{AB} = 0$ . Também  $\alpha \cdot \vec{0} = \vec{0}$ .

Em resumo, se  $\vec{v} = (x_1, y_1)$  é um vetor do plano e  $\alpha \in \mathbb{R}$ , então

$$
\alpha \cdot \vec{v} = \alpha(x_1, y_1) = (\alpha x_1, \alpha y_1).
$$

Exemplo 5. Determine  $\alpha \cdot \vec{u}$ , tai que

 $^3\overline{\text{Em}}$  termos de coordenadas, no plano o vetor nulo é  $(0,0)$ 

a)  $\alpha = 2 e \vec{u} = (0, -1)$ . Solução:  $\alpha \cdot \vec{u} = 2 \cdot (0, -1) = (0, -2)$ . a)  $\alpha = 3$  e  $\vec{u} = (1, -2)$ .

Solução:  $\alpha \cdot \vec{u} = 3 \cdot (1, -2) = (3, -6).$ 

### Propriedades da multiplicação por um número real

Sejam  $\vec{u}$  e  $\vec{v}$  vetores quaisquer e  $\alpha$  e  $\beta$  números reais, temos:

- i)  $\alpha(\beta \cdot \vec{u}) = (\alpha \beta) \cdot \vec{u}.$
- ii)  $(\alpha + \beta) \cdot \vec{u} = \alpha \cdot \vec{u} + \beta \cdot \vec{u}$ .
- iii)  $\alpha \cdot (\vec{u} + \vec{v}) = \alpha \cdot \vec{u} + \alpha \cdot \vec{v}$ .
- $iv)$   $1 \cdot \vec{u} = \vec{u}$ .

## <span id="page-29-0"></span>1.4 Matrizes

Esta seção abordará a denição, os tipos de matrizes e as operações. A intenção aqui formar um alicerce seguro para o desenvolvimento do conteúdo, dando subsidio para o estudo dos fractais a partir de transformações geométricas.

**Definição 6.** Sejam m e n dois inteiros positivos. Uma matriz real A de ordem  $m \times n$  é dada por  $m \cdot n$  valores reais, sendo distribuídos em m linhas e n colunas.

Cada matriz costuma ser denotada por uma letra maiúscula do nosso alfabeto.

De forma geral, numa matriz A de ordem  $m \times n$ , o elemento que se encontra na i-ésima linha e j-ésima coluna de A será denotado por  $a_{ij}$ . Assim, a matriz A de ordem  $m \times n$  pode ser expressa por  $(a_{ij})$  com  $1 \le i \le m$ ,  $1 \le j \le n$  ou simplesmente  $(a_{ij})$ .

$$
A = (a_{ij}) = \begin{bmatrix} a_{11} & a_{12} & \cdots & a_{1n} \\ a_{21} & a_{22} & \cdots & a_{2n} \\ \vdots & \vdots & \ddots & \vdots \\ a_{m1} & a_{m2} & \cdots & a_{mn} \end{bmatrix}
$$

Dada a matriz  $(a_{ij})$ , ao símbolo  $a_{ij}$  que representa indistintamente todos os seus termos daremos o nome de termo geral dessa matriz.

Indicaremos por  $M_{m\times n}(\mathbb{R})$  o conjunto das matrizes reais  $m \times n$ . Se  $m = n$ , ao invés de  $M_{n\times n}(\mathbb{R})$ , usa-se a notação  $M_n(\mathbb{R})$ .

Logo abaixo, por exemplo, apresenta-se dois exemplos de matriz, temos uma matriz A de ordem  $4 \times 3$  e uma B de ordem  $4 \times 3$ :

$$
A = \begin{bmatrix} 2 & 4 & 10 \\ 1 & -3 & -7 \\ 3 & 10 & 99 \\ 15 & 5 & 0 \end{bmatrix} \qquad \text{e} \qquad \qquad B = \begin{bmatrix} 0 & -2 & 7 \\ a & -7 & 0 \\ -7 & 20 & -9 \end{bmatrix}.
$$

Note que a matriz A acima possui 4 linhas e 3 colunas, então pode ser chamada de matriz de ordem  $4 \times 3$  (matriz 4 por 3), enquanto que a matriz B possui 3 linhas e 3 colunas, sendo chamada de matriz de ordem 3 × 3 (matriz 3 por 3). Além disso, pode-se ter matrizes de muitas formas diferentes. A forma de uma matriz é o nome das dimensões ou ordem da mesma (m por n, quando m é o número de linhas e n é o número de colunas). A seguir são indicados alguns outros exemplos de matrizes:

Exemplo 6. Este é um exemplo de matriz de ordem  $4 \times 3$ :

$$
B = \begin{bmatrix} -22 & 40 & 10 \\ 1 & -13 & 0 \\ 1 & 9 & 10 \\ 5 & -25 & 0 \end{bmatrix}.
$$

Nesse exemplo, o elemento  $a_{12}$  é igual a 40, o número na primeira linha e segunda coluna do quadro.

**Exemplo 7.** Este é um exemplo de matriz de ordem  $2 \times 2$ :

$$
B = \begin{bmatrix} -2 & 0 \\ 1 & -1 \end{bmatrix}.
$$

Exemplo 8. Este é um exemplo de matriz de ordem  $2 \times 3$ :

$$
B = \begin{bmatrix} -5 & 0 & 10 \\ 11 & 33 & 50 \end{bmatrix}.
$$

Exemplo 9. Este é um exemplo de matriz de ordem  $3 \times 2$ :

$$
B = \begin{bmatrix} -51 & 70 \\ 0 & 97 \\ -9 & 10 \end{bmatrix}.
$$

### <span id="page-31-0"></span>1.4.1 Tipos de matrizes

As matrizes são classificadas em diversos tipos, dependendo da sua dimensão e também dos elementos que a formam. São de especial interesse a classe das matrizes quadradas, matriz linha, matriz coluna, matriz nula e matriz identidade.

1. **Matriz Quadrada:** é toda matriz  $A = (a_{ij}) \in M_{m \times n}(\mathbb{R})$  na qual  $m = n$ . Isto é, ela possui o mesmo número de linhas e de colunas. E cada matriz  $A \in M_n(\mathbb{R})$  chama-se matriz quadrada de ordem n,

$$
A = \begin{bmatrix} a_{11} & a_{12} & \cdots & a_{1n} \\ a_{21} & a_{22} & \cdots & a_{2n} \\ \vdots & \vdots & & \vdots \\ a_{n1} & a_{n2} & \cdots & a_{nn} \end{bmatrix}.
$$

2. Matriz Linha: é toda matriz  $A = (a_{ij}) \in M_{m \times n}(\mathbb{R})$  na qual  $m = 1$ . Isto é, ela possui apenas uma linha. E cada matriz  $A \in M_{1 \times n}(\mathbb{R})$  chama-se matriz linha de ordem  $1 \times n$ 

$$
A = \begin{bmatrix} a_{11} & a_{12} & \cdots & a_{1n} \end{bmatrix}.
$$

3. Matriz Coluna: é toda matriz  $A = (a_{ij}) \in M_{m \times n}(\mathbb{R})$  na qual  $n = 1$ . Isto é, ela possui apenas uma coluna. E cada matriz  $A \in M_{m \times 1}(\mathbb{R})$  chama-se matriz coluna de ordem  $m \times 1$ ,

$$
A = \begin{bmatrix} a_{11} \\ a_{21} \\ \vdots \\ a_{m1} \end{bmatrix}
$$

.

#### 4. Matrizes quadradas especiais:

No conjunto das matrizes quadradas de ordem  $n$  podemos destacar alguns tipos especiais. Dizemos que  $A = (a_{ij}) \in M_n(\mathbb{R})$  é uma:

i) Matriz triangular superior quando  $a_{ij} = 0$  se  $i > j$  (isto é, possui todos os elementos abaixo da diagonal principal[4](#page-0-0) nulos),

$$
A = \begin{bmatrix} a_{11} & a_{12} & \cdots & a_{1n} \\ 0 & a_{22} & \cdots & a_{2n} \\ \vdots & \vdots & \ddots & \vdots \\ 0 & 0 & \cdots & a_{nn} \end{bmatrix}.
$$

ii) Matriz triangular inferior quando  $a_{ij} = 0$  se  $i < j$  (isto é, possui todos os elementos acima da diagonal principal nulos),

$$
A = \begin{bmatrix} a_{11} & 0 & \cdots & 0 \\ 0 & a_{22} & \cdots & 0 \\ \vdots & \vdots & & \vdots \\ a_{n1} & a_{n2} & \cdots & a_{nn} \end{bmatrix}.
$$

iii) Matriz Diagonal quando  $a_{ij} = 0$  se  $i \neq j$ . Isto é, possui todos os valores fora da diagonal principal iguais à zero. Isso não impede de os elementos que pertencem à diagonal principal sejam iguais a zero. Ou seja, uma matriz onde todos os seus elementos são iguais a zero é uma matriz diagonal:

<sup>&</sup>lt;sup>4</sup> Diagonal principal de uma matriz A é a coleção das entradas  $a_{ij}$  em que i é igual a j. A diagonal principal de uma matriz quadrada une o seu canto superior esquerdo ao canto inferior direito

$$
A = \begin{bmatrix} a_{11} & 0 & \cdots & 0 \\ 0 & a_{22} & \cdots & 0 \\ \vdots & \vdots & \ddots & \vdots \\ 0 & 0 & \cdots & a_{nn} \end{bmatrix}.
$$

Uma matriz diagonal é, ao mesmo tempo, triangular superior e triangular inferior.

iv) Matriz Escalar quando  $a_{ij} = 0$ , se  $i \neq j$  ou  $a_{ij} = k$ , se  $i = j$ , para algum  $k \in \mathbb{R}$ . Isto é, uma matriz escalar é diagonal de ordem n e possui todos os elementos da diagonal principal iguais a um certo escalar k:

$$
A = (a_{ij}) = \begin{bmatrix} k & 0 & \cdots & 0 \\ 0 & k & \cdots & 0 \\ \vdots & \vdots & \ddots & \vdots \\ 0 & 0 & \cdots & k \end{bmatrix}.
$$

v) Matriz Identidade quando  $a_{ij} = 0$ , se  $i \neq j$  ou  $a_{ij} = 1$ , se  $i = j$ . Isto é, a identidade é uma matriz escalar e possui todos os elementos da diagonal principal iguais a 1. Representamos a matriz identidade de ordem  $n$  por  $I_n$ ,

$$
I_n = \begin{bmatrix} 1 & 0 & \cdots & 0 \\ 0 & 1 & \cdots & 0 \\ \vdots & \vdots & \ddots & \vdots \\ 0 & 0 & \cdots & 1 \end{bmatrix}.
$$

5. Matriz Nula: quando a matriz nula em  $M_{m \times n}(\mathbb{R})$  é a matriz de ordem  $m \times n$  que possui todos os elementos iguais a zero.

$$
A = (a_{ij}) = \begin{bmatrix} 0 & 0 & \cdots & 0 \\ 0 & 0 & \cdots & 0 \\ \vdots & \vdots & \ddots & \vdots \\ 0 & 0 & \cdots & 0 \end{bmatrix}.
$$

Abaixo seguem alguns exemplos de matriz quadradas

**Exemplo 10.** Matriz de ordem  $3 \times 3$ ;

$$
\begin{bmatrix} a_{11} & a_{12} & a_{13} \ a_{21} & a_{22} & a_{23} \ a_{31} & a_{32} & a_{33} \end{bmatrix} e \begin{bmatrix} 11 & 12 & 13 \ 21 & 22 & 23 \ 31 & 32 & 33 \end{bmatrix}.
$$

Exemplo 11. Matriz identidade;

$$
I_2 = \begin{bmatrix} 1 & 0 \\ 0 & 1 \end{bmatrix}, \quad I_3 = \begin{bmatrix} 1 & 0 & 0 \\ 0 & 1 & 0 \\ 0 & 0 & 1 \end{bmatrix} \in I_4 = \begin{bmatrix} 1 & 0 & 0 & 0 \\ 0 & 1 & 0 & 0 \\ 0 & 0 & 1 & 0 \\ 0 & 0 & 0 & 1 \end{bmatrix}.
$$

 $\mathbf{r}$ 

 $\overline{\phantom{0}}$ 

Exemplo 12. Matriz nula;

$$
\begin{bmatrix} 0 & 0 \\ 0 & 0 \end{bmatrix}, \begin{bmatrix} 0 & 0 & 0 \\ 0 & 0 & 0 \\ 0 & 0 & 0 \end{bmatrix} e \begin{bmatrix} 0 & 0 & 0 & 0 \\ 0 & 0 & 0 & 0 \\ 0 & 0 & 0 & 0 \\ 0 & 0 & 0 & 0 \end{bmatrix}.
$$

## <span id="page-34-0"></span>1.4.2 Operações com matrizes

#### 1 Matriz transposta

Dada uma matriz  $A = (a_{ij}) \in M_{m \times n}(\mathbb{R})$ , a transposta de A é a matriz  $B = (b_{ij}) \in$  $M_{m\times n}(\mathbb{R})$ , tal que  $b_{ji} = a_{ij}$ ,  $\forall i \in 1, ..., m, \forall j \in 1, ..., n$ . Representamos a matriz transposta de A por  $A^t$ . A matriz transposta é obtida a partir de qualquer matriz trocando-se as linhas pelas colunas, isto é,

$$
A = (a_{ij}) = \begin{bmatrix} a_{11} & a_{12} & \cdots & a_{1n} \\ a_{21} & a_{22} & \cdots & a_{2n} \\ \vdots & \vdots & \ddots & \vdots \\ a_{m1} & a_{m2} & \cdots & a_{mn} \end{bmatrix} \Longrightarrow A^{t} = (b_{ji}) = \begin{bmatrix} a_{11} & a_{21} & \cdots & a_{m1} \\ a_{12} & a_{22} & \cdots & a_{m2} \\ \vdots & \vdots & \ddots & \vdots \\ a_{1n} & a_{2n} & \cdots & a_{mn} \end{bmatrix}.
$$

**Exemplo 13.** Dada 
$$
A = \begin{bmatrix} 5 & -9 & 6 \ 2 & 0 & -4 \ 3 & -1 & 0 \end{bmatrix}
$$
então,  $A^t = \begin{bmatrix} 5 & 2 & 3 \ -9 & 0 & -1 \ 6 & -4 & 0 \end{bmatrix}$ .

#### 2 Multiplicação por escalar

**Definição 7.** Dados  $A = (a_{ij}) \in M_{m \times n}(\mathbb{R})$  e  $\alpha \in \mathbb{R}$ , a matriz produto de  $\alpha$  por A é a matriz  $C = (c_{ij}) \in M_{m \times n}(\mathbb{R})$  tal que  $c_{ij} = \alpha \cdot a_{ij}, \forall i \in 1, ..., m, \forall j \in 1, ...n$ . Representamos  $\alpha A = C$ , isto é.

$$
\alpha \cdot \begin{bmatrix} a_{11} & a_{12} & \dots & a_{1n} \\ a_{21} & a_{22} & \dots & a_{2n} \\ \vdots & \vdots & \ddots & \vdots \\ a_{m1} & a_{m2} & \dots & a_{mn} \end{bmatrix} = \begin{bmatrix} \alpha \cdot a_{11} & \alpha \cdot a_{12} & \dots & \alpha \cdot a_{1n} \\ \alpha \cdot a_{21} & \alpha \cdot a_{22} & \dots & \alpha \cdot a_{2n} \\ \vdots & \vdots & \ddots & \vdots \\ \alpha \cdot a_{m1} & \alpha \cdot a_{m2} & \dots & \alpha \cdot a_{mn} \end{bmatrix}.
$$

Exemplo 14.

$$
3 \cdot \begin{bmatrix} 5 & 2 & -1 \\ 1 & -4 & 0 \end{bmatrix} = \begin{bmatrix} 3 \cdot 5 & 3 \cdot 2 & 3 \cdot (-1) \\ 3 \cdot 1 & 3 \cdot (-4) & 3 \cdot 0 \end{bmatrix} = \begin{bmatrix} 15 & 6 & -3 \\ 3 & -12 & 0 \end{bmatrix}.
$$

Com isso, pode-se pensar também na noção de dividir uma matriz por um número: basta multiplicá-la pelo inverso desse número. Mas essa noção pode ser perigosa: enquanto a multiplicação entre um número e uma matriz pode ser dita "comutativa", o mesmo não vale para a divisão.

#### 3 Adição de matrizes

**Definição 8.** Dadas as matrizes  $A = (a_{ij})$ ,  $B = (b_{ij}) \in M_{m \times n}(\mathbb{R})$ , a matriz soma de A e  $B \in a$  matriz  $C = (c_{ij}) \in M_{m \times n}(\mathbb{R})$  tal que  $c_{ij} = a_{ij} + b_{ij}$ ,  $\forall i \in 1, ..., m, \forall j \in 1, ..., n$ .  $Representamos A + B = C$ , então
$$
\begin{bmatrix}\na_{11} & a_{12} & \dots & a_{1n} \\
a_{21} & a_{22} & \dots & a_{2n} \\
\vdots & \vdots & \ddots & \vdots \\
a_{m1} & a_{m2} & \dots & a_{mn}\n\end{bmatrix} + \begin{bmatrix}\nb_{11} & b_{12} & \dots & b_{1n} \\
b_{21} & b_{22} & \dots & b_{2n} \\
\vdots & \vdots & \ddots & \vdots \\
b_{m1} & b_{m2} & \dots & b_{mn}\n\end{bmatrix}
$$
\n
$$
= \begin{bmatrix}\na_{11} + b_{11} & a_{12} + b_{12} & \dots & a_{1n} + b_{1n} \\
a_{21} + b_{21} & a_{22} + b_{22} & \dots & a_{2n} + b_{2n} \\
\vdots & \vdots & \ddots & \vdots \\
a_{m1} + b_{m1} & a_{m2} + b_{m2} & \dots & a_{mn} + b_{mn}\n\end{bmatrix} = \begin{bmatrix}\nc_{11} & c_{12} & \dots & c_{1n} \\
c_{21} & c_{22} & \dots & c_{2n} \\
\vdots & \vdots & \ddots & \vdots \\
c_{m1} & c_{m2} & \dots & c_{mn}\n\end{bmatrix}
$$

Observação 1. Para que seja possível somar duas ou mais matrizes, é necessário que todas as matrizes envolvidas tenham a mesma ordem, ordem esta que também será compartilhada com a matriz resultante.

**Exemplo 15.** 
$$
\begin{bmatrix} 1 & 8 & -3 \ 4 & -2 & 5 \end{bmatrix} + \begin{bmatrix} 5 & 6 & 5 \ 2 & 5 & 7 \end{bmatrix} = \begin{bmatrix} 1+5 & 8+6 & -3+5 \ 4+2 & -2+5 & 5+7 \end{bmatrix} = \begin{bmatrix} 6 & 14 & 2 \ 6 & 3 & 12 \end{bmatrix}.
$$

#### 4 Multiplicação de matrizes

A multiplicação de duas matrizes é bem definida apenas se o número de colunas da primeira coincide com o número de linhas da segunda.

Definição 9. Dadas as matrizes  $A = (a_{ik}) \in M_{m \times p}(\mathbb{R})$  e  $B = (b_{kj}) \in M_{p \times n}(\mathbb{R})$ , a matriz produto de A e B é a matriz  $C = (c_{ij}) \in M_{m \times n}(\mathbb{R})$  tal que

$$
c_{ij} = \sum_{k=1}^{p} a_{ik} \cdot b_{kj}, \quad i = 1, ..., m; \ j = 1, ..., n.
$$

De modo geral  $A \cdot B = C$ :

$$
\begin{bmatrix} \vdots & \vdots & \vdots & \vdots \\ a_{i1} & a_{i2} & \dots & a_{in} \\ \vdots & \vdots & \vdots & \vdots \end{bmatrix} \cdot \begin{bmatrix} \dots & b_{1j} & \dots \\ \dots & b_{2j} & \dots \\ \vdots & \vdots & \vdots \end{bmatrix} = \begin{bmatrix} \vdots & \vdots & \vdots \\ \dots & c_{ij} & \dots \\ \vdots & \vdots & \vdots \end{bmatrix}.
$$

A entrada $c_{ij}$  de  $C$ é obtida da  $i$ -ésima linha de  $A$ e da  $j$ -ésima coluna de  $B$  ao multiplicar os respectivos n elementos, e depois somando os n produtos obtidos.

.

Exemplo 16.

$$
\begin{bmatrix} 2 & -1 & 5 \ 4 & 2 & -1 \end{bmatrix} \cdot \begin{bmatrix} 0 & -1 \ 1 & 3 \ 4 & 5 \end{bmatrix} = \begin{bmatrix} (2 \cdot 0 + (-1) \cdot 1 + 5 \cdot 4) & (2 \cdot (-1) + (-1) \cdot 3 + 5 \cdot 5) \\ (4 \cdot 0 + 2 \cdot 1 + (-1) \cdot 4) & (4 \cdot (-1) + 2 \cdot 3 + (-1) \cdot 5) \end{bmatrix}
$$

$$
= \begin{bmatrix} (0 - 1 + 20) & (-2 - 3 + 25) \\ (0 + 2 - 4) & (-4 + 6 - 5) \end{bmatrix}
$$

$$
= \begin{bmatrix} 19 & 20 \\ -2 & -3 \end{bmatrix}.
$$

#### 5 Matriz inversa

Iniciaremos nesta seção o estudo da matriz inversa. No estudo da matriz inversa é considerado apenas matrizes quadradas. Neste caso, a multiplicação transforma cada par de matrizes numa outra matriz de mesma ordem.

**Definição 10.** Uma matriz  $A \in M_n(\mathbb{R})$  é inversível se existe uma matriz  $B \in M_n(\mathbb{R})$ , tal que

$$
AB = BA = I_n
$$

B é chamada inversa de A, e podemos escrever  $B = A^{-1}$ .

Determinar a inversa de uma matriz nem sempre é uma tarefa fácil, vai depender da ordem da matriz. Segue da definição de matriz inversa que uma matriz inversível sempre comuta com sua inversa, logo, se  $AB = I_n$  então  $BA = I_n$  e A é a inversa de B.

Exemplo 17. Sejam as matrizes A e B abaixo. Determine se A é inversa de B.

$$
A = \begin{bmatrix} 1 & 0 \\ 2 & 1 \end{bmatrix} \cdot B = \begin{bmatrix} 1 & 0 \\ -2 & 1 \end{bmatrix}.
$$

Para saber se A e B são inversas uma da outra, basta verificar se  $AB = BA = I$ . Temos que

$$
\begin{bmatrix} 1 & 0 \\ 2 & 1 \end{bmatrix} \begin{bmatrix} 1 & 0 \\ -2 & 1 \end{bmatrix} = \begin{bmatrix} 1 & 0 \\ -2 & 1 \end{bmatrix} \begin{bmatrix} 1 & 0 \\ 2 & 1 \end{bmatrix} = \begin{bmatrix} 1 & 0 \\ 0 & 1 \end{bmatrix}.
$$

Logo, B é inversa de A.

# Propriedades da matriz inversa

- 1. Existe somente uma inversa para cada matriz.
- 2. Nem todas as matrizes possuem uma matriz inversa.
- 3. Sejam A e B matrizes  $n \times n$ . Então  $AB = I_n$  se e somente se  $BA = I_n$ .
- 4. A matriz inversa de uma inversa corresponde à própria matriz:  $A = (A^{-1})^{-1}$ .
- 5. A matriz inversa de uma matriz transposta corresponde à transposta da inversa:  $(A<sup>t</sup>)<sup>-1</sup>$  =  $(A^{-1})^t$ .
- 6. A matriz inversa de uma matriz identidade é igual à matriz identidade:  $I^{-1} = I$ .

# Capítulo 2

# Transformações geométricas no Plano

O estudo das transformações geométricas tem início nas simetrias, revelando-se um tema da geometria fundamental para desenvolver competências nos alunos da educação básica, principalmente através da natureza. O estudo das transformações geométricas permite o aluno fazer conexões com outros ramos da matemática, tais como a álgebra e a trigonometria.

Definição 11. Transformação geométrica é uma aplicação bijetiva entre duas figuras geométricas, no mesmo plano ou em planos diferentes, de modo que, a partir de uma figura geométrica original se forma outra geometricamente igual ou semelhante à primeira.

# 2.1 Isometria

Vamos verificar que, translações, reflexões e rotações são isometrias aplicadas a figuras geométricas, pois mudam a posição da figura mantendo a forma e o tamanho da figura original. As figuras obtidas a partir de isometrias são ditas congruentes, pois os segmentos da figura transformada são geometricamente iguais aos da figura original, podendo variar a direção e o sentido. Os ângulos mantêm também a sua amplitude. Nem todas as transformações geométricas do plano possuem esta propriedade.

Definição 12. Isometrias são transformações geométricas que preservam distância entre pontos e amplitude dos ângulos, isto é, a figura inicial e o seu transformado são congruentes.

# 2.1.1 Rotação

Numa rotação a figura realiza um giro em torno de um ponto chamado centro de rotação. Para caracterizar a rotação é necessário determinar o ângulo e o centro de rotação. Aplicada a transformação, a figura final é obtida a partir de uma figura inicial, onde é mantido fixo o centro da rotação e todos os outros pontos sofrem deslocamentos.

**Definição 13.** No plano uma rotação de centro D e amplitude  $\alpha$  é uma transformação geométrica que a cada ponto B faz corresponder um ponto B' tal que:

- $\overline{DB} = \overline{DB'}$
- <span id="page-40-0"></span>•  $B\widehat{D}B' = \alpha$

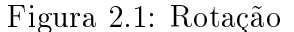

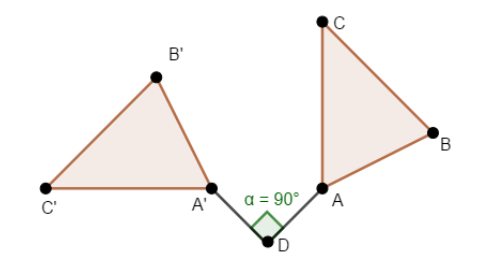

Na figura [2.1,](#page-40-0) temos um exemplo de rotação. O triângulo  $ABC$  fez um giro de  $90°$  no centro de rotação D.

Pode ser no sentido positivo, quando se move ao contrário do sentido dos ponteiros do relógio, ou no sentido negativo, quando se move no mesmo sentido dos ponteiros dos relógios.

Considere uma transformação T que gira cada vetor no sentido anti-horário por um ângulo  $\alpha$  fixo. Vamos encontrar a equação da transformação que relaciona cada vetor u com  $T(u) =$  $w$ .

Seja β o ângulo entre u e o eixo OX e seja r o comprimento comum de u e w, figura [2.2.](#page-41-0) Sabemos da trigonometria básica que:

$$
x = r \cos(\beta) \quad e \, y = r \, \text{sen}(\beta).
$$

Além disso,

$$
x' = r \cos(\alpha + \beta) \quad e y' = r \sin(\alpha + \beta) \; .
$$

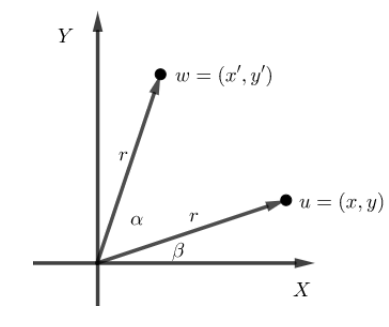

<span id="page-41-0"></span>Figura 2.2: Rotação de um vetor no sentido anti-horário.

Aplicando identidades trigonométricas temos que

$$
x' = r \cos(\alpha) \cos(\beta) - r \sin(\alpha) \sin(\beta),
$$
  

$$
y' = r \sin(\alpha) \cos(\beta) + r \cos(\alpha) \sin(\beta).
$$

Substituindo  $x = r \cos(\beta)$  e  $y = r \sin(\beta)$  na equação, teremos

$$
x' = x \cos(\alpha) - y \sin(\alpha)
$$
  
e  

$$
y' = x \sin(\alpha) + y \cos(\alpha).
$$

De onde segue que, o vetor  $w = (x', y')$  resultado da rotação é,

$$
w = (x \cos(\alpha) - y \sin(\alpha), x \sin(\alpha) + y \cos(\alpha)).
$$

Logo, a rotação  $T:\mathbb{R}^2\longrightarrow\mathbb{R}^2$  é dada por

$$
(x, y) \longrightarrow (x \cos(\alpha) - y \sin(\alpha), x \sin(\alpha) + y \cos(\alpha)).
$$

Os vetores possuem uma ligação muito íntima com as matrizes, de tal forma que podemos representa-los de forma matricial como uma matriz coluna. Assim, um vetor  $u = (x, y)$  pode ser escrito da seguinte forma:

$$
\begin{bmatrix} x \\ y \end{bmatrix}.
$$

Com isso teremos que a transformação T é dada por

$$
\begin{bmatrix} x \\ y \end{bmatrix} \longrightarrow \begin{bmatrix} x \cos(\alpha) & -y \sin(\alpha) \\ x \sin(\alpha) & y \cos(\alpha) \end{bmatrix}.
$$

De modo que

$$
T\begin{bmatrix} x \\ y \end{bmatrix} = \begin{bmatrix} \cos(\alpha) & -\operatorname{sen}(\alpha) \\ \operatorname{sen}(\alpha) & \cos(\alpha) \end{bmatrix} \begin{bmatrix} x \\ y \end{bmatrix}.
$$

A matrix 
$$
\begin{bmatrix} \cos(\alpha) & -\sin(\alpha) \\ \sin(\alpha) & \cos(\alpha) \end{bmatrix}
$$
 é chamada de matrix da transformação *T*.

A partir de agora, por praticidade, passaremos a usar somente a notação matricial.

A fórmula da transformação acima é usada apenas em rotação no sentido anti-horário. No entanto, para obter uma rotação no sentido horário basta redenir a matriz de transformação por sua transposta. Com efeito, sabemos da trigonometria básica que:

$$
sen(-\alpha) = -sen(\alpha) e cos(-\alpha) = cos(\alpha).
$$

De modo que:

$$
T\begin{bmatrix} x \\ y \end{bmatrix} = \begin{bmatrix} \cos(-\alpha) & -\operatorname{sen}(-\alpha) \\ \operatorname{sen}(-\alpha) & \cos(-\alpha) \end{bmatrix} \begin{bmatrix} x \\ y \end{bmatrix}
$$

$$
= \begin{bmatrix} \cos(\alpha) & \operatorname{sen}(\alpha) \\ -\operatorname{sen}(\alpha) & \cos(\alpha) \end{bmatrix} \begin{bmatrix} x \\ y \end{bmatrix}
$$

$$
= \begin{bmatrix} \cos(\alpha) & -\operatorname{sen}(\alpha) \\ \operatorname{sen}(\alpha) & \cos(\alpha) \end{bmatrix}^{t} \begin{bmatrix} x \\ y \end{bmatrix}.
$$

Exemplo 18. Sobre o triângulo de vértices (1, 1),(4, 1) e (3, 4) aplicamos uma rotação de 90◦ no sentido anti-horário em torno da origem. Assim os vértices do triângulo rotacionado são obtidos utilizando a transformação seguinte:

$$
T\begin{bmatrix} x \\ y \end{bmatrix} = \begin{bmatrix} \cos(90^\circ) & -\operatorname{sen}(90^\circ) \\ \operatorname{sen}(90^\circ) & \cos(90^\circ) \end{bmatrix} \begin{bmatrix} x \\ y \end{bmatrix}
$$

$$
= \begin{bmatrix} 0 & -1 \\ 1 & 0 \end{bmatrix} \begin{bmatrix} x \\ y \end{bmatrix}
$$

Aplicando em cada vértice do triângulo, temos:

$$
T\begin{bmatrix}1\\1\end{bmatrix} = \begin{bmatrix}-1\\1\end{bmatrix}, T\begin{bmatrix}4\\1\end{bmatrix} = \begin{bmatrix}-1\\4\end{bmatrix} \text{ e } T\begin{bmatrix}3\\4\end{bmatrix} = \begin{bmatrix}-4\\3\end{bmatrix}.
$$

Figura 2.3: Rotação de 90◦ .

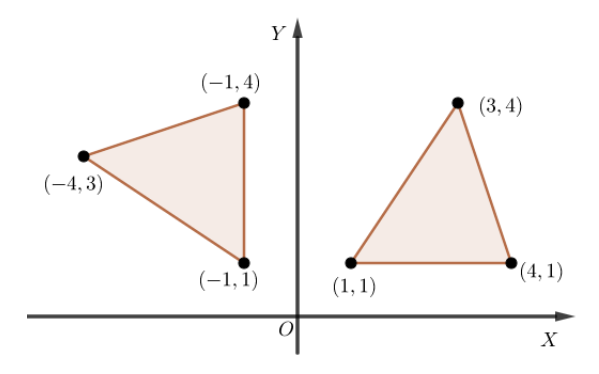

### 2.1.2 Translação

Uma translação é uma transformação geométrica associada a um vetor que desloca a figura original, segundo a direção, o sentido e o comprimento do vetor. A translação transforma uma figura noutra figura. As figuras são geometricamente iguais. As translações conservam a direção e o comprimento de segmentos de reta, e as amplitudes dos ângulos.

**Definição 14.** A translação associada ao vetor  $\vec{u}$  pode ser representada por  $T(\vec{u})$  e faz corresponder a cada ponto P um ponto P' tal que  $\vec{u} = PP'$ .

A translação no plano é dada por  $T:\mathbb{R}^2\longrightarrow \mathbb{R}^2$  definida por  $T(\vec{v})=\vec{v}+\vec{u},$  onde  $\vec{u}$  é um vetor fixo de $\mathbb{R}^2$ não nulo.

Figura 2.4: Translação

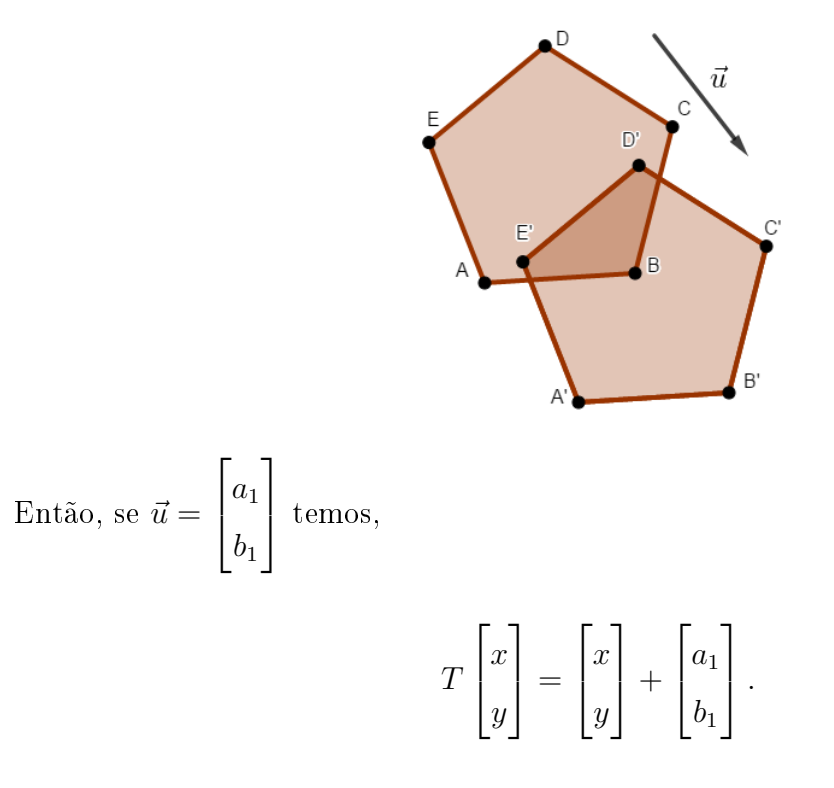

Exemplo 19. Vamos deslocar o triângulo de vértices  $(1,1), (4,1)$  e  $(3,4)$ , na direção do vetor  $(-1, 2).$ 

Aplicando a transformação em cada vértice do triângulo, temos:

$$
T\begin{bmatrix} 1 \\ 1 \end{bmatrix} = \begin{bmatrix} 1 \\ 1 \end{bmatrix} + \begin{bmatrix} -1 \\ 2 \end{bmatrix} = \begin{bmatrix} 0 \\ 3 \end{bmatrix},
$$

$$
T\begin{bmatrix} 4 \\ 1 \end{bmatrix} = \begin{bmatrix} 4 \\ 1 \end{bmatrix} + \begin{bmatrix} -1 \\ 2 \end{bmatrix} = \begin{bmatrix} 3 \\ 3 \end{bmatrix},
$$

$$
T\begin{bmatrix} 3 \\ 4 \end{bmatrix} = \begin{bmatrix} 3 \\ 4 \end{bmatrix} + \begin{bmatrix} -1 \\ 2 \end{bmatrix} = \begin{bmatrix} 2 \\ 6 \end{bmatrix}.
$$

# 2.1.3 Reflexão

Dizemos que duas figuras são simétricas em relação a uma reta qualquer quando uma é a imagem espelhada da outra em relação à reta considerada, chamada eixo de simetria. Isto

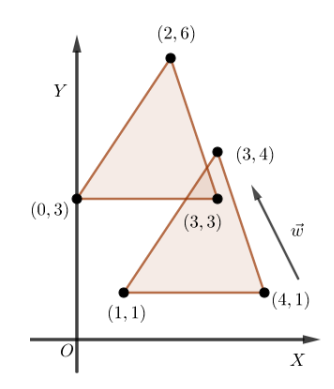

Figura 2.5: Triângulo transladado na direção e sentido do vetor (−1, 2)

quer dizer que se desenharmos as figuras numa folha de papel e dobrarmos o papel de tal modo que a dobra coincida com a reta em questão, as duas figuras coincidirão perfeitamente. Isto acontece porque pontos simétricos estão em lados opostos, mas à mesma distância do eixo de simetria.

<span id="page-45-0"></span>**Definição 15.** No plano, uma reflexão de eixo  $r$  é uma isometria que a cada ponto A faz  $corresponder$  um ponto  $A'$ , tal que r é mediatriz de  $AA'$ .

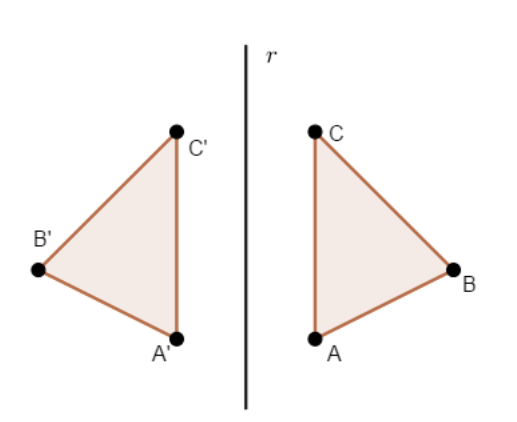

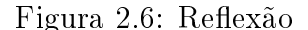

Os polígonos da figura  $2.6$  são simétricos em relação ao eixo  $r$ . Neste caso, dizemos que o polígono da direita sofre uma reflexão ou que foi refletido em relação ao eixo r.

## Propriedades

- Uma figura e a sua imagem por reflexão sobre um eixo de simetria são congruentes;
- Se dobrarmos a folha pelo eixo de reflexão r, a figura original e a sua imagem sobrepõemse ponto por ponto;

 $\bullet$  A reflexão muda o sentido do plano mas mantém a sua amplitude.

As equações que relacionam os componentes de  $A$  e  $A'$  são  $x' = -x + 0 \cdot y$  e  $y' = 0 \cdot x + y$ , figura [2.7.](#page-46-0)

<span id="page-46-0"></span>Podemos descrever uma reflexão  $T:\mathbb{R}^2\longrightarrow \mathbb{R}^2$  no eixo das ordenadas , como sendo:

Figura 2.7: Reflexão de um ponto no eixo das ordenadas

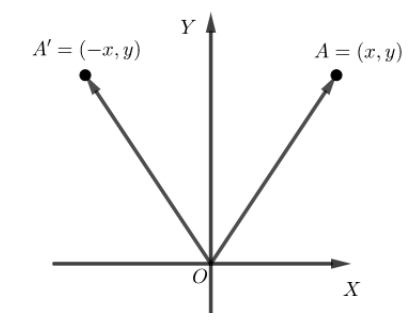

$$
(x,y) \longrightarrow (-x,y) = (-x+0 \cdot y, 0 \cdot x + y),
$$

ou seja,

$$
\begin{bmatrix} x \\ y \end{bmatrix} \longrightarrow \begin{bmatrix} -x + 0 \cdot y \\ 0 \cdot x + y \end{bmatrix}.
$$

Logo,

$$
T\begin{bmatrix} x \\ y \end{bmatrix} = \begin{bmatrix} -1 & 0 \\ 0 & 1 \end{bmatrix} \begin{bmatrix} x \\ y \end{bmatrix}.
$$

Figura 2.8: Reflexão de uma figura no eixo das ordenadas

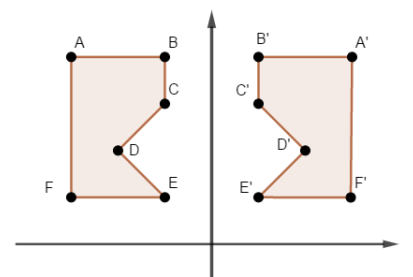

Analogamente, podemos descrever uma reflexão no eixo das abscissas  $T: \mathbb{R}^2 \longrightarrow \mathbb{R}^2,$  como sendo:

$$
(x, y) \longrightarrow (x, -y),
$$

<span id="page-47-1"></span>ou seja,

$$
\begin{bmatrix} x \\ y \end{bmatrix} \longrightarrow \begin{bmatrix} x \\ -y \end{bmatrix}.
$$

Figura 2.9: Reflexão no eixo das abscissas

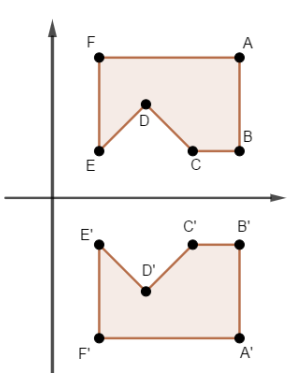

Assim,

$$
T\begin{bmatrix} x \\ y \end{bmatrix} = \begin{bmatrix} 1 & 0 \\ 0 & -1 \end{bmatrix} \begin{bmatrix} x \\ y \end{bmatrix}.
$$

<span id="page-47-0"></span>Vamos ver o caso de reflexão em uma reta r com equação  $y = ax$ , com  $a \in \mathbb{R}$ , no plano cartesiano, figura [2.10.](#page-47-0)

Figura 2.10: Reflexão em uma reta  $r$  passando pela origem

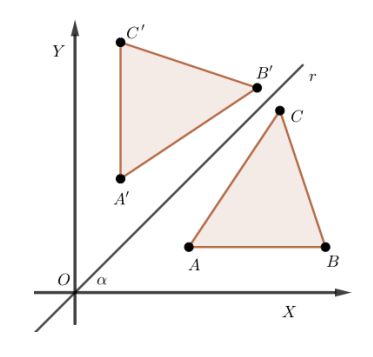

Podemos observar na figura [2.9,](#page-47-1) que a transformação reflexão no eixo  $X$  conserva a reta  $OX$  e inverte o sentido de  $OY$ . Logo, o eixo  $OX$  é transformado em outro eixo que chamaremos de  $OX_1$ obtido por rotação de ângulo  $2\alpha$ e transforma o eixo  $OY$ no eixo  $OY_1,$ tal que o ângulo <span id="page-48-0"></span>de  $OY$ para $OY_1$ é 180 + $\alpha,$ veja figura [2.11.](#page-48-0)

Figura 2.11: Rotação dos eixos

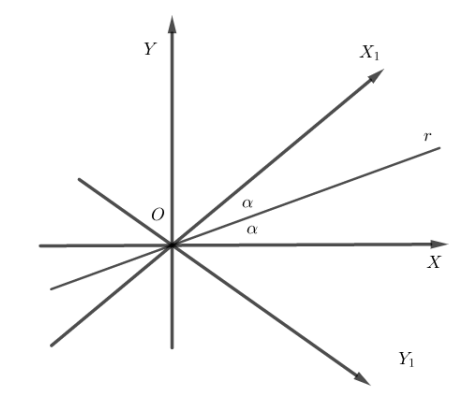

Sejam  $e_1, e_2, f_1$  e  $f_2$  respectivamente os vetores unitários de  $OX, OY, OX_1$  e  $OY_1$ . Logo,

$$
f_1 = \cos(2\alpha) \cdot e_1 + \sec(2\alpha) \cdot e_2
$$
  

$$
e
$$
  

$$
f_2 = \sec(2\alpha) \cdot e_1 - \cos(2\alpha) \cdot e_2.
$$

Dado um ponto  $P = (x, y)$ , a transformação por ser uma isometria, transforma  $P = (x, y)$ em  $P_1 = (x_1, y_1)$  tal que  $P_1 = x f_1 + y f_2$ , de onde segue que,

$$
\begin{cases}\nx_1 = x \cdot \cos(2\alpha) + y \cdot \text{sen}(2\alpha) \\
y_1 = x \cdot \text{sen}(2\alpha) - y \cdot \cos(2\alpha)\n\end{cases}
$$

Portanto, estas são as equações da reflexão em torno de uma reta que passa pela origem e faz um ângulo  $\alpha$  com o eixo  $OX$ .

Então, a transformação geométrica que determina tal reflexão é:

$$
(x, y) \longrightarrow (x \cdot \cos(2\alpha) + y \cdot \text{sen}(2\alpha), x \cdot \text{sen}(2\alpha) - y \cdot \cos(2\alpha)),
$$

ou seja,

$$
\begin{bmatrix} x \\ y \end{bmatrix} \longrightarrow \begin{bmatrix} x \cdot \cos(2\alpha) + y \cdot \sin(2\alpha) \\ x \cdot \sin(2\alpha) - y \cdot \cos(2\alpha) \end{bmatrix}.
$$

Assim,

$$
T\begin{bmatrix} x \\ y \end{bmatrix} = \begin{bmatrix} \cos(2\alpha) & +\sin(2\alpha) \\ \sin(2\alpha) & -\cos(2\alpha) \end{bmatrix} \begin{bmatrix} x \\ y \end{bmatrix}.
$$

No entanto, se a reta r for do tipo  $y = ax + b$ , cortando o eixo OY em b e com inclinação  $a = \tan \alpha$ . Seja um ponto  $P = (x, y)$ . Para obter a reflexão de P na reta r, devemos considerar uma reta  $r'$  passando pela origem. Logo  $r'$  é do tipo  $y = ax$ , paralela a r, também fazendo fazendo um ângulo de inclinação  $\alpha$ .

O ponto P será transladado em direção do vetor  $-v = (0, -b)$ , obtendo  $P' = (x, y - b)$ . Refletindo P' em torno da reta r' obtemos o ponto  $P'' = (x'', y'')$ .

As equações de  $P''$  são:

$$
\begin{cases}\nx'' = x \cdot \cos(2\alpha) + (y - b) \cdot \text{sen}(2\alpha) \\
y'' = x \cdot \text{sen}(2\alpha) - (y - b) \cdot \cos(2\alpha).\n\end{cases}
$$

Figura 2.12: Reflexão em uma reta  $r$  que não passa pela origem.

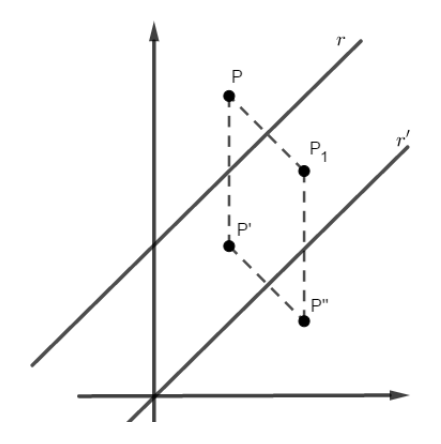

Transladando verticalmente P'' no sentido do vetor  $v = (0, b)$ , obtemos um novo ponto  $P_1 = (x_1, y_1)$  de equações,

$$
\begin{cases}\nx_1 = x \cdot \cos(2\alpha) + (y - b) \cdot \text{sen}(2\alpha) \\
y_1 = x \cdot \text{sen}(2\alpha) - (y - b) \cdot \cos(2\alpha) + b.\n\end{cases}
$$

As equações obtidas fornecem as coordenadas de  $P_1 = (x_1, y_1)$ , devemos modificá-las de modo a eliminar o ângulo $\alpha$ e exprimir $x_1$ e  $y_1$ em função de  $x,y,a$  e  $b.$ 

Se  $a = \tan(\alpha)$ , sabemos da trigonometria básica que,

$$
cos(2\alpha) = \frac{1 - a^2}{1 + a^2}
$$
 e  $sin(2\alpha) = \frac{2a}{1 + a^2}$ 

.

Fazendo as substituições,

$$
\begin{cases}\nx_1 = \frac{1-a^2}{1+a^2} \cdot x + \frac{2a}{1+a^2} \cdot (y-b) \\
y_1 = \frac{2a}{1+a^2} \cdot x - \frac{1-a^2}{1+a^2} \cdot (y-b) + b,\n\end{cases}
$$

são as equações das coordenadas de reflexão na reta  $y = ax + b$ .

# 2.2 Homotetias

Homotetias são transformações que, a partir de um ponto fixo O, chamado centro da homotetia, multiplicam a medida de qualquer segmento de reta que passe por este ponto, por um fator constante k. Pode ser definida, analiticamente, substituindo-se os pontos  $(x, y)$ , usados para descrever uma figura, por  $(kx, ky)$ , onde k é um número positivo qualquer. Uma homotetia será uma isometria quando  $k = 1$ .

Definição 16. Dado um ponto  $O$  e um número real k. Homotetia é uma transformação  $H:\pi\longrightarrow \pi$  que associa a cada ponto P do plano  $\pi$  o ponto  $P'=H(P)$  tal que  $\overrightarrow{OP'}=k\cdot\overrightarrow{OP}.$ 

### Propriedades

- O ponto O é o centro da homotetia.
- O número real  $k$  é a razão da homotetia: Se  $|k| > 1$ , a imagem é maior que o objeto e a homotetia é uma ampliação. Se  $|k|$  < 1, a imagem é menor que o objeto e a homotetia é uma redução.
- Conserva
	- i) Direção;
	- ii) Paralelismo;
	- iii) Amplitude e o sentido dos ângulos orientados.

Figura 2.13: Homotetia

<span id="page-51-0"></span>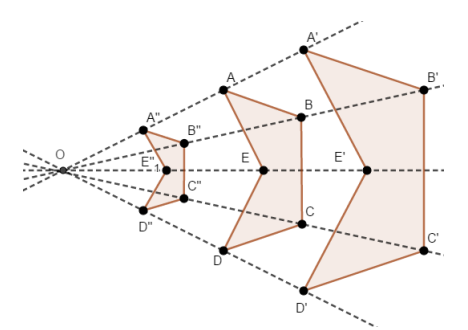

Na figura [2.13,](#page-51-0) temos uma homotetia de redução na qual a figura ABCDE é transformada na figura  $A''B''C''D''E''$  e uma de ampliação quando a figura original é transformada na figura  $A'B'C'D'E'.$ 

A homotetia no plano é dada por  $T : \mathbb{R}^2 \longrightarrow \mathbb{R}^2$  definida por  $T(x, y) = (kx, ky)$ , com  $k \in \mathbb{R}$  ou na seguinte notação:

$$
T\begin{bmatrix} x \\ y \end{bmatrix} = k \begin{bmatrix} x \\ y \end{bmatrix} = \begin{bmatrix} k & 0 \\ 0 & k \end{bmatrix} \begin{bmatrix} x \\ y \end{bmatrix}
$$

# 2.3 Dilatação/Contração vertical e horizontal

Nesse tipo de transformação geométrica a figura envolvida sofre deformação, que pode ser dilatação ou contração, na vertical ou na horizontal dependendo da constante aplicada. Por a figura sofrer deformação a transformação não é considerada homotetia.

Figura 2.14: Dilatação horizontal

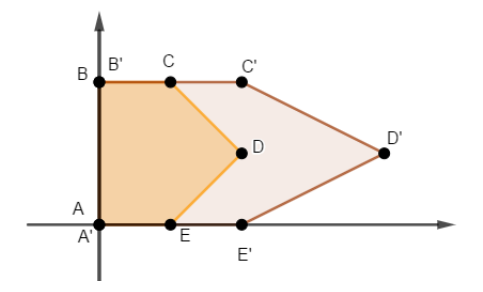

A aplicação é dada por  $T : \mathbb{R}^2 \longrightarrow \mathbb{R}^2$  definida por  $T(x, y) = (k_1x, k_2y)$ , com  $k_1, k_2 \in \mathbb{R}$ .

A constante  $k_1$  deforma a figura no eixo  $\mathcal{O}X$ e a constante  $k_2$  deforma a figura no eixo OY. Assim,

$$
(x,y)\longrightarrow (k_1x,k_2y),
$$

equivalentemente,

$$
\begin{bmatrix} x \\ y \end{bmatrix} \longrightarrow \begin{bmatrix} k_1 x \\ k_2 y \end{bmatrix}.
$$

Portanto,

$$
T\begin{bmatrix} x \\ y \end{bmatrix} = \begin{bmatrix} k_1 & 0 \\ 0 & k_2 \end{bmatrix} \begin{bmatrix} x \\ y \end{bmatrix}.
$$

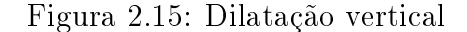

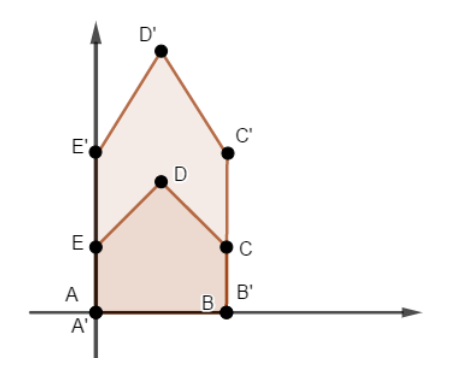

# 2.4 Composição das transformações

Vimos até agora transformações geométricas de forma individual, sabendo que nem sempre ocorre dessa forma, por isso, precisamos introduzir o conceito de composição de transformações, ou seja, quando a figura sofre mais de uma transformação.

Sejam  $T_1$  e  $T_2$  transformações geométricas em  $\mathbb R$ . A composta  $T_2 \circ T_1 : \mathbb R^2 \longrightarrow \mathbb R^2$  leva cada ponto  $P = (x, y)$  da figura ao ponto  $T_2(T_1(P))$  da figura sofrida a transformação.

Exemplo 20. Na figura [2.16,](#page-53-0) temos um exemplo de composição, sendo uma Rotação de 90° seguida de uma rotação de 45◦ .

Veja na figura [2.16b,](#page-53-0) que a composição transforma o triângulo  $ABC$  no triângulo  $A^{\prime\prime}B^{\prime\prime}C^{\prime\prime}$ .

## <span id="page-53-0"></span>Figura 2.16: Composição

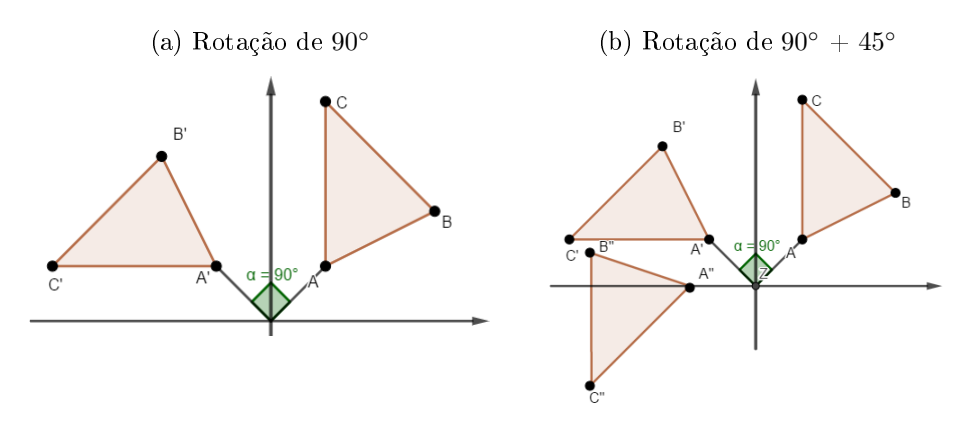

Sabendo que a rotação é determinada pela transformação,

$$
T\begin{bmatrix} x \\ y \end{bmatrix} = \begin{bmatrix} \cos(\alpha) & -\operatorname{sen}(\alpha) \\ \operatorname{sen}(\alpha) & \cos(\alpha) \end{bmatrix} \begin{bmatrix} x \\ y \end{bmatrix}.
$$

Basta substituir o ângulo. Então a transformação fica a seguinte:

$$
T_1\begin{bmatrix} x \\ y \end{bmatrix} = \begin{bmatrix} \cos(90^\circ) & -\sin(90^\circ) \\ \sin(90^\circ) & \cos(90^\circ) \end{bmatrix} \begin{bmatrix} x \\ y \end{bmatrix} = \begin{bmatrix} 0 & -1 \\ 1 & 0 \end{bmatrix} \begin{bmatrix} x \\ y \end{bmatrix}.
$$

Para o ângulo de 45◦ , temos:

$$
T_2\begin{bmatrix} x \\ y \end{bmatrix} = \begin{bmatrix} \cos(45^\circ) & -\sin(45^\circ) \\ \sin(45^\circ) & \cos(45^\circ) \end{bmatrix} \begin{bmatrix} x \\ y \end{bmatrix} = \begin{bmatrix} \frac{\sqrt{2}}{2} & -\frac{\sqrt{2}}{2} \\ \frac{\sqrt{2}}{2} & \frac{\sqrt{2}}{2} \end{bmatrix} \begin{bmatrix} x \\ y \end{bmatrix}.
$$

Agora basta aplicar nos pontos encontrados a partir da transformação de 90°. Verifiquem que aplicar a rotação de 90◦ seguida da rotação de 45◦ é o mesmo que aplicar a rotação de 135◦ .

Uma forma simples de determinar tal composição é multiplicar as duas matriz das transformações.

$$
\begin{bmatrix}\n\frac{\sqrt{2}}{2} & -\frac{\sqrt{2}}{2} \\
\frac{\sqrt{2}}{2} & \frac{\sqrt{2}}{2}\n\end{bmatrix} \cdot \begin{bmatrix}\n0 & -1 \\
1 & 0\n\end{bmatrix} = \begin{bmatrix}\n-\frac{\sqrt{2}}{2} & -\frac{\sqrt{2}}{2} \\
\frac{\sqrt{2}}{2} & -\frac{\sqrt{2}}{2}\n\end{bmatrix}.
$$

Logo, a transformação que determina tal composta é a seguinte:

$$
T\begin{bmatrix} x \\ y \end{bmatrix} = \begin{bmatrix} -\frac{\sqrt{2}}{2} & -\frac{\sqrt{2}}{2} \\ \frac{\sqrt{2}}{2} & -\frac{\sqrt{2}}{2} \end{bmatrix} \begin{bmatrix} x \\ y \end{bmatrix}.
$$

<span id="page-54-0"></span>Exemplo 21. Na figura [2.17,](#page-54-0) temos uma rotação de 90° seguida de uma reflexão do eixo OX.

Figura 2.17: Rotação de 90° composta com reflexão no eixo  $OX$ 

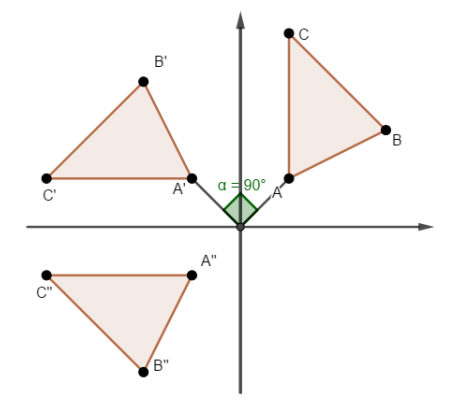

A transformação da rotação de  $90^{\circ}$  e da reflexão no eixo  $OX$  já conhecemos.

Rotação de 90° 
$$
\implies T\begin{bmatrix} x \\ y \end{bmatrix} = \begin{bmatrix} 0 & -1 \\ 1 & 0 \end{bmatrix} \begin{bmatrix} x \\ y \end{bmatrix}.
$$
  
Reflexão no eixo  $OX \implies T\begin{bmatrix} x \\ y \end{bmatrix} = \begin{bmatrix} 1 & 0 \\ 0 & -1 \end{bmatrix} \begin{bmatrix} x \\ y \end{bmatrix}.$ 

Aplicando a rotação de 90° no triângulo  $ABC$  encontramos o triângulo  $A'B'C'$  e aplicando a reflexão no eixo OX no triângulo  $A'B'C'$  encontramos o triângulo  $A''B''C''$ .

Observem que para determinar a transformação dessa composição basta multiplicar a matriz da transformação de rotação de  $90^{\circ}$  e com a matriz da reflexão no eixo  $OX,$ 

$$
\begin{bmatrix} 1 & 0 \\ 0 & -1 \end{bmatrix} \cdot \begin{bmatrix} 0 & -1 \\ 1 & 0 \end{bmatrix} = \begin{bmatrix} 0 & -1 \\ -1 & 0 \end{bmatrix}.
$$

Tendo como transformação T  $\sqrt{ }$  $\overline{\phantom{a}}$  $\overline{x}$  $\hat{y}$ 1  $\Big\} =$  $\sqrt{ }$  $\overline{\phantom{a}}$  $0 -1$  $-1$  0 1  $\overline{1}$  $\sqrt{ }$  $\overline{\phantom{a}}$  $\boldsymbol{x}$  $\hat{y}$ 1  $\big\vert$ , que é exatamente uma reflexão na reta  $y = -x$ .

Observe que se trocarmos a ordem da multiplicação das matrizes encontraremos outra transformação, é o que acontece na figura [2.18,](#page-55-0) pois

$$
\begin{bmatrix} 0 & -1 \\ 1 & 0 \end{bmatrix} \cdot \begin{bmatrix} 1 & 0 \\ 0 & -1 \end{bmatrix} = \begin{bmatrix} 0 & 1 \\ 1 & 0 \end{bmatrix}.
$$

Assim, encontramos a composição reflexão no eixo  $OX$  composta com rotação de 90°, ou seja, transformação:

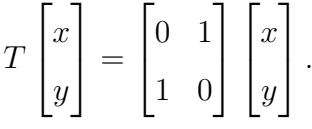

<span id="page-55-0"></span>Figura 2.18: Reflexão no eixo OX composta com rotação de 90°

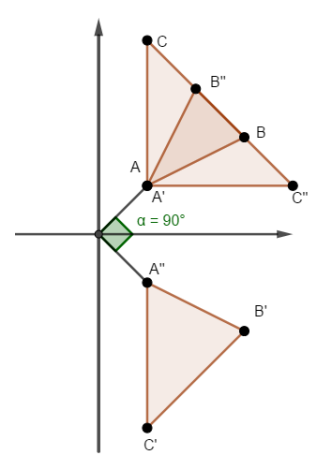

<span id="page-55-1"></span>Exemplo 22. Na figura [2.19,](#page-55-1) temos uma reflexão no eixo  $OX$  composta com reflexão no eixo OY.

Figura 2.19: Reflexão no eixo  $OX$  composta com reflexão no eixo  $OY$ 

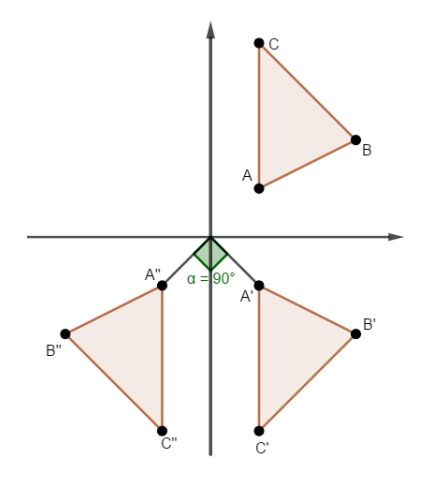

Essas duas transformações já são de nosso conhecimento, portanto para determinar a transformação, devemos multiplicar as matrizes que representam tais transformações, isto é,

$$
\begin{bmatrix} -1 & 0 \\ 0 & 1 \end{bmatrix} \cdot \begin{bmatrix} 1 & 0 \\ 0 & -1 \end{bmatrix} = \begin{bmatrix} -1 & 0 \\ 0 & -1 \end{bmatrix}.
$$

Observe que o triângulo fez uma rotação de 180◦ , logo a transformação que determina tal rotação é

$$
T\begin{bmatrix} x \\ y \end{bmatrix} = \begin{bmatrix} -1 & 0 \\ 0 & -1 \end{bmatrix} \begin{bmatrix} x \\ y \end{bmatrix}.
$$

# Capítulo 3

# Geometria Fractal

Neste capítulo iniciaremos o estudo da Geometria Fractal, estudaremos os conceitos, exemplos e algumas propriedades importantes dos fractais.

# 3.1 Fractais

Os fractais possuem várias definições, alguns autores afirmam não existir uma definição exata. No entanto, pode ser definido como sendo uma forma geométrica irregular ou fragmentada que pode ser subdividida em partes, e cada parte será uma cópia reduzida da forma toda. Podemos encontrar uma infinidade de fractais na natureza e gerados por processos iterativos, providos entre outras coisas, de rotações, translações e contrações de figuras geométricas. O estudo desses fractais é relativamente novo, surge na década de 70 do século XX,  $com$  o matemático Benoit Mandelbrot<sup>[1](#page-0-0)</sup>.

Benoit Mandelbrot(1924 - 2010), dando o pontapé inicial, foi um dos primeiros a atentar para as diferentes formas da geometria da natureza. Com um novo olhar, passou a pesquisar a geometria de objetos com uma forma que se auto-repete dentro de si e que parece sempre semelhante, independente da ampliação ou redução da sua imagem, tais objetos não podiam ser caracterizados pela geometria euclidiana. Mandelbrot, em suas observações criou a seguinte frase Nuvens não são esferas, montanhas não são círculos, um latido não é contínuo e nem o raio viaja em linha reta".

<sup>1</sup>Benoît Mandelbrot nasceu em Varsóvia (Polônia) em 1924. Foi educado na França, sua família teve que mudar devido a 2<sup>a</sup> guerra mundial. Sua vida acadêmica se dividiu entre França e Estados Unidos.

Em seu estudo, Benoit Mandelbrot observou a relação entre padrões, simetrias, o caos e a ordem, em que a região de transição de um estado para o outro pode ser tão complexa quanto possível quando tratamos da dimensão da gura.

Três características são muito importantes no estudo dos fractais, a auto-semelhança, dimensão fractal e a complexidade infinita do objeto.

Um fractal é **auto-semelhante** se cada parte dele é semelhante a toda a figura, ou seja, é uma forma irregular que pode ser subdividida em partes, e cada parte será uma cópia reduzida da forma toda. Cada vez que se amplia a figura, você observa que parte do fractal é igual ou muito similar ao todo, verifica que o conjunto fractal da figura observada é formado por pequenas cópias unidas dessas partes. Assim, fractal fica caracterizado por fragmentos unidos idênticos ao todo.

A auto-semelhança é dividida em duas: exata e a aproximada ou estatística. A autosemelhança exata signica que, ao ampliar várias vezes, cada parte será idêntica à original, não importando quantas vezes seja ampliado. Como exemplo de fractais que apresentam a auto-semelhança exata temos: Curva de Koch, triângulo de Sierpinski e Tapete de Sierpinski. São aqueles construídos a partir de figuras geométricas.

No entanto, a auto-semelhança estatística significa que ao ampliar o objeto várias vezes a parte observada não será idêntica a figura inteira, será apenas semelhante. Assim o fractal possui medidas numéricas ou estatísticas que são preservadas em diferentes escalas. Como exemplo de fractais que apresentam a auto-semelhança estatística temos: Couve-flor, nuvens e raio, ou seja, são os fractais encontrados na natureza, também são chamados de fractais naturais.

A complexidade infinita está relacionada ao processo de construção do fractal, onde cada etapa de criação segue um padrão que pode ser compreendido como um sub-procedimento do processo anterior. Significa que nunca conseguiremos representá-los completamente, pois a quantidade de detalhes é infinita. Contudo, a construção de um fractal matematicamente definido acarreta em uma quantidade infinita de procedimentos, o que leva a geração de uma estrutura infinitamente complexa.

O desenvolvimento da informática permitiu um avanço muito grande na construção de fractais, pois manualmente a divisão em escalas menores é limitada. Com a ajuda de computadores, as iterações podem ser aplicadas milhares de vezes em diferentes escalas. Com isso

permitiu criar me computador fractais com formatos de plantas, árvores, montanhas, linhas litorâneas, entre várias outras formas encontradas na natureza.

A dimensão fractal está associado ao formato do objeto em questão que corresponde ao grau de irregularidade em diferentes escalas, aspereza e fragmentação, sendo uma razão que fornece um índice estatístico de complexidade. Os fractais apresentam forma irregular e dimensão fracionada, as curvas irregulares tem dimensão entre um e dois e as superfícies entre dois e três. A dimensão fractal inicialmente foi uma ideia matemática abstrata, no entanto, tornou-se uma poderosa ferramenta para as análises da complexidade das formas fractais.

Por exemplo, o Triângulo de Sierpinski, possui dimensão 1.5849..., ele está situada entre o espaço unidimensional (maior que uma linha reta) e o bidimensional (menor que uma figura plana).

A fórmula para calcular a dimensão é fractal é a seguinte:

$$
d = \frac{\log N}{\log n}
$$

 $N$  é o número de cópias do fractal,  $\frac{1}{n}$  o tamanho do fragmento e  $d$  a dimensão fractal. Veremos a aplicação da fórmula mais adiante.

#### Fractais na natureza

<span id="page-59-0"></span>A natureza é muito bela, apresentando muitas formas fractais. Exemplos como: contornos das montanhas, a superfície dos pulmões humanos, a trajetória das gotículas de água quando penetram na terra, enfim existe uma infinidade de formas na natureza que não podem ser descritos pela geometria euclidiana.

Figura 3.1: Couve-flor

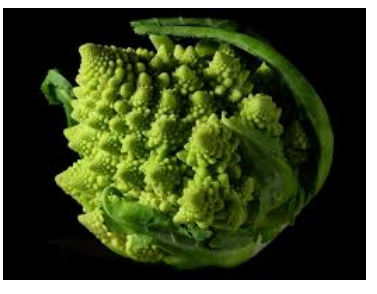

Fonte: http://ead.hemocentro.fmrp.usp.br/joomla/index.php/programa/ adote-um-cientista/79-a-geometria-fractal. Acessado em 29/09/2018.

<span id="page-60-0"></span>Temos como exemplo na figura [3.1](#page-59-0) o Couve-flor, um exemplo de fractal na natureza. Podemos observar que ele é composto por várias partes idênticas ao todo.

Figura 3.2: Folha de samambaia

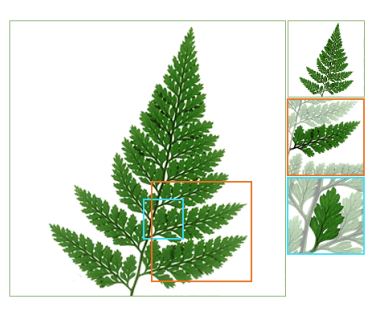

Fonte: http://lounge.obviousmag.org/por\_tras\_do\_espelho/ assets\_c/2012/07/fractnat-18259.html. Acessado em 29/09/2018.

<span id="page-60-1"></span>Na figura [3.2,](#page-60-0) temos a folha de uma samambaia, nela podemos observar as característica de auto-semelhança, pois percebemos as partes semelhantes ao todo, ou seja, a parte é uma cópia de todo o elemento.

Figura 3.3: Pulmão humano

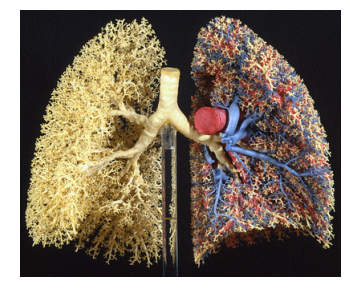

Fonte: https://www.colegioweb.com.br/wp-content/uploads/ 2013/11/PULMAO.png. Acessado em 29/09/2018.

<span id="page-60-2"></span>Como exemplo dentro da medicina temos aos pulmões, veja figura [3.3.](#page-60-1) As estruturas dos pulmões e todo o processo de ramicação estão relacionados às repetições das partes gerais.

Figura 3.4: Raio

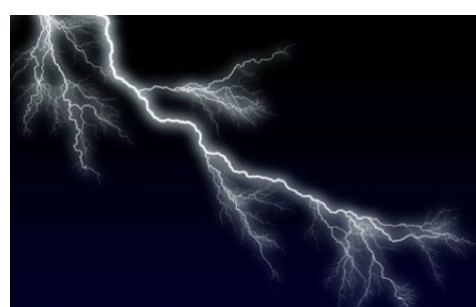

Fonte: https://www.colegioweb.com.br/wp-content/uploads/ 2013/11/fractais1.jpg. Acessado em 29/09/2018.

Na figura [3.4,](#page-60-2) temos um raio, nele também podemos observar claramente as características que determinam um fractal.

# 3.2 Fractais clássicos

Nessa seção vamos mostrar alguns fractais que comumente são tratados em estudos de fractais, tais como: Triângulo de Sierpinski, Tapete de Sierpinski, Curva de Koch, Esponja de Menger, Conjunto de Cantor, Tapete de Cantor, Curvas de Peano e Curva de Hilbert.

## 3.2.1 Triângulo de Sierpinski

<span id="page-61-0"></span>O Triângulo de Sierpinski<sup>[2](#page-0-0)</sup> é formado a partir de um triângulo equilátero ou de um triângulo isósceles, o conjunto é o resultado da remoção sucessiva do triângulo do centro, quando se divide um triângulo equilátero em quatro triângulos iguais. Traça-se os vértices dessas cópias a partir do ponto médio de cada lado da figura anterior, removendo posteriormente o triângulo central. Assim, a cada etapa obtêm-se três novos triângulos equiláteros cujo tamanho dos lados é metade do anterior. Esse processo de criação é chamado de remoção.

Figura 3.5: O Triângulo de Sierpinski

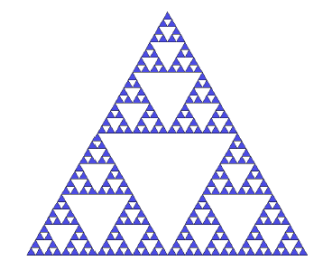

O Triângulo de Sierpinski, figura [3.5,](#page-61-0) é a figura limite deste processo e não qualquer um dos passos finitos referidos anteriormente e ilustrado na figura [3.6.](#page-62-0)

Na construção por remoção, o triângulo é transformados em quatro triângulos idênticos com lado igual a metade do comprimento do triângulo inicial, e retirado o triângulo do meio. Veja figura [3.6.](#page-62-0)

<sup>&</sup>lt;sup>2</sup>Wacław Sierpiński (1882-1969), nascido na cidade de Varsóvia - Polônia. Estudou matemática e foi professor do departamento de matemática e física da Universidade de Varsóvia. Estudou a teoria dos conjuntos, topologia, funções de uma variável real entre outras.

<span id="page-62-0"></span>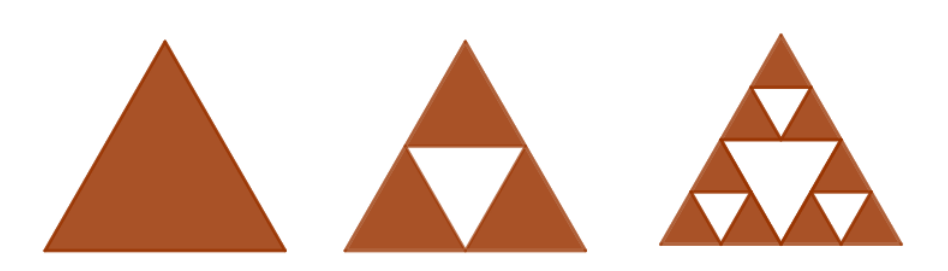

Figura 3.6: Etapas da construção do triângulo de Sierpinski

O número de triângulos obtidos em cada etapa é o seguinte:

| Conjunto       | $N^{\circ}$ de Triângulos |  |  |  |
|----------------|---------------------------|--|--|--|
| $A_0$          | $1 = 3^0$                 |  |  |  |
| $A_1$          | $3 = 3^1$                 |  |  |  |
| A <sub>2</sub> | $9 = 3^2$                 |  |  |  |
| ه ا            | $27 = 3^3$                |  |  |  |

Repete-se então esse mesmo procedimento em cada uma das três regiões triangulares até o conjunto  $A_n$ , que é obtido retirando o triângulo central do triângulo do conjunto  $A_{n-1}$ . Temos que o número de triângulos de conjunto  $A_n$  é  $3^n$ , sendo cada lado do triângulo resultante medindo  $a \cdot \left(\frac{1}{2}\right)$  $\frac{1}{2}$ )<sup>n</sup>, sendo *a* a medida do lado do triângulo inicial.

Ao repetir o procedimento de forma sucessiva, gera a seguinte sequência de conjuntos

$$
A_0 \supset A_1 \supset A_2 \supset \cdots \supset A_{n-1} \supset A_n
$$

Logo, o Triângulo de Sierpinski é o conjunto limite desta sequência, isto é,

$$
A = \bigcap_{n \in \mathbb{N}} A_n
$$

### 3.2.2 Tapete de Sierpinski

O Tapete de Sierpinski é um fractal desenvolvido pelo matemático Waclaw Sierpinski. A construção parte de um quadrado, subdivide-se este quadrado em nove partes onde removese a parte central, teremos então, oito pequenos quadrados, novamente com cada quadrado subdivide-se em nove partes, onde retira-se a parte central, este processo chamado de remoção pode ser repetido infinitamente. Veja a figura [3.7.](#page-63-0)

<span id="page-63-0"></span>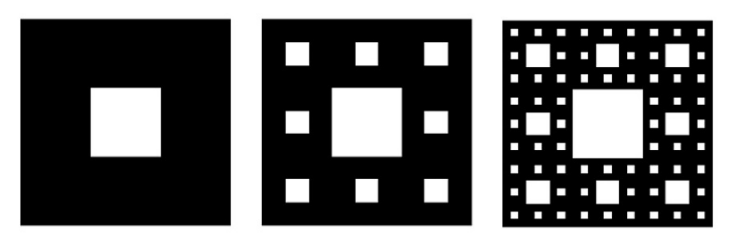

Figura 3.7: Etapas da construção do Tapete de Sierpinski

Fonte: http://professorandrios.blogspot.com/2011/06/geometria-fractalarte-e-matematica-em.html. Acessado em 15/09/2018.

Da mesma forma que no triângulo de Sierpinski, o tapete de Sierpinski é a figura limite deste processo e não as figuras encontradas nos passos referidos anteriormente e ilustrado na figura [3.7.](#page-63-0)

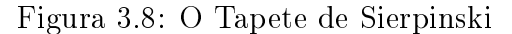

<span id="page-63-1"></span>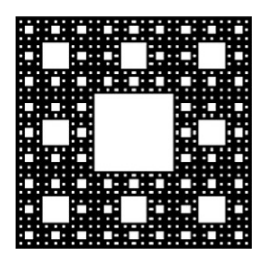

Fonte: http://professorandrios.blogspot.com/2011/06/geometria-fractalarte-e-matematica-em.html. Acessado em 15/09/2018.

Na etapa  $A_0$  temos um quadrado, na etapa  $A_1$  temos 8 quadrados, de modo que o número de quadrados obtidos em cada etapa é o seguinte:

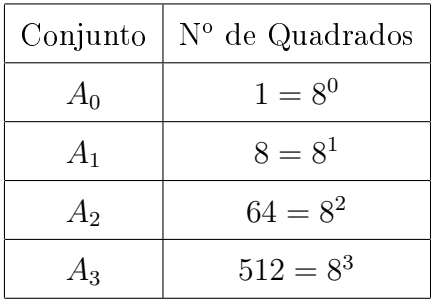

O processo é feito até o conjunto  $A_n$ , que é obtido retirando o quadrado central dos quadrados do conjunto  $A_{n-1}$ . Temos que no conjunto  $A_n$  teremos  $8^n$  quadrados, sendo cada lado dos quadrados resultantes medindo  $a \cdot \left(\frac{1}{3}\right)$  $\frac{1}{3}$ )<sup>n</sup>, sendo *a* a medida do lado do quadrado inicial. Como no triângulo temos  $A_0 \supset A_1 \supset A_2 \supset \cdots \supset A_{n-1} \supset A_n$ .

Logo, o limite desta sequência é o fractal Tapete de Sierpinski. Na figura [3.8](#page-63-1) temos uma

representação do tapete de Sierpinski.

$$
A = \bigcap_{n \in \mathbb{N}} A_n
$$

# 3.2.3 Esponja de Menger

A Esponja de Menger, foi apresentada pela primeira vez pelo matemático austríaco Karl Menger (1902 - 1985). É um fractal construído a partir de um cubo, constituindo-se como um exemplo clássico de um fractal em três dimensões. Podemos considerá-lo uma extensão tridimensional do tapete de Sierpinski.

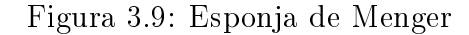

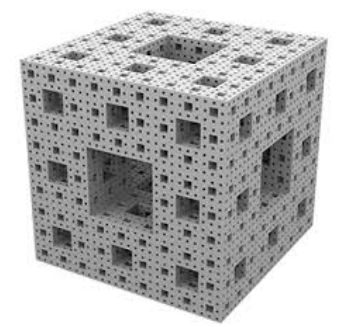

Fonte: https://matematicascercanas.com/2014/09/06/viaje-por-elinterior-de-una-esponja-de-menger/. Acessado em 20/09/2018.

Para construí-lo pelo método de remoção partimos de um cubo, dividindo cada face do cubo em 9 quadrados de lado  $\frac{1}{3}$  da aresta do cubo, de modo que o cubo se transforme em 27 cubos pequenos. Em seguida remova o cubo no meio de cada face, e o cubo no centro, deixando 20 cubos. Este é o primeiro nível da esponja Menger. Repetindo os passos para cada um dos restantes pequenos cubos, chegaremos na esponja de nível dois.

Figura 3.10: Etapas da construção da Esponja de Menger

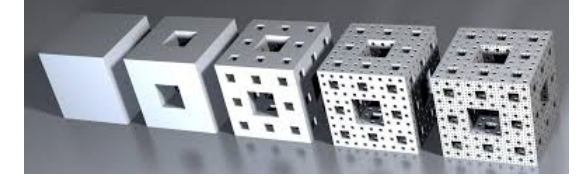

Fonte: www.epsilones.com. Acessado em 20/09/2018.

Na etapa  $A_0$  temos um cubo, na etapa  $A_1$  temos 20 cubos de um terço da aresta original. Em A2, repete o o processo para os 20 cubos obtidos na etapa anterior. O número de cubos obtidos em cada etapa é o seguinte:

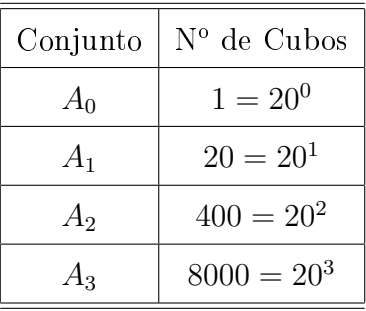

O processo é feito até o conjunto  $A_n$ , que é obtido retirando o cubo central e o cubo dos lados do cubo do conjunto  $A_{n-1}$ . Temos no conjunto  $A_n,$   $20^n$  cubos, sendo cada aresta dos cubos resultantes medindo  $a \cdot \left(\frac{1}{3}\right)$  $\frac{1}{3}$ )<sup>n</sup>, sendo *a* a medida da aresta do cubo inicial. Repetindo-se o processo encontra-se a sequência:

$$
A_0 \supset A_1 \supset A_2 \supset \cdots \supset A_{n-1} \supset A_n
$$

Cujo limite

$$
A = \bigcap_{n \in \mathbb{N}} A_n
$$

é o fractal Esponja de Menger.

# 3.2.4 Curva de Koch

<span id="page-65-0"></span>O fractal Curva de Koch, figura [3.11,](#page-65-0) foi apresentado por Helge Von Koch<sup>[3](#page-0-0)</sup>. Sua construção por remoção é feita a partir de um segmento de reta dividido em três partes iguais. Na parte central, deve ser construído um triângulo equilátero e retirado o intervalo aberto que representa sua base, formando 4 segmentos de tamanho  $\frac{1}{3}$  do tamanho original.

Figura 3.11: Curva de Koch

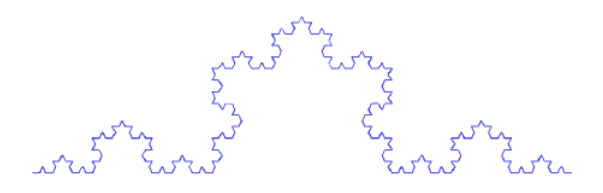

Na etapa  $A_0$  temos um segmento, na etapa  $A_1$  temos 4 segmentos de um terço do segmento original. Em  $A_2$ , repete o processo formando 16 segmentos. O número de segmentos obtidos

<sup>3</sup>Helge Von Koch(1870-1924) nasceu em Estocolmo, na Suécia, em 25 de janeiro de 1870. Estudou na Universidade de Estocolmo. Deu grande contribuição os estudos das equações lineares e análise funcional.

em cada etapa é o seguinte:

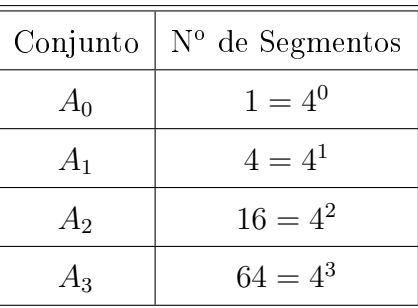

O processo é feito até a o conjunto  $A_n$ . Temos em  $A_n$ , 4<sup>n</sup> segmentos, cujos segmentos medem  $a \cdot \left(\frac{1}{3}\right)$  $\frac{1}{3}$ )<sup>n</sup>, sendo *a* a medida do segmento original.

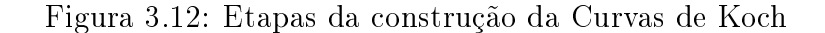

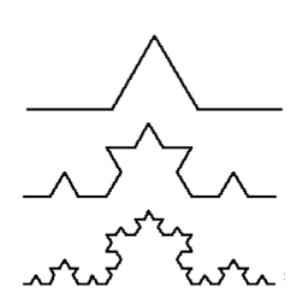

Fonte: http://www.scielo.br/scielo.php?script=sci\_arttext&pid =S1806-11172008000200005. Acessado em 20/09/2018.

Um triângulo formado pelas três curvas de Koch é denominado de floco de neve de Koch e delimita uma região finita, apesar de ter perímetro infinito. A mais famosa é aquela obtida a partir do triângulo equilátero. Logo no início das repetições, começa a se assemelhar ao esboço de um floco de neve visto no microscópio. Justamente por isso, ess fractal recebe o nome de floco de neve.

Figura 3.13: Floco de Neve

Fonte: https://www.viastral.com.br/materia/os-fractais -e-a-astrologia/. Acessado em 20/09/2018.

## 3.2.5 Conjunto de Cantor

Esse fractal é devido a Georg Cantor[4](#page-0-0) . Sua construção começa com o segmento que representa o intervalo fechado [0,1], dividi-se este segmento em três partes iguais eliminando o segmento do meio, ficando com os segmentos extremos. Repetimos depois o mesmo procedimento com cada um dos segmentos restantes, sempre eliminando o segmento médio. Os quatro segmentos restantes sofrerão o mesmo processo de divisão e retirada do terço médio, dando origem a segmentos com tamanho um terço do segmento anterior.

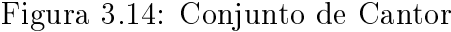

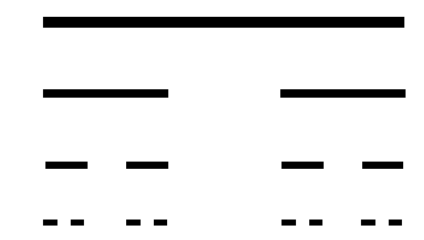

Uma das formas de construção do Conjunto de Cantor é a remoção de uma sequência de intervalos abertos no intervalos de [0, 1]. Partimos de um intervalo [0, 1], com  $A_0 = [0, 1]$ . Em seguida dividimos o intervalo em três intervalos e retiramos o intervalo central  $(\frac{1}{3})$  $\frac{1}{3}, \frac{2}{3}$  $\frac{2}{3}$ , Restando o conjunto abaixo.

$$
A_1 = \left[0, \frac{1}{3}\right] \cup \left[\frac{2}{3}, 1\right]
$$

Continuando a remoção, encontramos o conjunto,

$$
A_2 = \left[0, \frac{1}{9}\right] \cup \left[\frac{2}{9}, \frac{1}{3}\right] \cup \left[\frac{2}{3}, \frac{7}{9}\right] \cup \left[\frac{8}{9}, 1\right]
$$

Observemos,

| Conjunto       | $N^{\circ}$ de Intervalos |  |  |  |
|----------------|---------------------------|--|--|--|
| $A_0$          | $1 = 2^0$                 |  |  |  |
| $A_1$          | $2 = 2^1$                 |  |  |  |
| A <sub>2</sub> | $4 = 2^2$                 |  |  |  |
|                | $8 = 2^3$                 |  |  |  |

<sup>4</sup>Georg Cantor (1845-1918) matemático Russo, mudou-se em 1856 para Alemanha onde se doutorou pela Universidade de Berlim em 1867. Ficou conhecido por ter elaborado a moderna Teoria dos Conjuntos

O processo é feito até o conjunto  $A_n$ , que é obtido retirando os terços médios de cada intervalo de  $A_{n-1}$ . Os intervalos são fechados, cada um do tipo  $[j/3^n, (j+1)/3^n]$ . Temos que  $A_n$  possui  $2^n$  intervalos, sendo cada intervalo medindo  $\left(\frac{1}{3}\right)$  $\frac{1}{3}$ )<sup>n</sup> para um Conjunto de Cantor construído em um intervalo [0, 1]. No entanto, para intervalo de comprimento a o tamanho do intervalo em  $A_n$  é igual a  $a \cdot \left(\frac{1}{3}\right)$  $\frac{1}{3}$  $\Big)^n$ .

Temos que:

$$
A_0 \supset A_1 \supset A_2 \supset \cdots \supset A_{n-1} \supset A_n
$$

O Conjunto de Cantor é a interseção dos conjuntos  $A_n$  com  $n \in \mathbb{N}$ , ou seja,

$$
A = \bigcap_{n \in \mathbb{N}} A_n
$$

## 3.2.6 Tapete de Cantor

O Tapete de Cantor é um fractal construído a partir de um quadrado. Sua construção é similar a do tapete de Sierpinski, iniciando-se com uma região quadrada, dividi-se em 9 regiões quadradas menores cujos lados medem 1/3 do lado do quadrado original, e retirado os quadrado pequenos que não fazem parte dos cantos. Seguindo o processo, cada quadrado novo é novamente transformado em nove quadrados e retirado os quadrado que não fazem parte dos cantos, e assim sucessivamente.

Figura 3.15: Tapete de Cantor

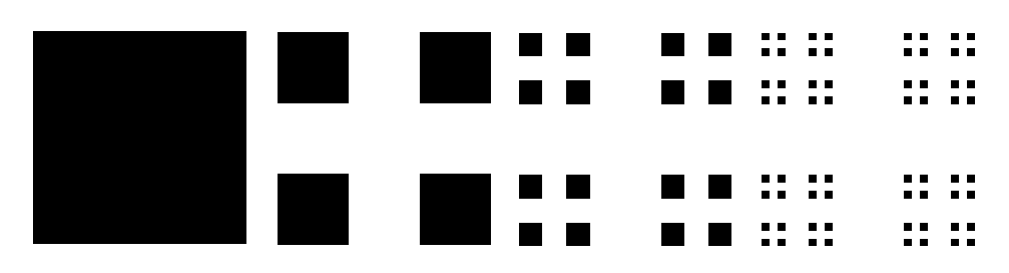

O tapete de Cantor é o produto cartesiano de duas cópias do Conjunto de Cantor. Logo, a construção por remoção iniciando-se com uma região quadrada  $A_0 \times A_0$ . Essa região é dividida em 9 regiões quadradas menores cujos lados medem 1/3 do lado de  $A_0 \times A_0$ . Retira-se os quadrados que não se encontram nos cantos, assim obtemos  $A_1 \times A_1$ , que é formada então por 4 quadrados menores.

Observem que:

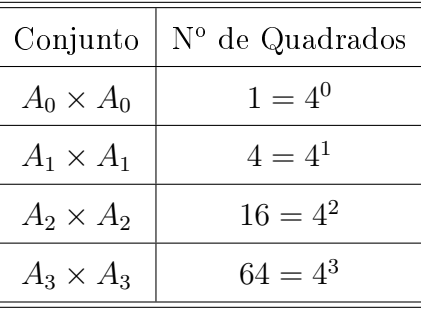

O processo é feito até o conjunto  $A_n \times A_n$ , sempre deixando apenas os quadrados dos cantos do conjunto  $A_{n-1} \times A_{n-1}$ . Temos que o número de quadrados de  $A_n \times A_n$  é 4<sup>n</sup>, cada um com lado  $\left(\frac{1}{3}\right)$  $\frac{1}{3}$ )<sup>n</sup> do lado do quadrado original.

Temos que,

$$
A_0 \times A_0 \supset A_1 \times A_1 \supset A_2 \times A_2 \supset \cdots \supset A_{n-1} \times A_{n-1} \supset A_n \times A_n
$$

O Tapete de Cantor é a interseção dos conjuntos  $A_n\times A_n$ com  $n\in\mathbb{N},$ ou seja,

$$
A \times A = \bigcap_{n \in \mathbb{N}} A_n \times A_n
$$

# 3.2.7 Curva de Peano

<span id="page-69-0"></span>Curvas de Peano são curvas descritas pelo matemático italiano Giuseppe Peano<sup>[5](#page-0-0)</sup> de forma a preencher completamente um espaço bidimensional (como um quadrado). O exemplo da gura [3.16](#page-69-0) parte de um segmento na diagonal de um quadrado.

Figura 3.16: Curva de Peano

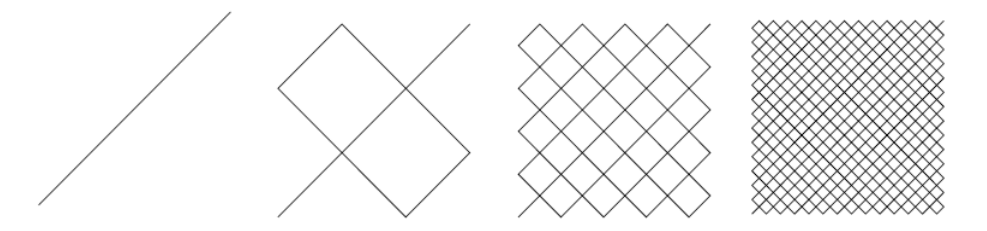

Para construir a curva, divide-se o segmento três partes iguais. Sobre o traço médio, constrói-se um retângulo, formando dois quadrados de lados iguais aos três segmentos gerados anteriormente. Em cada segmento dos nove restantes, repetem-se os passos sucessivamente.

 $5G$ iuseppe Peano (1858 – 1932) matemático italiano, contribuiu com os estudos da lógica matemática e da teoria dos conjuntos. A axiomatização padrão dos números naturais é chamada de axiomas de Peano, em sua homenagem. Passou a maior parte da sua carreira ensinando matemática na Universidade de Turim.

# 3.2.8 Curva de Hilbert

A Curva de Hilbert (também conhecida como curva de preenchimento de espaço de Hilbert) é uma curva contínua de preenchimento de um quadrado, ela foi descrita pelo matemático alemão David Hilbert<sup>[6](#page-0-0)</sup> em 1891.

Para construir a curva de Hilbert, considere um quadrado e divida-o em quatro quadrados congruentes, iniciando a curva com 3 segmentos consecutivos com extremos em seus pontos centrais. Transforme cada quadrado menor em quatro novos quadrados e realize a construção anterior em cada um dos novos quadrados, modificando a curva parcial e conectando os segmentos de modo sequencial.Repita o processo de maneira sucessiva. Na figura [3.17,](#page-70-0) temos as três primeiras iterações da curva de Hilbert.

Figura 3.17: Curva de Hilbert

<span id="page-70-0"></span>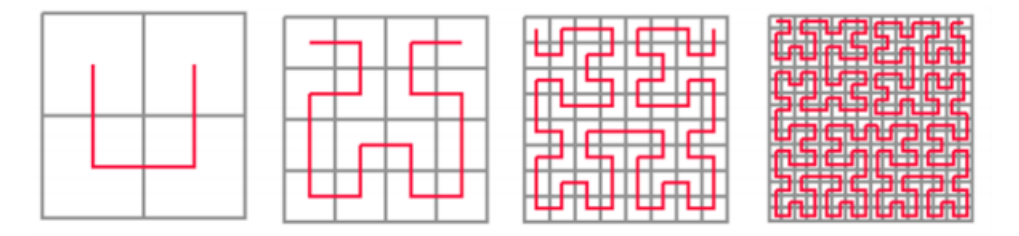

# 3.3 Cálculo da Dimensão Fractal

Para a medição de objetos que possuem auto semelhança exata e aproximada, podemos  $\rm{calcular}$  a sua Dimensão Fractal usando a relação de Hausdorff-Besi $\rm{covitch}$ <sup>[7](#page-0-0)</sup>.

Hausdorff verificou que dado uma curva qualquer, ao dividi-la em  $N$  pedaços iguais, sua dimensão é o valor d tal que,

$$
N = n^d
$$

em que 1 n é o comprimento do fragmento ou fator de escala.

Vamos aplicar a relação de Hausdorff em um segmento de reta contínuo.

Seja um segmento de reta contínuo. Divide-se o segmento de reta em 3 partes iguais, logo

 $6$ David Hilbert (1862 — 1943). Foi um matemático alemão, considerado como um dos maiores matemáticos do século XX, contribuiu principalmente no campo da Análise.

 $^7$ Foi apresentada em 1918 pelo matemático Felix Hausdorff, um matemático alemão. Felix Hausdorff contribuiu signicativamente para a teoria dos conjuntos e para a análise funcional

 $N=3$ , e o comprimento de cada segmento é  $\frac{1}{3}$ , então  $n=3$ .

Figura 3.18: Divisão do segmento de reta

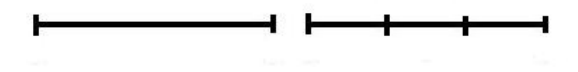

Aplicando na fórmula, temos

$$
N = n^d \Longrightarrow 3 = 3^1
$$

Logo  $d = 1$  que é a dimensão do segmento de reta.

No caso do quadrado.

Figura 3.19: Divisão do quadrado

Dividindo o lado do quadrado em 3 partes iguais, cada pedaço medirá  $\frac{1}{3}$  do tamanho original. Desse modo estaremos dividindo o quadrado inicial em 9 quadrados pequenos iguais. Assim,  $N=9$ e $n=3$ 

Aplicando na relação de Hausdorff:

$$
N = n^d \Longrightarrow 9 = 3^2
$$

De onde segue que:

 $d = 2$  é a dimensão do quadrado.

De modo análogo para o cubo.

Divide a aresta do cubo em 3 partes iguais, sendo a medida das partes  $\frac{1}{3}$  do tamanho original, então  $n = 3$ . Desse modo, o cubo será divido em 27 cubinhos iguais, logo  $N = 27$ .

Aplicando a fórmula,

$$
N = n^d \Longrightarrow 27 = 3^3
$$
#### Figura 3.20: Divisão do cubo

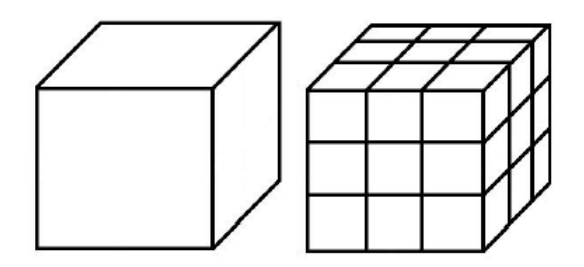

Então  $d = 3$  é a dimensão do cubo.

Generalizando, se tivermos uma figura de dimensão  $d$ , esta poderá ser dividida em N partes iguais ao dividir a aresta em n partes iguais, satisfazendo a seguinte relação:

$$
N = n^d
$$

Usando logaritmo:

$$
\log N = \log n^d
$$

Resolvendo os logaritmos:

$$
d = \frac{\log N}{\log n}
$$

 $N$  é o número de cópias do fractal,  $\frac{1}{n}$  o tamanho do fragmento e  $d$  a dimensão fractal.

Temos como exemplo de cálculo da dimensão fractal os fractais que serão explorados no decorrer do trabalho.

Exemplo 23. No Triângulo de Sierpinski, o triângulo original é dividido em três triângulos de lados medindo a metade de seu lado. Portanto,  ${\cal N}=3$  e  $n=2.$  Aplicando na fórmula.

$$
d = \frac{\log 3}{\log 2} = 1,5849...
$$

Exemplo 24. No Tapete de Sierpinski, o quadrado original é dividido em oito quadrados de lados medindo um terço de seu lado. Portanto,  $N = 8$  e  $n = 3$ . Aplicando na fórmula.

$$
d = \frac{\log 8}{\log 3} = 1,8927...
$$

Exemplo 25. Na Esponja de Menger, o cubo original é dividido em vinte cubos de arestas medindo um terço de sua aresta. Portanto,  $N = 20$  e  $n = 3$ . Aplicando na fórmula.

$$
d = \frac{\log 20}{\log 3} = 2,7268...
$$

Exemplo 26. Na Curva de Koch, o segmento de reta original é transformado em quatro segmentos menores medindo um terço de seu comprimento. Portanto,  $N = 4$  e  $n = 3$ . Aplicando na fórmula.

$$
d = \frac{\log 4}{\log 3} = 1,2618...
$$

Exemplo 27. No Conjunto de Cantor, o segmento original é transformado em dois segmentos medindo um terço de seu comprimento. Portanto,  $N = 2 e n = 3$ . Aplicando na fórmula.

$$
d = \frac{\log 2}{\log 3} = 0,6309...
$$

Exemplo 28. No Tapete de Cantor, o quadrado original é transformado em quatro quadrados de lado medindo um terço de seu lado. Portanto,  $N = 4$  e  $n = 3$ . Aplicando na fórmula.

$$
d = \frac{\log 4}{\log 3} = 1,2618...
$$

Exemplo 29. Na Curva de Peano, o segmento original é transformado em 9 segmentos medindo um terço de seu comprimento,  $N = 9$  e  $n = 3$ . Aplicando na fórmula.

$$
d = \frac{\log 9}{\log 3} = 2
$$

Exemplo 30. Na Curva de Hilbert, a figura original é transformado em quatro figuras medindo a metade da figura original. Portanto,  $N = 4$  e  $n = 3$ . Aplicando na fórmula.

$$
d = \frac{\log 4}{\log 2} = 2
$$

# Capítulo 4

## Fractais e transformações geométricas

Após conhecermos os fractais clássicos e as transformações geométricas, vamos relacionar os dois conteúdos. Vamos construir cada um deles através de transformações. Esses fractais possuem a característica de auto semelhança, propriedade que também encontramos em certas figuras geométricas tradicionais, como um quadrado por exemplo. Auto-semelhança significa que ao se aproximar da figura você observa que parte do fractal é igual ou muito similar ao todo, verifica que o conjunto fractal é formado por pequenas cópias unidas dessas partes.

### 4.1 Construindo os Fractais clássicos

Quando um conjunto é formado pelas cópias reduzidas com deformações controladas, podemos obter a função ou as funções que efetuam tais reduções e deformações, as funções servirão para reconstruir o conjunto todo. Vimos anteriormente que os fractais possuem a característica de auto-semelhança, ou seja, são formados pela união de várias copias reduzidas semelhantes ao conjunto todo. Então podemos construí-los usando as funções que criam as copias reduzidas. Chamamos de função de similaridade ou simplesmente semelhança a função que cria as cópias da figura original.

Os fractais são criados por um número finito de semelhanças, as semelhanças são aplicadas gerando as cópias, em seguida as semelhanças são aplicadas novamente criando copias reduzidas das cópias criadas no processo anterior, esse processo é aplicado indefinidamente. Esse processo de constante repetição innita de aplicação da semelhanças é chamado de iteração.

As semelhanças que serão utilizadas no processo iterativo de formação dos fractais são compostas por três aplicações: uma homotetia de razão s, uma rotação em torno da origem por um angulo α e uma translação.

**Definição 17.** Uma semelhança de cofator de escala s, é uma transformação  $T : \mathbb{R}^2 \to \mathbb{R}^2$ de forma

$$
T\begin{bmatrix} x \\ y \end{bmatrix} = s \begin{bmatrix} \cos(\alpha) & -\sin(\alpha) \\ \sin(\alpha) & \cos(\alpha) \end{bmatrix} \begin{bmatrix} x \\ y \end{bmatrix} + \begin{bmatrix} e \\ f \end{bmatrix},
$$

onde  $s, e$  e  $f$  são escalares e  $\alpha$  um ângulo de rotação.

O fractal será formado pela união das figuras geradas no limite do processo iterativo. Para melhor entendimento do processo que ocorre com os fractais vamos observar primeiro o caso do quadrado de lado dois.

#### <span id="page-75-0"></span>4.1.1 Quadrado

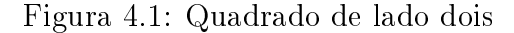

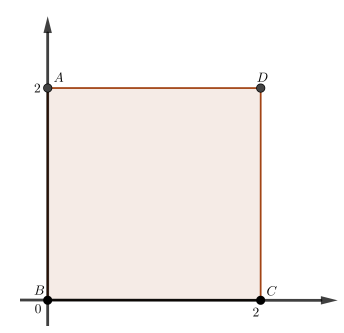

Vamos aplicar o processo iterativo na figura [4.1,](#page-75-0) considerando  $s = \frac{1}{2}$  $\frac{1}{2}$ . As semelhanças aplicadas são a seguintes:

$$
T_1\begin{bmatrix} x \\ y \end{bmatrix} = \frac{1}{2} \begin{bmatrix} 1 & 0 \\ 0 & 1 \end{bmatrix} \begin{bmatrix} x \\ y \end{bmatrix},
$$

$$
T_2 \begin{bmatrix} x \\ y \end{bmatrix} = \frac{1}{2} \begin{bmatrix} 1 & 0 \\ 0 & 1 \end{bmatrix} \begin{bmatrix} x \\ y \end{bmatrix} + \begin{bmatrix} 1 \\ 0 \end{bmatrix},
$$

$$
T_3 \begin{bmatrix} x \\ y \end{bmatrix} = \frac{1}{2} \begin{bmatrix} 1 & 0 \\ 0 & 1 \end{bmatrix} \begin{bmatrix} x \\ y \end{bmatrix} + \begin{bmatrix} 0 \\ 1 \end{bmatrix} e
$$

$$
T_4 \begin{bmatrix} x \\ y \end{bmatrix} = \frac{1}{2} \begin{bmatrix} 1 & 0 \\ 0 & 1 \end{bmatrix} \begin{bmatrix} x \\ y \end{bmatrix} + \begin{bmatrix} 1 \\ 1 \end{bmatrix}.
$$

Observe que as quatro semelhanças  $T_1, T_2, T_3$  e  $T_4$  são homotetias de razão  $\frac{1}{2}$  utilizadas para reduzi-lo. A figura não será rotacionada, então o ângulo de rotação é  $\alpha = 0$ . Logo a semelhança será da seguinte forma:

$$
T_1\begin{bmatrix} x \\ y \end{bmatrix} = \frac{1}{2} \begin{bmatrix} 1 & 0 \\ 0 & 1 \end{bmatrix} \begin{bmatrix} x \\ y \end{bmatrix}.
$$

As coordenadas dos vértices do quadrado são as seguintes:

$$
A = \begin{bmatrix} 0 \\ 2 \end{bmatrix}, B = \begin{bmatrix} 0 \\ 0 \end{bmatrix}, C = \begin{bmatrix} 2 \\ 0 \end{bmatrix} \text{ e } D = \begin{bmatrix} 2 \\ 2 \end{bmatrix}.
$$

Aplicando as transformações os vértices  $A', B', C'$  e  $D'$  são os vértices resultado da aplicação das semelhanças.

Aplicando  $T_1$ ,

$$
T_1\begin{bmatrix}0\\2\end{bmatrix}=\begin{bmatrix}0\\1\end{bmatrix}, T_1\begin{bmatrix}0\\0\end{bmatrix}=\begin{bmatrix}0\\0\end{bmatrix}, T_1\begin{bmatrix}2\\0\end{bmatrix}=\begin{bmatrix}1\\0\end{bmatrix} \text{ e } T_1\begin{bmatrix}2\\2\end{bmatrix}=\begin{bmatrix}1\\1\end{bmatrix}.
$$

<span id="page-76-0"></span>A figura gerada com o resultado de  $T_1$  é a seguinte:

Figura 4.2: Resultado de $T_1$ 

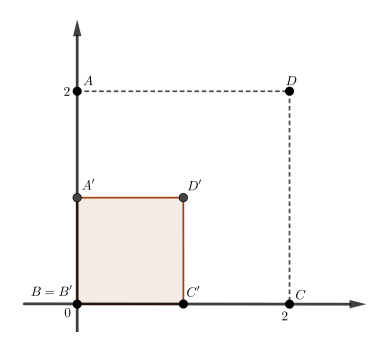

No próximo passo devemos transladar a figura [4.2.](#page-76-0) Então, usaremos  $T_2$  definida por

$$
T_2\begin{bmatrix} x \\ y \end{bmatrix} = \frac{1}{2} \begin{bmatrix} 1 & 0 \\ 0 & 1 \end{bmatrix} \begin{bmatrix} x \\ y \end{bmatrix} + \begin{bmatrix} 1 \\ 0 \end{bmatrix}.
$$

<span id="page-77-0"></span>Aplicando  $T_2$ na figura [4.1](#page-75-0) temos

$$
T_2\begin{bmatrix}0\\2\end{bmatrix}=\begin{bmatrix}1\\1\end{bmatrix}, T_2\begin{bmatrix}0\\0\end{bmatrix}=\begin{bmatrix}1\\0\end{bmatrix}, T_2\begin{bmatrix}2\\0\end{bmatrix}=\begin{bmatrix}2\\0\end{bmatrix} \text{ e } T_2\begin{bmatrix}2\\2\end{bmatrix}=\begin{bmatrix}2\\1\end{bmatrix}.
$$

Figura 4.3: Resultado de  $T_2$ 

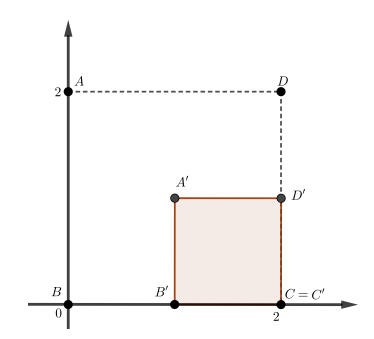

A figura [4.3,](#page-77-0) é o resultado da aplicação  $T_2$ .

Agora usaremos $T_3$  definida por

$$
T_3\begin{bmatrix} x \\ y \end{bmatrix} = \frac{1}{2} \begin{bmatrix} 1 & 0 \\ 0 & 1 \end{bmatrix} \begin{bmatrix} x \\ y \end{bmatrix} + \begin{bmatrix} 0 \\ 1 \end{bmatrix}.
$$

Aplicando  $T_3$ na figura [4.1](#page-75-0) temos

$$
T_3\begin{bmatrix}0\\2\end{bmatrix}=\begin{bmatrix}0\\2\end{bmatrix}, T_3\begin{bmatrix}0\\0\end{bmatrix}=\begin{bmatrix}0\\1\end{bmatrix}, T_3\begin{bmatrix}2\\0\end{bmatrix}=\begin{bmatrix}1\\1\end{bmatrix} \text{ e } T_3\begin{bmatrix}2\\2\end{bmatrix}=\begin{bmatrix}1\\2\end{bmatrix}.
$$

A figura [4.4,](#page-78-0) é o resultado da aplicação  $T_3$ .

Por fim a última aplicação definida por

$$
T_4\begin{bmatrix} x \\ y \end{bmatrix} = \frac{1}{2} \begin{bmatrix} 1 & 0 \\ 0 & 1 \end{bmatrix} \begin{bmatrix} x \\ y \end{bmatrix} + \begin{bmatrix} 1 \\ 1 \end{bmatrix}.
$$

### <span id="page-78-0"></span>Figura 4.4: Resultado de $T_3$

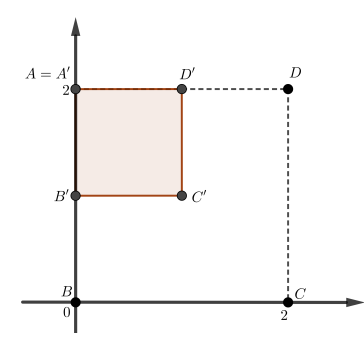

<span id="page-78-1"></span>Aplicando  $T_{4}$ na figura [4.1](#page-75-0) temos

$$
T_4\begin{bmatrix}0\\2\end{bmatrix}=\begin{bmatrix}1\\2\end{bmatrix}, T_4\begin{bmatrix}0\\0\end{bmatrix}=\begin{bmatrix}1\\1\end{bmatrix}, T_4\begin{bmatrix}2\\0\end{bmatrix}=\begin{bmatrix}2\\0\end{bmatrix} \text{ e } T_4\begin{bmatrix}2\\2\end{bmatrix}=\begin{bmatrix}2\\2\end{bmatrix}.
$$

Figura 4.5: Resultado de $\mathcal{T}_4$ 

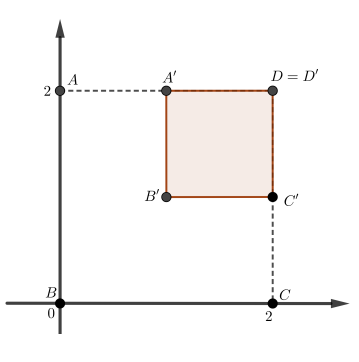

A figura [4.5,](#page-78-1) é o resultado da aplicação $T_{4}.$ 

<span id="page-78-2"></span>A união das imagens formadas pela aplicação das semelhanças formam a figura [4.6](#page-78-2)

Figura 4.6: Primeira iteração das semelhanças aplicadas no quadrado

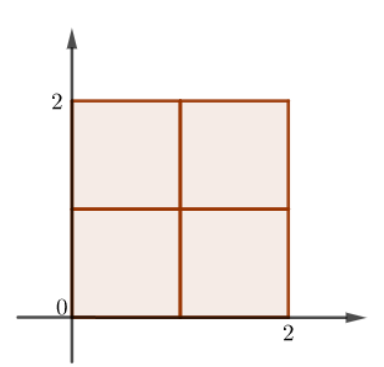

#### 4.1.2 Triângulo de Sierpinski

O Triângulo de Sierpinski pode ser formado a partir de triângulos equiláteros ou isósceles, aplicando uma homotetia de fator  $\frac{1}{2}$ . O triângulo é transformado em quatro triângulos menores por processo iterativo de criação de réplicas. As semelhanças que determinam a iteração são compostas por uma homotetia de razão  $\frac{1}{2}$ , translação e ângulo de rotação igual a zero.

Para o Triângulo de Sierpinsk usaremos as seguintes semelhanças:

$$
T_1\begin{bmatrix} x \\ y \end{bmatrix} = \frac{1}{2} \begin{bmatrix} 1 & 0 \\ 0 & 1 \end{bmatrix} \begin{bmatrix} x \\ y \end{bmatrix} + \begin{bmatrix} 0 \\ 0 \end{bmatrix},
$$

$$
T_2\begin{bmatrix} x \\ y \end{bmatrix} = \frac{1}{2} \begin{bmatrix} 1 & 0 \\ 0 & 1 \end{bmatrix} \begin{bmatrix} x \\ y \end{bmatrix} + \begin{bmatrix} 1 \\ 2 \end{bmatrix},
$$

$$
T_3\begin{bmatrix} x \\ y \end{bmatrix} = \frac{1}{2} \begin{bmatrix} 1 & 0 \\ 0 & 1 \end{bmatrix} \begin{bmatrix} x \\ y \end{bmatrix} + \begin{bmatrix} 2 \\ 0 \end{bmatrix}.
$$

<span id="page-79-0"></span>Na construção do fractal, partimos de um triângulo isósceles construído dentro de um quadrado de lado quatro.

Figura 4.7: O Triângulo gerador do Triângulo de Sierpinski

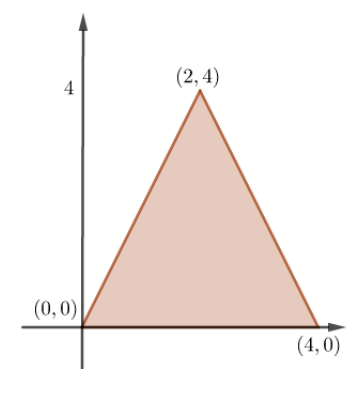

Aplicando  $T_1$ nos vértices do triangulo da figura [4.7,](#page-79-0) obtemos,

$$
T_1\begin{bmatrix}0\\0\end{bmatrix}=\begin{bmatrix}0\\0\end{bmatrix}, T_1\begin{bmatrix}2\\4\end{bmatrix}=\begin{bmatrix}1\\2\end{bmatrix} \text{ e } T_1\begin{bmatrix}4\\0\end{bmatrix}=\begin{bmatrix}2\\0\end{bmatrix}.
$$

A figura [4.8](#page-80-0) é o resultando de $T_1$ aplicado nos vértices do triângulo.

### <span id="page-80-0"></span>Figura 4.8: Resultado de  $T_1$

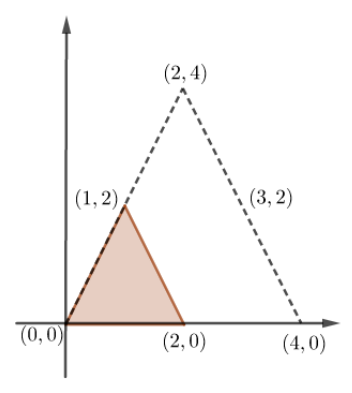

Aplicando 
$$
T_2
$$
, obtenos,

$$
T_2\begin{bmatrix}0\\0\end{bmatrix}=\begin{bmatrix}1\\2\end{bmatrix}, T_2\begin{bmatrix}2\\4\end{bmatrix}=\begin{bmatrix}2\\4\end{bmatrix} \text{ e } T_2\begin{bmatrix}4\\0\end{bmatrix}=\begin{bmatrix}3\\2\end{bmatrix}.
$$

<span id="page-80-1"></span>Resultando no triângulo da figura [4.9.](#page-80-1)

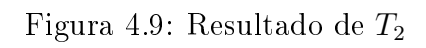

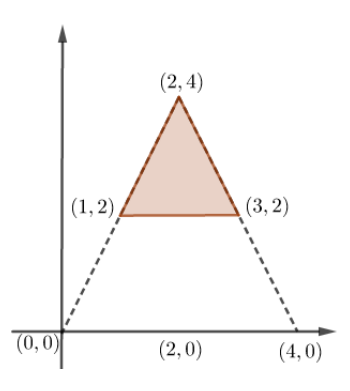

Aplicando $\mathcal{T}_3$ 

$$
T_3\begin{bmatrix}0\\0\end{bmatrix}=\begin{bmatrix}2\\0\end{bmatrix}, T_3\begin{bmatrix}2\\4\end{bmatrix}=\begin{bmatrix}3\\2\end{bmatrix} \text{ e } T_3\begin{bmatrix}4\\0\end{bmatrix}=\begin{bmatrix}4\\0\end{bmatrix}.
$$

Resultando no triângulo da figura [4.10.](#page-81-0)

<span id="page-81-0"></span>Figura 4.10: Resultado de T<sup>3</sup>

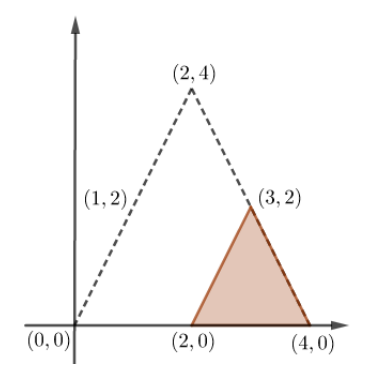

<span id="page-81-1"></span>A figura [4.11,](#page-81-1) é a união das imagens geradas pelas semelhanças  $T_1, T_2$ e  $T_3$ . Chamamos esse resultado de primeira iteração.

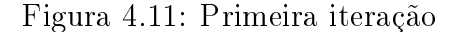

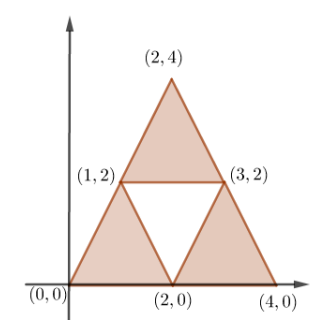

<span id="page-81-2"></span>Continuando as iterações chegaremos nas figuras [4.12](#page-81-2) e [4.13.](#page-81-2)

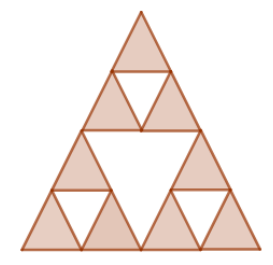

Figura 4.12: Segunda Iteração.

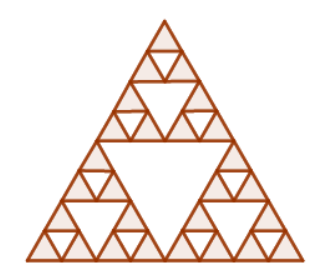

Figura 4.13: Terceira iteração

### 4.1.3 O Tapete de Sierpinski

A construção do Tapete de Sierpinski usando semelhanças deve-se partir de um quadrado, aplicar as semelhanças devidas dividindo-o em 8 pequenos quadrados congruentes e transladalos de modo que encaixem exatamente dentro do quadrado inicial. Em seguida, aplicar esse mesmo processo em cada um dos 8 quadrados restantes de maneira sucessiva e interativa.

<span id="page-82-0"></span>Aqui vamos considerar um Tapete de Sierpinski sobre um quadrado unitário U (figura [4.14\)](#page-82-0).

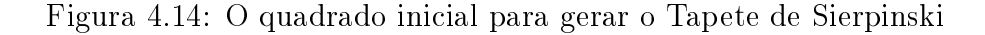

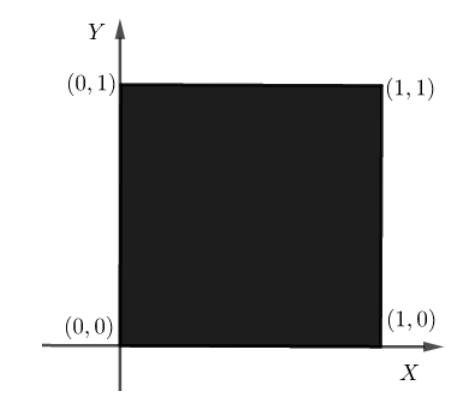

Vamos fazer uso de oito semelhanças no processo de construção. A figura sofrerá uma redução de um terço, logo o fator de redução é  $s=\frac{1}{3}$  $\frac{1}{3}$  e  $\alpha = 0$ , devido a figura não sofrer rotação. Então,

$$
T\begin{bmatrix} x \\ y \end{bmatrix} = \frac{1}{3} \begin{bmatrix} 1 & 0 \\ 0 & 1 \end{bmatrix} \begin{bmatrix} x \\ y \end{bmatrix} + \begin{bmatrix} x_i \\ y_i \end{bmatrix}, \text{ com } i = 1, 2, 3, \dots 8.
$$

Seguem abaixo os oito vetores de translação do forma  $\sqrt{ }$  $\overline{\phantom{a}}$  $\mathcal{x}_i$  $y_i$ 1 , que servirão para transladar a figura.

$$
\begin{bmatrix} 0 \\ 0 \end{bmatrix}, \begin{bmatrix} \frac{1}{3} \\ 0 \end{bmatrix}, \begin{bmatrix} \frac{2}{3} \\ 0 \end{bmatrix}, \begin{bmatrix} 0 \\ \frac{1}{3} \end{bmatrix}, \begin{bmatrix} \frac{2}{3} \\ \frac{1}{3} \end{bmatrix}, \begin{bmatrix} 0 \\ \frac{2}{3} \end{bmatrix}, \begin{bmatrix} \frac{1}{3} \\ \frac{2}{3} \end{bmatrix}, e \begin{bmatrix} \frac{2}{3} \\ \frac{2}{3} \end{bmatrix}.
$$

Colocando os vértices na forma matricial,

$$
\begin{bmatrix} 0 \\ 0 \end{bmatrix}, \begin{bmatrix} 0 \\ 1 \end{bmatrix}, \begin{bmatrix} 1 \\ 1 \end{bmatrix} \text{ e } \begin{bmatrix} 1 \\ 0 \end{bmatrix}.
$$

Aplicando  $T_1$  nos vértices do quadrado, temos,

$$
T_1\begin{bmatrix}0\\0\end{bmatrix}=\begin{bmatrix}0\\0\end{bmatrix}, T_1\begin{bmatrix}0\\1\end{bmatrix}=\begin{bmatrix}0\\ \frac{1}{3}\end{bmatrix}, T_1\begin{bmatrix}1\\1\end{bmatrix}=\begin{bmatrix}\frac{1}{3}\\ \frac{1}{3}\end{bmatrix} \text{ e } T_1\begin{bmatrix}1\\0\end{bmatrix}=\begin{bmatrix}\frac{1}{3}\\0\end{bmatrix}.
$$

<span id="page-83-0"></span>Os novos vértices formam o quadrado da figura [4.15.](#page-83-0)

Figura 4.15: Resultado de  $T_1$  aplicado no quadrado

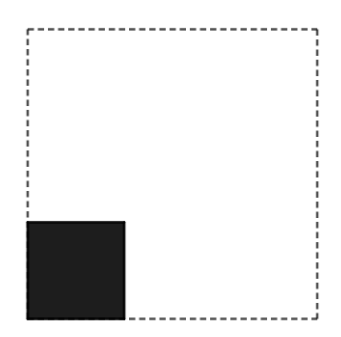

Aplicando  $T_2$ nos vértices do quadrado, temos,

$$
T_2\begin{bmatrix}0\\0\end{bmatrix}=\begin{bmatrix}\frac{1}{3}\\0\end{bmatrix}, T_2\begin{bmatrix}0\\1\end{bmatrix}=\begin{bmatrix}\frac{1}{3}\\ \frac{1}{3}\end{bmatrix}, T_2\begin{bmatrix}1\\1\end{bmatrix}=\begin{bmatrix}\frac{2}{3}\\ \frac{1}{3}\end{bmatrix} \text{ e } T_2\begin{bmatrix}1\\0\end{bmatrix}=\begin{bmatrix}\frac{2}{3}\\0\end{bmatrix}.
$$

Figura 4.16: Resultado de  $T_2$  aplicado no quadrado

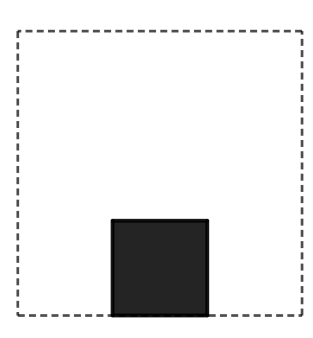

Aplicando  $T_3$  nos vértices do quadrado, temos,

$$
T_3\begin{bmatrix}0\\0\end{bmatrix}=\begin{bmatrix}\frac{2}{3}\\0\end{bmatrix}, T_3\begin{bmatrix}0\\1\end{bmatrix}=\begin{bmatrix}\frac{2}{3}\\ \frac{1}{3}\end{bmatrix}, T_3\begin{bmatrix}1\\1\end{bmatrix}=\begin{bmatrix}1\\ \frac{1}{3}\end{bmatrix} \in T_3\begin{bmatrix}1\\0\end{bmatrix}=\begin{bmatrix}1\\0\end{bmatrix}.
$$

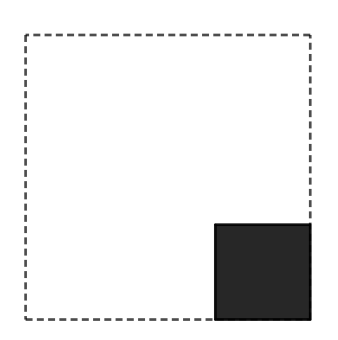

Figura 4.17: Resultado de T<sup>3</sup> aplicado no quadrado

Aplicando T<sup>4</sup> nos vértices do quadrado, temos,

$$
T_4\begin{bmatrix}0\\0\end{bmatrix}=\begin{bmatrix}0\\ \frac{1}{3}\end{bmatrix}, T_4\begin{bmatrix}0\\1\end{bmatrix}=\begin{bmatrix}0\\ \frac{2}{3}\end{bmatrix}, T_4\begin{bmatrix}1\\1\end{bmatrix}=\begin{bmatrix}\frac{1}{3}\\ \frac{2}{3}\end{bmatrix} \text{ e } T_4\begin{bmatrix}1\\0\end{bmatrix}=\begin{bmatrix}\frac{1}{3}\\ \frac{1}{3}\end{bmatrix}.
$$

Figura 4.18: Resultado de  $T_4$  aplicado no quadrado

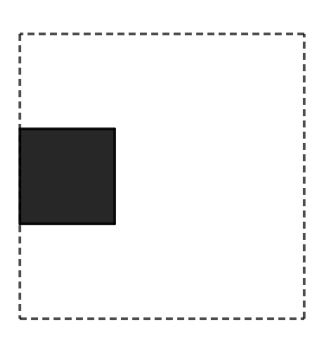

Aplicando  $T_5$  nos vértices do quadrado, temos,

$$
T_5\begin{bmatrix}0\\0\end{bmatrix}=\begin{bmatrix}\frac{2}{3}\\ \frac{1}{3}\end{bmatrix}, T_5\begin{bmatrix}0\\1\end{bmatrix}=\begin{bmatrix}\frac{2}{3}\\ \frac{2}{3}\end{bmatrix}, T_5\begin{bmatrix}1\\1\end{bmatrix}=\begin{bmatrix}1\\ \frac{2}{3}\end{bmatrix} \text{ e } T_5\begin{bmatrix}1\\0\end{bmatrix}=\begin{bmatrix}1\\ \frac{1}{3}\end{bmatrix}.
$$

Figura 4.19: Resultado de  $T_5$  aplicado no quadrado

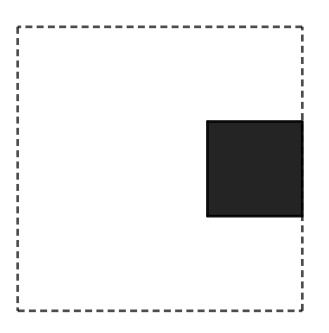

Aplicando  $T_6$ nos vértices do quadrado, temos,

$$
T_6\begin{bmatrix}0\\0\end{bmatrix}=\begin{bmatrix}0\\{\frac{2}{3}}\end{bmatrix}, T_6\begin{bmatrix}0\\1\end{bmatrix}=\begin{bmatrix}0\\1\end{bmatrix}, T_6\begin{bmatrix}1\\1\end{bmatrix}=\begin{bmatrix}\frac{1}{3}\\1\end{bmatrix} \text{ e } T_6\begin{bmatrix}1\\0\end{bmatrix}=\begin{bmatrix}\frac{1}{3}\\ \frac{1}{3}\end{bmatrix}.
$$

Figura 4.20: Resultado de  $T_6$ aplicado no quadrado

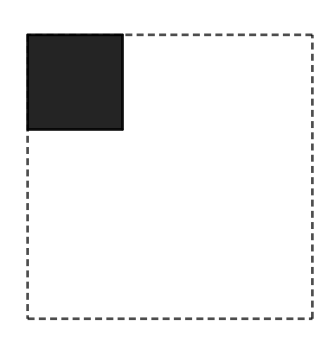

Aplicando  $T_7$  nos vértices do quadrado, temos,

$$
T_7\begin{bmatrix}0\\0\end{bmatrix}=\begin{bmatrix}\frac{1}{3} \\ \frac{2}{3}\end{bmatrix}, T_7\begin{bmatrix}0\\1\end{bmatrix}=\begin{bmatrix}\frac{1}{3} \\ 1\end{bmatrix}, T_7\begin{bmatrix}1\\1\end{bmatrix}=\begin{bmatrix}\frac{2}{3} \\ 1\end{bmatrix} \text{ e } T_7\begin{bmatrix}1\\0\end{bmatrix}=\begin{bmatrix}\frac{2}{3} \\ \frac{2}{3}\end{bmatrix}.
$$

Figura 4.21: Resultado de  $T_7$  aplicado no quadrado

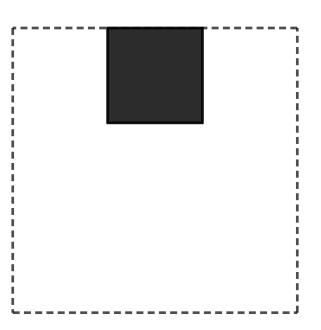

Aplicando  $T_8$  nos vértices do quadrado, temos,

$$
T_8\begin{bmatrix}0\\0\end{bmatrix}=\begin{bmatrix}\frac{2}{3}\\\frac{2}{3}\end{bmatrix}, T_8\begin{bmatrix}0\\1\end{bmatrix}=\begin{bmatrix}\frac{2}{3}\\\frac{1}{3}\end{bmatrix}, T_8\begin{bmatrix}1\\1\end{bmatrix}=\begin{bmatrix}\frac{2}{3}\\\frac{1}{3}\end{bmatrix} \text{ e } T_8\begin{bmatrix}1\\1\end{bmatrix}=\begin{bmatrix}1\\\frac{2}{3}\end{bmatrix}.
$$

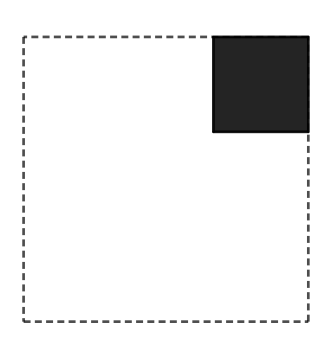

Figura 4.22: Resultado de  $T_8$  aplicado no quadrado

<span id="page-86-0"></span>A união das figuras geradas pela aplicação das semelhanças formam a primeira iteração, mostrada na figura [4.23.](#page-86-0)

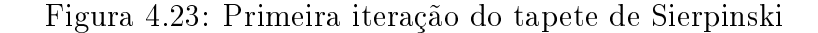

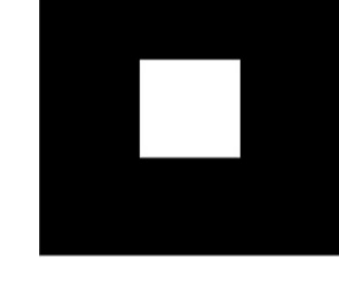

<span id="page-86-1"></span>Dando continuidade nas iterações chegaremos nas figuras [4.24](#page-86-1) e [4.25.](#page-86-1)

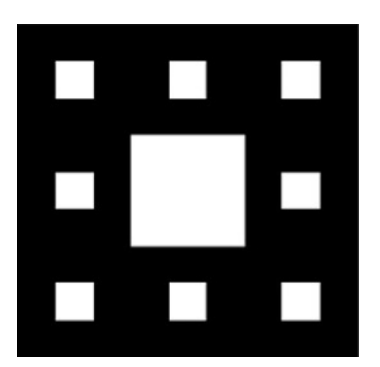

Figura 4.24: Segunda iteração do tapete de Sierpinski.

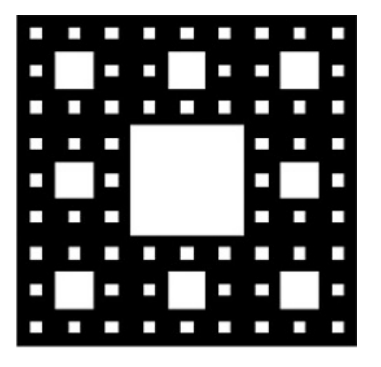

Figura 4.25: Terceira iteração do tapete de Sierpinski

#### 4.1.4 Curva de Koch

A curva de Koch, figura [4.26,](#page-87-0) também é um fractal construído por processos iterativos. Em sua construção partiremos de um segmento unitário, figura [4.27,](#page-87-1) aplicando as quatro semelhanças.

Figura 4.26: Curva do Koch

**Propriet** 

<span id="page-87-0"></span>As semelhanças usadas na construção do fractal são as seguintes:

$$
T_{1}\begin{bmatrix} x \\ y \end{bmatrix} = \frac{1}{3} \begin{bmatrix} 1 & 0 \\ 0 & 1 \end{bmatrix} \begin{bmatrix} x \\ y \end{bmatrix} + \begin{bmatrix} 0 \\ 0 \end{bmatrix},
$$
  
\n
$$
T_{2}\begin{bmatrix} x \\ y \end{bmatrix} = \frac{1}{3} \begin{bmatrix} \frac{1}{2} & -\frac{\sqrt{3}}{2} \\ \frac{\sqrt{3}}{2} & \frac{1}{2} \end{bmatrix} \begin{bmatrix} x \\ y \end{bmatrix} + \begin{bmatrix} \frac{1}{3} \\ 0 \end{bmatrix},
$$
  
\n
$$
T_{3}\begin{bmatrix} x \\ y \end{bmatrix} = \frac{1}{3} \begin{bmatrix} \frac{1}{2} & -\frac{\sqrt{3}}{2} \\ \frac{\sqrt{3}}{2} & \frac{1}{2} \end{bmatrix} \begin{bmatrix} x \\ y \end{bmatrix} + \begin{bmatrix} \frac{2}{3} \\ 0 \end{bmatrix},
$$
  
\n
$$
T_{4}\begin{bmatrix} x \\ y \end{bmatrix} = \frac{1}{3} \begin{bmatrix} 1 & 0 \\ 0 & 1 \end{bmatrix} \begin{bmatrix} x \\ y \end{bmatrix} + \begin{bmatrix} \frac{2}{3} \\ 0 \end{bmatrix}.
$$

Figura 4.27: Segmento unitário

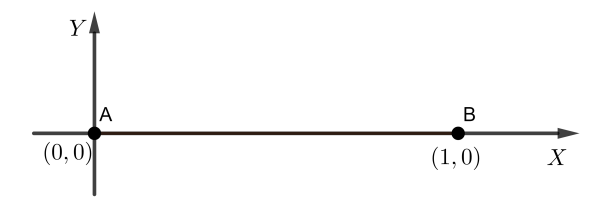

<span id="page-87-1"></span>O segmento unitário é transformado em quatro novos segmentos com  $\frac{1}{3}$  do tamanho original.

Aplicando T<sup>1</sup>

$$
T_1 \begin{bmatrix} 0 \\ 0 \end{bmatrix} = \frac{1}{3} \begin{bmatrix} 1 & 0 \\ 0 & 1 \end{bmatrix} \begin{bmatrix} 0 \\ 0 \end{bmatrix} = \begin{bmatrix} 0 \\ 0 \end{bmatrix} e
$$

$$
T_1 \begin{bmatrix} 1 \\ 0 \end{bmatrix} = \frac{1}{3} \begin{bmatrix} 1 & 0 \\ 0 & 1 \end{bmatrix} \begin{bmatrix} 1 \\ 0 \end{bmatrix} = \begin{bmatrix} \frac{1}{3} \\ 0 \end{bmatrix}.
$$

<span id="page-88-0"></span>O resultado de  $T_1$  é a figura [4.28.](#page-88-0)

Figura 4.28: Resultado de  $T_1$  aplicado no segmento unitário

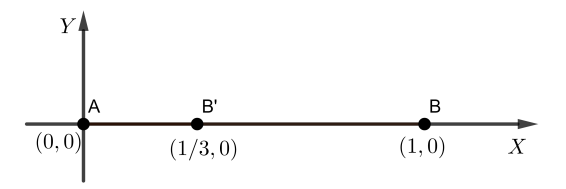

Aplicando T<sup>2</sup>

$$
T_2 \begin{bmatrix} 0 \\ 0 \end{bmatrix} = \frac{1}{3} \begin{bmatrix} \frac{1}{2} & -\frac{\sqrt{3}}{2} \\ \frac{\sqrt{3}}{2} & \frac{1}{2} \end{bmatrix} \begin{bmatrix} 0 \\ 0 \end{bmatrix} + \begin{bmatrix} \frac{1}{3} \\ 0 \end{bmatrix} = \begin{bmatrix} \frac{1}{3} \\ 0 \end{bmatrix} e
$$

$$
T_2 \begin{bmatrix} 1 \\ 0 \end{bmatrix} = \frac{1}{3} \begin{bmatrix} \frac{1}{2} & -\frac{\sqrt{3}}{2} \\ \frac{\sqrt{3}}{2} & \frac{1}{2} \end{bmatrix} \begin{bmatrix} 1 \\ 0 \end{bmatrix} + \begin{bmatrix} \frac{1}{3} \\ \frac{1}{3} \\ 0 \end{bmatrix} = \begin{bmatrix} \frac{1}{2} \\ \frac{\sqrt{3}}{6} \end{bmatrix}.
$$

Aplicando T<sup>3</sup>

$$
T_3 \begin{bmatrix} 0 \\ 0 \end{bmatrix} = \frac{1}{3} \begin{bmatrix} \frac{1}{2} & -\frac{\sqrt{3}}{2} \\ \frac{\sqrt{3}}{2} & \frac{1}{2} \end{bmatrix} \begin{bmatrix} 0 \\ 0 \end{bmatrix} + \begin{bmatrix} \frac{2}{3} \\ 0 \end{bmatrix} = \begin{bmatrix} \frac{2}{3} \\ 0 \end{bmatrix} e
$$

$$
T_3 \begin{bmatrix} 1 \\ 0 \end{bmatrix} = \frac{1}{3} \begin{bmatrix} \frac{1}{2} & -\frac{\sqrt{3}}{2} \\ \frac{\sqrt{3}}{2} & \frac{1}{2} \end{bmatrix} \begin{bmatrix} 1 \\ 0 \end{bmatrix} + \begin{bmatrix} \frac{2}{3} \\ 0 \end{bmatrix} = \begin{bmatrix} \frac{1}{2} \\ \frac{\sqrt{3}}{6} \end{bmatrix}.
$$

Aplicando T<sup>4</sup>

$$
T_4 \begin{bmatrix} 0 \\ 0 \end{bmatrix} = \frac{1}{3} \begin{bmatrix} 1 & 0 \\ 0 & 1 \end{bmatrix} \begin{bmatrix} 0 \\ 0 \end{bmatrix} + \begin{bmatrix} \frac{2}{3} \\ 0 \end{bmatrix} = \begin{bmatrix} \frac{2}{3} \\ 0 \end{bmatrix} e
$$

$$
T_4 \begin{bmatrix} 1 \\ 0 \end{bmatrix} = \frac{1}{3} \begin{bmatrix} 1 & 0 \\ 0 & 1 \end{bmatrix} \begin{bmatrix} 1 \\ 0 \end{bmatrix} + \begin{bmatrix} \frac{2}{3} \\ 0 \end{bmatrix} = \begin{bmatrix} 1 \\ 0 \end{bmatrix}.
$$

A união das imagens formadas pelas semelhanças formam a primeira iteração, figura [4.29.](#page-89-0) Continuando as iterações chegaremos na figura [4.30.](#page-89-0)

<span id="page-89-0"></span>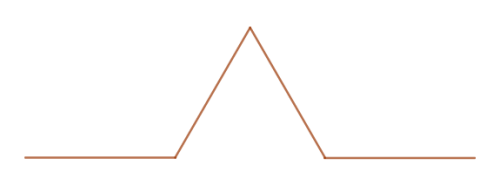

Figura 4.29: Primeira iteração da curva de Koch.

Figura 4.30: Segunda iteração da curva de Koch

#### 4.1.5 Conjunto de Cantor

O Conjunto de Cantor é um fractal construído a partir de um segmento unitário, intuitivamente ele é construído dividindo o segmento em três intervalos fechados e retirando o segmento do meio. Para a construção partiremos do segmento a seguir.

Figura 4.31: Segmento unitário para a criação do Conjunto de Cantor

 $(0, 0)$  $(1, 0)$ 

As semelhanças utilizadas são as seguintes:

$$
T_1\begin{bmatrix} x \\ y \end{bmatrix} = \frac{1}{3} \begin{bmatrix} 1 & 0 \\ 0 & 1 \end{bmatrix} \begin{bmatrix} x \\ y \end{bmatrix},
$$
  

$$
T_2\begin{bmatrix} x \\ y \end{bmatrix} = \frac{1}{3} \begin{bmatrix} 1 & 0 \\ 0 & 1 \end{bmatrix} \begin{bmatrix} x \\ y \end{bmatrix} + \begin{bmatrix} \frac{2}{3} \\ 0 \end{bmatrix}.
$$

Aplicando as semelhanças,

$$
T_1\begin{bmatrix}0\\0\end{bmatrix} = \begin{bmatrix}0\\0\end{bmatrix} \quad \text{e} \quad T_1\begin{bmatrix}1\\0\end{bmatrix} = \begin{bmatrix}\frac{1}{3}\\0\end{bmatrix},
$$

$$
T_2\begin{bmatrix}0\\0\end{bmatrix} = \begin{bmatrix}\frac{2}{3}\\0\end{bmatrix} \quad \text{e} \quad T_2\begin{bmatrix}1\\0\end{bmatrix} = \begin{bmatrix}1\\0\end{bmatrix}.
$$

<span id="page-89-1"></span>A união das figuras geradas pelas duas semelhanças é a figura [4.32.](#page-89-1)

Figura 4.32: Primeira iteração do Conjunto de Cantor

 $(1/3, 0)$  $(0, 0)$  $(2/3,0)$  $(1,0)$ 

<span id="page-90-0"></span>Na figura [4.33,](#page-90-0) temos o resultado da segunda e terceira iteração, o fractal Conjunto de Cantor é a figura limite das iterações.

Figura 4.33: Segunda e terceira iteração do Conjunto de Cantor

### 4.1.6 O Tapete de Cantor

A construção do fractal Tapete de Cantor é muito parecida com a do Tapete de Sierpinski. Vamos construir o Tapete de Cantor sobre um quadrado unitário (figura [4.34\)](#page-90-1) e as quatro semelhanças a seguir, o quadrado sofrerá uma redução de um terço, logo o fator de redução é  $s=\frac{1}{3}$  $\frac{1}{3}$  e  $\alpha = 0$ , pois a figura não sofrerá rotação.

$$
T_1\begin{bmatrix} x \\ y \end{bmatrix} = \frac{1}{3} \begin{bmatrix} 1 & 0 \\ 0 & 1 \end{bmatrix} \begin{bmatrix} x \\ y \end{bmatrix},
$$
  
\n
$$
T_2\begin{bmatrix} x \\ y \end{bmatrix} = \frac{1}{3} \begin{bmatrix} 1 & 0 \\ 0 & 1 \end{bmatrix} \begin{bmatrix} x \\ y \end{bmatrix} + \begin{bmatrix} \frac{2}{3} \\ 0 \end{bmatrix},
$$
  
\n
$$
T_3\begin{bmatrix} x \\ y \end{bmatrix} = \frac{1}{3} \begin{bmatrix} 1 & 0 \\ 0 & 1 \end{bmatrix} \begin{bmatrix} x \\ y \end{bmatrix} + \begin{bmatrix} 0 \\ \frac{2}{3} \end{bmatrix},
$$
  
\n
$$
T_4\begin{bmatrix} x \\ y \end{bmatrix} = \frac{1}{3} \begin{bmatrix} 1 & 0 \\ 0 & 1 \end{bmatrix} \begin{bmatrix} x \\ y \end{bmatrix} + \begin{bmatrix} \frac{2}{3} \\ \frac{2}{3} \end{bmatrix}.
$$

Figura 4.34: Quadrado unitário

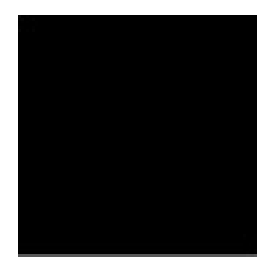

<span id="page-90-1"></span>Vamos aplicar as semelhas nos vértices do quadrado.

Aplicando  $T_1$ ,

$$
T_1\begin{bmatrix}0\\0\end{bmatrix}=\begin{bmatrix}0\\0\end{bmatrix}, T_1\begin{bmatrix}0\\1\end{bmatrix}=\begin{bmatrix}0\\ \frac{1}{3}\end{bmatrix}, T_1\begin{bmatrix}1\\1\end{bmatrix}=\begin{bmatrix}\frac{1}{3}\\ \frac{1}{3}\end{bmatrix} \text{ e } T_1\begin{bmatrix}1\\0\end{bmatrix}=\begin{bmatrix}\frac{1}{3}\\0\end{bmatrix}.
$$

<span id="page-91-0"></span>A figura [4.35](#page-91-0) é a imagem formada após aplicar $T_1$ no quadrado.

Figura 4.35: Resultado de  $T_1$  do Tapete de Cantor

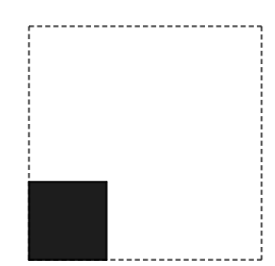

Aplicando  $T_2$ ,

$$
T_2\begin{bmatrix}0\\0\end{bmatrix}=\begin{bmatrix}\frac{2}{3}\\0\end{bmatrix}, T_2\begin{bmatrix}0\\1\end{bmatrix}=\begin{bmatrix}\frac{2}{3}\\ \frac{1}{3}\end{bmatrix}, T_2\begin{bmatrix}1\\1\end{bmatrix}=\begin{bmatrix}1\\ \frac{1}{3}\end{bmatrix} \text{ e } T_2\begin{bmatrix}1\\0\end{bmatrix}=\begin{bmatrix}1\\0\end{bmatrix}.
$$

<span id="page-91-1"></span>A figura [4.36](#page-91-1) é a imagem formada após aplicar $T_2$ no quadrado.

Figura 4.36: Resultado de  $T_{\rm 2}$ do Tapete de Cantor

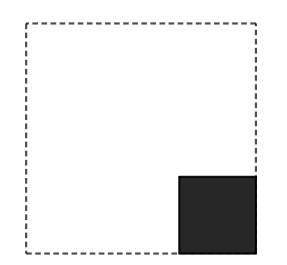

Aplicando T3,

$$
T_3\begin{bmatrix}0\\0\end{bmatrix}=\begin{bmatrix}0\\{\frac{2}{3}}\end{bmatrix}, T_3\begin{bmatrix}0\\1\end{bmatrix}=\begin{bmatrix}0\\1\end{bmatrix}, T_3\begin{bmatrix}1\\1\end{bmatrix}=\begin{bmatrix}\frac{1}{3}\\1\end{bmatrix} \text{ e } T_3\begin{bmatrix}1\\0\end{bmatrix}=\begin{bmatrix}\frac{1}{3}\\ \frac{1}{3}\end{bmatrix}.
$$

A figura [4.37](#page-92-0) é a imagem formada após aplicar $T_3$ no quadrado.

<span id="page-92-0"></span>Figura 4.37: Resultado de T<sup>3</sup> do Tapete de Cantor

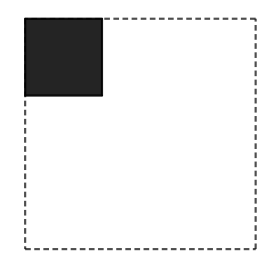

Aplicando T4,

$$
T_4\begin{bmatrix}0\\0\end{bmatrix}=\begin{bmatrix}\frac{2}{3}\\\frac{2}{3}\end{bmatrix}, T_4\begin{bmatrix}0\\1\end{bmatrix}=\begin{bmatrix}\frac{2}{3}\\\frac{1}{3}\end{bmatrix}, T_4\begin{bmatrix}1\\1\end{bmatrix}=\begin{bmatrix}\frac{2}{3}\\\frac{1}{3}\end{bmatrix} \text{ e } T_4\begin{bmatrix}1\\1\end{bmatrix}=\begin{bmatrix}1\\\frac{2}{3}\end{bmatrix}.
$$

<span id="page-92-1"></span>A figura [4.38](#page-92-1) é a imagem formada após aplicar  $T_4$  no quadrado.

Figura 4.38: Resultado de T<sup>4</sup> do Tapete de Cantor

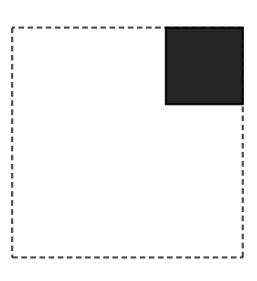

<span id="page-92-2"></span>A união das figuras geradas pela aplicação das semelhanças formam a figura [4.39,](#page-92-2) chamada primeira iteração do Tapete de Cantor.

Figura 4.39: Primeira iteração do Tapete de Cantor

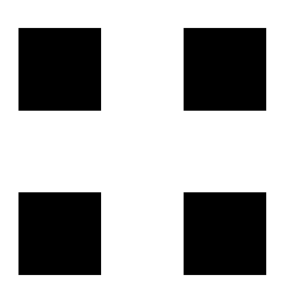

Dando continuidade nas iterações chegaremos nas figuras [4.40](#page-93-0) e [4.41.](#page-93-0)

<span id="page-93-0"></span>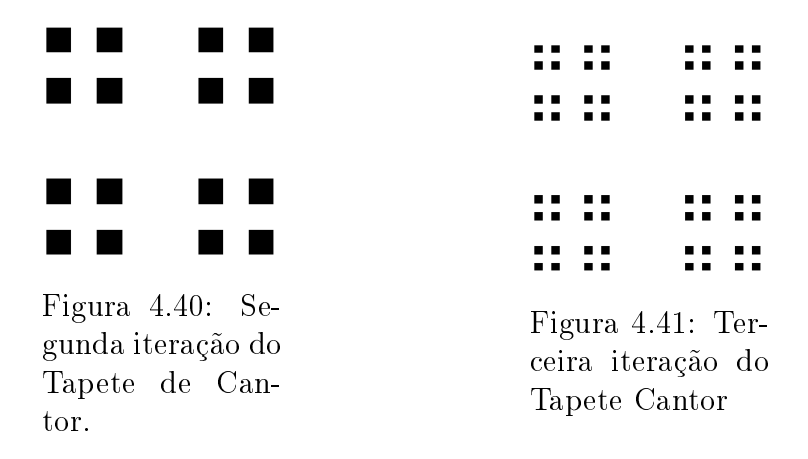

### 4.1.7 Curva de Peano

A curva de peano é um fractal construído a partir de uma curva dentro de um quadrado. Aqui para melhor entendimento vamos construí-lo dentro do quadrado unitário.

Figura 4.42: Segmento inicial da curva de Peano

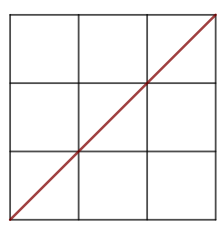

Vamos aplicar as 9 semelhanças com fator de escala  $\frac{1}{3}$  seguintes.

$$
T_1\begin{bmatrix} x \\ y \end{bmatrix} = \frac{1}{3} \begin{bmatrix} 1 & 0 \\ 0 & 1 \end{bmatrix} \begin{bmatrix} x \\ y \end{bmatrix},
$$
  
\n
$$
T_2\begin{bmatrix} x \\ y \end{bmatrix} = \frac{1}{3} \begin{bmatrix} 0 & -1 \\ 1 & 0 \end{bmatrix} \begin{bmatrix} x \\ y \end{bmatrix} + \begin{bmatrix} \frac{1}{3} \\ \frac{1}{3} \end{bmatrix},
$$
  
\n
$$
T_3\begin{bmatrix} x \\ y \end{bmatrix} = \frac{1}{3} \begin{bmatrix} 1 & 0 \\ 0 & 1 \end{bmatrix} \begin{bmatrix} x \\ y \end{bmatrix} + \begin{bmatrix} 0 \\ \frac{2}{3} \end{bmatrix},
$$
  
\n
$$
T_4\begin{bmatrix} x \\ y \end{bmatrix} = \frac{1}{3} \begin{bmatrix} 0 & 1 \\ -1 & 0 \end{bmatrix} \begin{bmatrix} x \\ y \end{bmatrix} + \begin{bmatrix} \frac{1}{3} \\ 1 \end{bmatrix},
$$
  
\n
$$
T_5\begin{bmatrix} x \\ y \end{bmatrix} = \frac{1}{3} \begin{bmatrix} 1 & 0 \\ 0 & 1 \end{bmatrix} \begin{bmatrix} x \\ y \end{bmatrix} + \begin{bmatrix} \frac{1}{3} \\ \frac{1}{3} \end{bmatrix},
$$

$$
T_6\begin{bmatrix} x \\ y \end{bmatrix} = \frac{1}{3} \begin{bmatrix} 0 & 1 \\ -1 & 0 \end{bmatrix} \begin{bmatrix} x \\ y \end{bmatrix} + \begin{bmatrix} \frac{2}{3} \\ \frac{2}{3} \end{bmatrix},
$$
  
\n
$$
T_7\begin{bmatrix} x \\ y \end{bmatrix} = \frac{1}{3} \begin{bmatrix} 1 & 0 \\ 0 & 1 \end{bmatrix} \begin{bmatrix} x \\ y \end{bmatrix} + \begin{bmatrix} \frac{2}{3} \\ \frac{2}{3} \end{bmatrix},
$$
  
\n
$$
T_8\begin{bmatrix} x \\ y \end{bmatrix} = \frac{1}{3} \begin{bmatrix} 0 & 1 \\ -1 & 0 \end{bmatrix} \begin{bmatrix} x \\ y \end{bmatrix} + \begin{bmatrix} \frac{1}{3} \\ \frac{1}{3} \end{bmatrix},
$$
  
\n
$$
T_9\begin{bmatrix} x \\ y \end{bmatrix} = \frac{1}{3} \begin{bmatrix} 1 & 0 \\ 0 & 1 \end{bmatrix} \begin{bmatrix} x \\ y \end{bmatrix} + \begin{bmatrix} \frac{2}{3} \\ \frac{1}{3} \end{bmatrix}.
$$

Aplicando $T_1$  construímos a figura [4.43.](#page-94-0)  $T_1$ é uma redução de um terço da figura original.

$$
T_1\begin{bmatrix} x \\ y \end{bmatrix} = \frac{1}{3} \begin{bmatrix} 1 & 0 \\ 0 & 1 \end{bmatrix} \begin{bmatrix} x \\ y \end{bmatrix},
$$

$$
T_1\begin{bmatrix} 0 \\ 0 \end{bmatrix} = \begin{bmatrix} 0 \\ 0 \end{bmatrix} \quad \text{e} \quad T_1\begin{bmatrix} 1 \\ 1 \end{bmatrix} = \begin{bmatrix} \frac{1}{3} \\ \frac{1}{3} \end{bmatrix}.
$$

<span id="page-94-0"></span>Figura 4.43: Resultado da  $T_1$  da curva de Peano

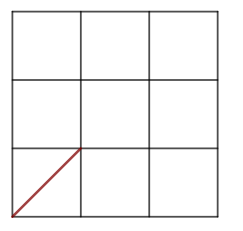

O efeito de  $T_2$  é além da redução de um terço da figura original, rotacionar 90 $^{\circ}$  no sentido anti-horário e transladar a figura na direção do vetor  $\sqrt{ }$  $\overline{\phantom{a}}$ 1 3 1 1  $\vert \cdot$ 

$$
T_2 \begin{bmatrix} x \\ y \end{bmatrix} = \frac{1}{3} \begin{bmatrix} 0 & -1 \\ 1 & 0 \end{bmatrix} \begin{bmatrix} x \\ y \end{bmatrix} + \begin{bmatrix} \frac{1}{3} \\ \frac{1}{3} \end{bmatrix},
$$

$$
T_2 \begin{bmatrix} 0 \\ 0 \end{bmatrix} = \begin{bmatrix} \frac{1}{3} \\ \frac{1}{3} \end{bmatrix} \quad \text{e} \quad T_2 \begin{bmatrix} 1 \\ 1 \end{bmatrix} = \begin{bmatrix} 0 \\ \frac{2}{3} \end{bmatrix}.
$$

Na figura [4.44,](#page-95-0) temos o resultado da aplicação  $T_2.$ 

<span id="page-95-0"></span>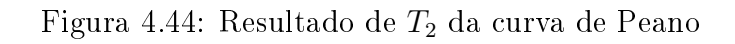

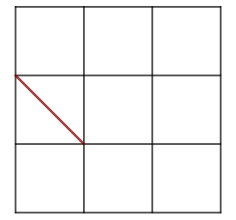

Seguindo com as outras semelhanças, temos,

$$
T_3 \begin{bmatrix} x \\ y \end{bmatrix} = \frac{1}{3} \begin{bmatrix} 1 & 0 \\ 0 & 1 \end{bmatrix} \begin{bmatrix} x \\ y \end{bmatrix} + \begin{bmatrix} 0 \\ \frac{2}{3} \end{bmatrix},
$$

$$
T_3 \begin{bmatrix} 0 \\ 0 \end{bmatrix} = \begin{bmatrix} 0 \\ \frac{2}{3} \end{bmatrix} \quad \text{e} \quad T_3 \begin{bmatrix} 1 \\ 1 \end{bmatrix} = \begin{bmatrix} \frac{1}{3} \\ 1 \end{bmatrix}.
$$

Figura 4.45: Resultado de  $T_3$ da curva de Peano

 $T_4$  rotaciona a figura  $90^\circ$  no sentido horário.

$$
T_4 \begin{bmatrix} x \\ y \end{bmatrix} = \frac{1}{3} \begin{bmatrix} 0 & 1 \\ -1 & 0 \end{bmatrix} \begin{bmatrix} x \\ y \end{bmatrix} + \begin{bmatrix} \frac{1}{3} \\ 1 \end{bmatrix},
$$

$$
T_4 \begin{bmatrix} 0 \\ 0 \end{bmatrix} = \begin{bmatrix} \frac{1}{3} \\ 1 \end{bmatrix} \quad \text{e} \quad T_4 \begin{bmatrix} 1 \\ 1 \end{bmatrix} = \begin{bmatrix} \frac{2}{3} \\ \frac{2}{3} \end{bmatrix}.
$$

Figura 4.46: Resultado de  $\mathcal{T}_4$ da curva de Peano

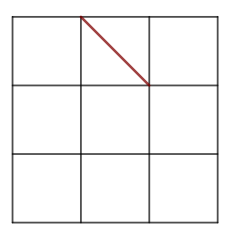

 $T_5$  provoca na figura uma redução seguida de translação na direção do vetor  $\overline{\phantom{a}}$ 

$$
T_5 \begin{bmatrix} x \\ y \end{bmatrix} = \frac{1}{3} \begin{bmatrix} 1 & 0 \\ 0 & 1 \end{bmatrix} \begin{bmatrix} x \\ y \end{bmatrix} + \begin{bmatrix} \frac{1}{3} \\ \frac{1}{3} \end{bmatrix},
$$

$$
T_5 \begin{bmatrix} 0 \\ 0 \end{bmatrix} = \begin{bmatrix} \frac{1}{3} \\ \frac{1}{3} \end{bmatrix} \quad \text{e} \quad T_5 \begin{bmatrix} 1 \\ 1 \end{bmatrix} = \begin{bmatrix} \frac{2}{3} \\ \frac{2}{3} \end{bmatrix}.
$$

Figura 4.47: Resultado de  $T_5$ da curva de Peano

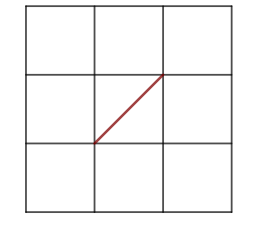

 $T_6$  reduz a figura, em seguida rotaciona 90 $^{\rm o}$  no sentido anti-horário e translada na direção do vetor  $\sqrt{ }$  $\overline{\phantom{a}}$ 2 3 2 1  $\vert \cdot$ 

3

3

$$
T_6 \begin{bmatrix} x \\ y \end{bmatrix} = \frac{1}{3} \begin{bmatrix} 0 & 1 \\ -1 & 0 \end{bmatrix} \begin{bmatrix} x \\ y \end{bmatrix} + \begin{bmatrix} \frac{2}{3} \\ \frac{2}{3} \end{bmatrix},
$$

$$
T_6 \begin{bmatrix} 0 \\ 0 \end{bmatrix} = \begin{bmatrix} \frac{2}{3} \\ \frac{2}{3} \end{bmatrix} \quad \text{e} \quad T_6 \begin{bmatrix} 1 \\ 1 \end{bmatrix} = \begin{bmatrix} 1 \\ \frac{1}{3} \end{bmatrix}.
$$

Figura 4.48: Resultado de  $T_6$  da curva de Peano

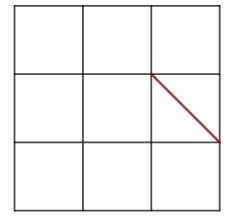

 $\sqrt{ }$ O efeito de  $T_7$  é a redução de um terço da figura original e transladar na direção do vetor  $\overline{\phantom{a}}$ 2 3 2 1  $\overline{1}$ 

 $\sqrt{ }$ 

1  $\vert \cdot$ 

$$
T_7\begin{bmatrix} x \\ y \end{bmatrix} = \frac{1}{3} \begin{bmatrix} 1 & 0 \\ 0 & 1 \end{bmatrix} \begin{bmatrix} x \\ y \end{bmatrix} + \begin{bmatrix} \frac{2}{3} \\ \frac{2}{3} \end{bmatrix},
$$

$$
T_7\begin{bmatrix} 0 \\ 0 \end{bmatrix} = \begin{bmatrix} \frac{2}{3} \\ \frac{2}{3} \end{bmatrix} \quad \text{e} \quad T_7\begin{bmatrix} 1 \\ 1 \end{bmatrix} = \begin{bmatrix} 1 \\ 1 \end{bmatrix}.
$$

Figura 4.49: Resultado de  $T_7$ da curva de Peano

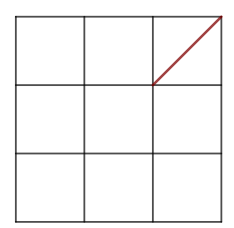

 $T_8$  reduz a figura, rotaciona 90 $^{\circ}$  $\sqrt{ }$ no sentido anti-horário e translada na direção do vetor  $\overline{\phantom{a}}$ 1 3 1 1  $\overline{1}$ 

3

$$
T_8 \begin{bmatrix} x \\ y \end{bmatrix} = \frac{1}{3} \begin{bmatrix} 0 & 1 \\ -1 & 0 \end{bmatrix} \begin{bmatrix} x \\ y \end{bmatrix} + \begin{bmatrix} \frac{1}{3} \\ \frac{1}{3} \end{bmatrix},
$$

$$
T_8 \begin{bmatrix} 0 \\ 0 \end{bmatrix} = \begin{bmatrix} \frac{1}{3} \\ \frac{1}{3} \end{bmatrix} \quad \text{e} \quad T_8 \begin{bmatrix} 1 \\ 1 \end{bmatrix} = \begin{bmatrix} \frac{2}{3} \\ 0 \end{bmatrix}.
$$

Figura 4.50: Resultado de $T_8$ da curva de Peano

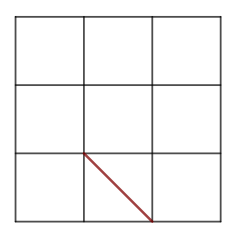

 $T_9$  além de reduzir a figura, translada na direção do vetor  $\sqrt{ }$  $\overline{\phantom{a}}$ 2 3 0 1  $\vert$ 

$$
T_9 \begin{bmatrix} x \\ y \end{bmatrix} = \frac{1}{3} \begin{bmatrix} 1 & 0 \\ 0 & 1 \end{bmatrix} \begin{bmatrix} x \\ y \end{bmatrix} + \begin{bmatrix} \frac{2}{3} \\ 0 \end{bmatrix},
$$

$$
T_9 \begin{bmatrix} 0 \\ 0 \end{bmatrix} = \begin{bmatrix} \frac{1}{3} \\ 0 \end{bmatrix} \quad \text{e} \quad T_9 \begin{bmatrix} 1 \\ 1 \end{bmatrix} = \begin{bmatrix} 1 \\ \frac{1}{3} \end{bmatrix}.
$$

Figura 4.51: Resultado de  $T_9$ da curva de Peano

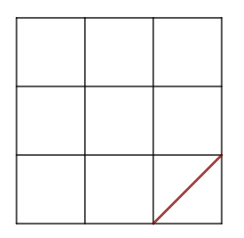

<span id="page-98-0"></span>A união das figuras geradas pela aplicação das semelhanças formam a figura [4.52,](#page-98-0) chamada primeira iteração da Curva de Peano.

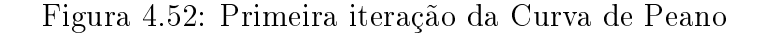

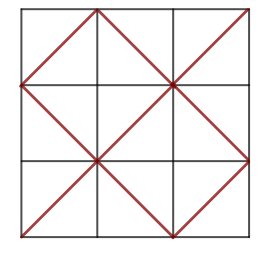

<span id="page-98-1"></span>Se continuarmos com as iterações chegaremos na figura [4.53,](#page-98-1) segunda e terceira iteração respectivamente.

Figura 4.53: Segunda e terceira iteração da Curva de Peano

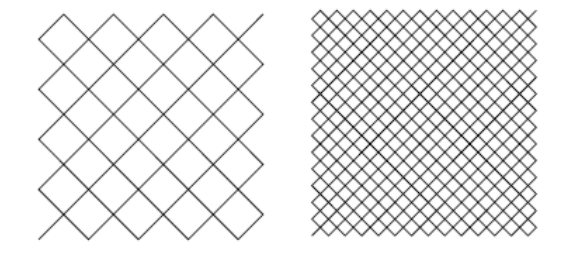

A Curva de Peano é a figura limite das iterações.

#### 4.1.8 Curva de Hilbert

<span id="page-99-0"></span>Na construção da Curva de Hilbert partiremos do quadrado da figura [4.54,](#page-99-0) vamos considerar um quadrado unitário para melhor entendimento, e faremos uso de quatro semelhanças  $\rm{com}\,\, Homotetia$  de fator  $\frac{1}{2},\,\rm{rota\bar{g}}\tilde{o}e\bar{s}$  e translações.

Figura 4.54: Quadrado unitário

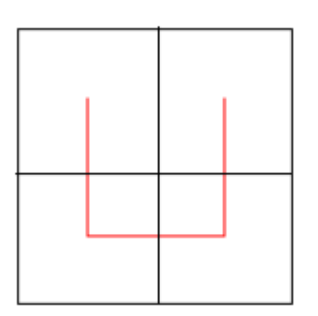

Em todas as semelhanças aplicaremos uma Homotetia de fator  $\frac{1}{2}$ . Na primeira Semelhança, temos ângulo de rotação  $\alpha = 0$ . Logo a semelhança é a seguinte:

$$
T_1\begin{bmatrix} x \\ y \end{bmatrix} = \frac{1}{2} \begin{bmatrix} 1 & 0 \\ 0 & 1 \end{bmatrix} \begin{bmatrix} x \\ y \end{bmatrix}.
$$

<span id="page-99-1"></span>Aplicando  $T_1$  obtemos a figura [4.55.](#page-99-1)

Figura 4.55: Resultado de  $T_1$  na Curva de Hilbert

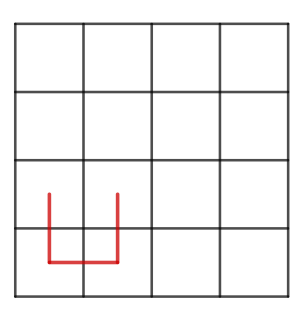

Na segunda semelhança, a figura obtida em  $T_1$  é transladada na direção do vetor  $\overline{\phantom{a}}$ 

Logo, a semelhança é a seguinte:

$$
T_2\begin{bmatrix} x \\ y \end{bmatrix} = \frac{1}{2} \begin{bmatrix} 1 & 0 \\ 0 & 1 \end{bmatrix} \begin{bmatrix} x \\ y \end{bmatrix} + \begin{bmatrix} 0 \\ \frac{1}{2} \end{bmatrix}.
$$

 $\sqrt{ }$ 

 $\theta$ 1 2

1  $\vert \cdot$ 

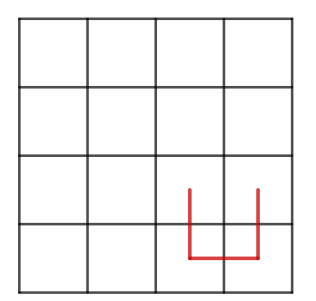

Figura 4.56: Resultado de  $T_2$  da Curva de Hilbert

Na terceira semelhança a figura obtida em  $T_1$ , é rotacionada 90 $^{\rm o}$  no sentido anti-horário, seguida de uma translação no sentido do vetor  $\sqrt{ }$  $\overline{1}$ 1 2 1 2 1  $\vert \cdot$ 

$$
T_3\begin{bmatrix} x \\ y \end{bmatrix} = \frac{1}{2} \begin{bmatrix} 1 & 0 \\ 0 & 1 \end{bmatrix} \begin{bmatrix} x \\ y \end{bmatrix} + \begin{bmatrix} \frac{1}{2} \\ \frac{1}{2} \end{bmatrix}.
$$

Figura 4.57: Resultado de  $T_3$  da Curva de Hilbert

Na quarta semelhança a figura obtida em  $T_1$ , é rotacionada 90 $^{\rm o}$  no sentido horário, seguida de uma translação no sentido do vetor  $\sqrt{ }$  $\overline{\phantom{a}}$ 1 2 1 1  $\vert \cdot$ 

$$
T_4\begin{bmatrix} x \\ y \end{bmatrix} = \frac{1}{2} \begin{bmatrix} -1 & 0 \\ 0 & -1 \end{bmatrix} \begin{bmatrix} x \\ y \end{bmatrix} + \begin{bmatrix} \frac{1}{2} \\ 1 \end{bmatrix}.
$$

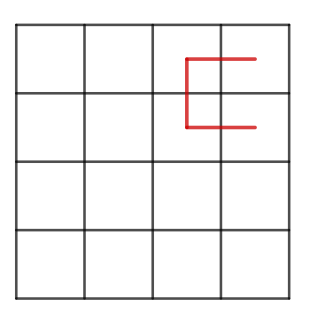

Figura 4.58: Resultado de T<sup>4</sup> da Curva de Hilbert

<span id="page-101-0"></span>A união das figuras geradas pelas transformações forma a figura [4.59,](#page-101-0) chamada primeira iteração.

Figura 4.59: Primeira Iteração da Curva de Hilbert

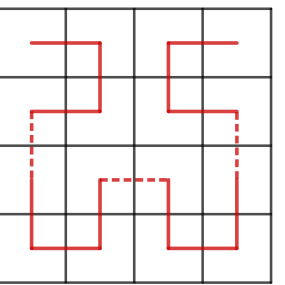

<span id="page-101-1"></span>Se continuarmos aplicando as transformações, formaremos nas imagens da figura [4.60,](#page-101-1) segunda e terceira iteração respectivamente. A curva de Hilbert será a figura limite desse processo.

Figura 4.60: Segunda e terceira Iteração da Curva de Hilbert

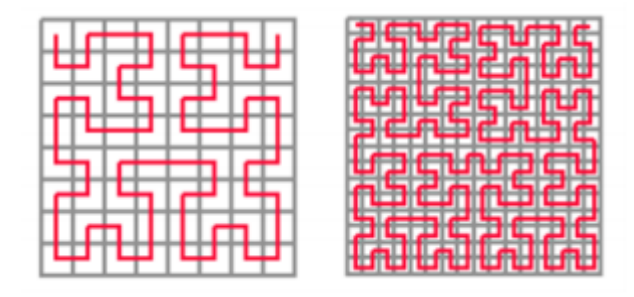

## Capítulo 5

### Fractais na Educação Básica

A geometria fractal constitui-se como uma área fascinante da matemática, no entanto, não aparece nos currículos da educação básica, quase sempre deixado de lado, embora a geometria fractal, ultimamente, tenha ganhado destaque em trabalhos de conclusão de curso de mestrado em educação matemática e no mestrado prossional em matemática da sociedade brasileira de matemática.

Os Parâmetros Curriculares Nacionais (PCN) sinalizam a importância do estudo dos elementos da geometria fractal como instrumento para o melhor entendimento de outras áreas do conhecimento. Percebe-se no texto dos PCNs para o Ensino Médio que o documento não deixa claro a abordagem desse tema no currículo escolar, no entanto, os PCNs para o ensino Fundamental deixa bem explicito a importância da Geometria não-euclidiana no ensino.

> uma mudança de paradigma ocorreu quando se superou a visão de uma única Geometria do real, a Geometria euclidiana, para aceitação de uma pluralidade de modelos geométricos, logicamente consistentes, que podem modelar a realidade do espaço físico. (BRASIL, 1998).

Muitas são as áreas de aplicação da Geometria Fractal. Está presente no desenvolvimento de tecnologias, como exemplos podemos citar a utilização de antenas fractais utilizadas na telefonia celular, na transmissão wireless, na TV digital (HDTV), entre outras. Na medicina, métodos de diagnóstico de várias patologias. Um dos campos mais desenvolvidos é o diagnóstico do cancro. A análise de imagens no diagnóstico precoce de câncer pode ser feita através de modelagem utilizando-se os fractais, já que, as evidências experimentais sugerem que os tumores cancerosos têm dimensão fractal superior à dos tecidos normais. Temos como exemplo de aplicação no mercado financeiro a flutuações do preços.

Existem muitos conteúdos matemáticos que podem ser explorados juntamente com a geometria fractal. Esses conteúdos podem ser abordados de uma forma bem simples, tornando a aula mais prazerosa.

Ao estudar área e perímetro de figuras planas, durante os anos do Ensino Fundamental. pode-se usar como auxílio o os fractais Triângulo de Sierpinski e Tapete de Sierpinski.

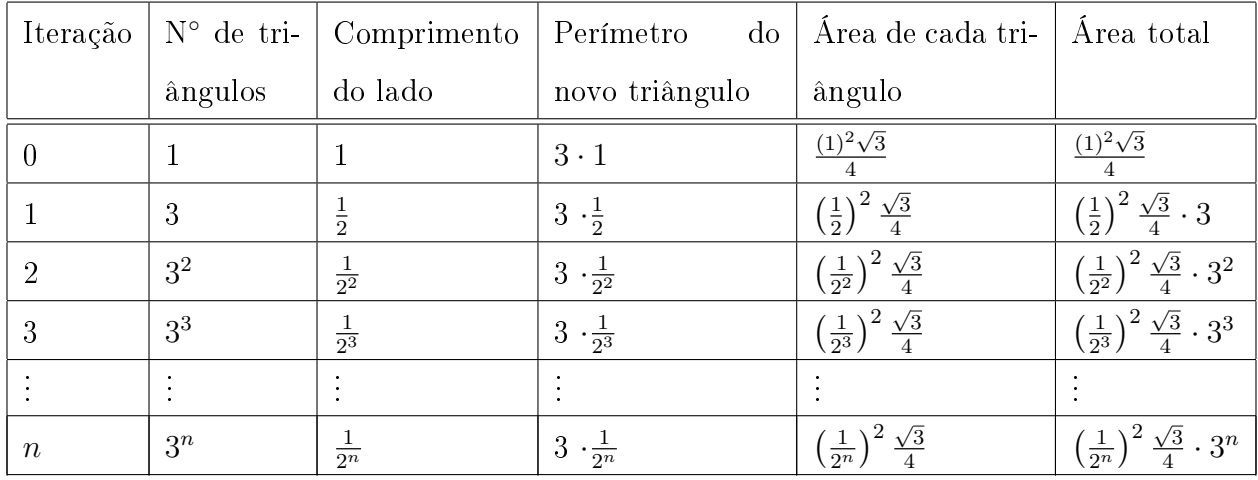

Na tabela temos os dados obtidos da construção do Triângulo de Sierpinski. O professor pode construir o triângulo no caderno com medidas pré-denidas para facilitar os cálculos assim como foi usado na construção do triângulo que gerou os dados da tema acima, usamos um triângulo equilátero de lado um. Na construção pode-se usar malha quadriculada ou de malha triangular. Desse modo, o professor pode explorar as denições de ponto, segmento de reta, mediatriz de um segmento, perímetro e área.

Observemos na tabela com os dados da construção do Triângulo de Sierpinski que o perímetro decresce sempre reduzindo meio, com isso podemos concluir quem essa redução é uma Progressão geométrica de razão meio. Logo, Progressão geométricas também é um conteúdo que pode ser trabalhado com fractais.

Para estudar frações com seus alunos o professor também pode usar como auxilio o fractal Triângulo de Sierpinski, podendo denir várias divisões e mantendo proporções de uma iteração a outra, usando razão e proporção juntamente com o estudo de frações. Por exemplo na tabela acima temos  $1, \frac{1}{2}$  $\frac{1}{2}, \frac{1}{4}$  $\frac{1}{4}, \frac{1}{8}$  $\frac{1}{8}$ , sendo o comprimento do lado do triângulo.

No estudo de ângulos internos de figuras geométricas o professor pode trabalhar com praticamente todos os fractais clássicos estudados neste trabalho. O professor pode realizar atividades em que os alunos identifiquem e calculem a soma dos ângulos internos de figuras

fechadas, e propor que os alunos determine ângulos internos usando algumas medidas já pré-definidas.

Observem que durante o trabalho fizemos uso de razões trigonométricas nas transformações geométricas que determinam a redução de um fractal e o ângulo de rotação da gura. O professor pode utilizar fractais além dos que foram explorados no decorrer do trabalho, como exemplo temo o fractal pentagonal de Dürer, figura [5.1,](#page-104-0) para explorar conteúdos como área e perímetro.

Figura 5.1: Fractal pentagonal de Dürer

<span id="page-104-0"></span>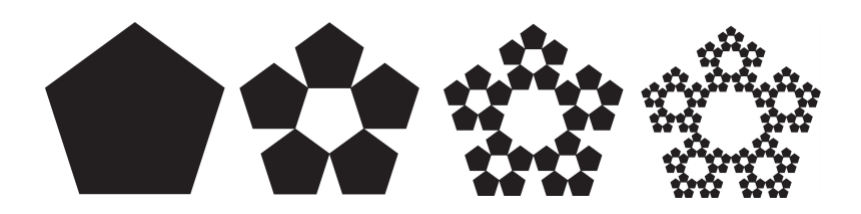

Para construir o fractal pentagonal de Dürer, constrói-se um pentano regular, em seguida, nos extremos de um dos lados do pentágono inicial, constrói-se dois pentágonos regulares menores que tenham um vértice comum, de maneira que um de seus ângulos coincida com o ângulo do pentágono regular inicial. Repetir o segundo passo para cada lado do pentágono inicial. Em seguida remova-se os cinco triângulos intermediários e o pentágono central. Para continuar a iteração devemos repetir os procedimentos em cada pentágono gerado.

Para trabalhar perímetro e área, também temos como exemplo o Fractal Hexagonal de Dürer, figura [5.2.](#page-104-1) A construção desse fractal inicia-se com a construção de um hexágono regular. Em seguida constrói seis hexágonos regulares com  $\frac{1}{3}$  da medida do lado do hexágono anterior. Esses hexágonos devem ter um de seu ângulos coincidentes com os ângulos do hexágono inicial e um vértice comum como mostra a gura [5.2.](#page-104-1) Retiramos o hexágono estrelado formado no centro e os triângulos intermediários, ou seja, a figura nova é formada apenas pelos novos hexágonos. Repete o processo para cada novo hexágono.

Figura 5.2: Fractal Hexagonal de Dürer

<span id="page-104-1"></span>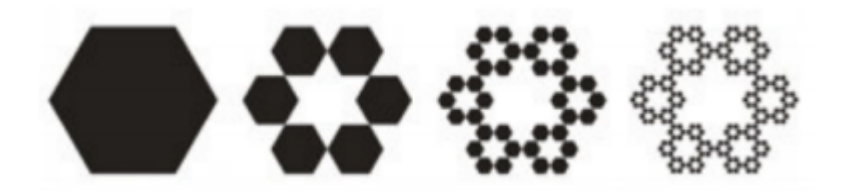

Considerando um Fractal Hexagonal de Dürer, com o hexágono inicial medindo 9 cm de lado, com ele encontramos os seguintes resultados:

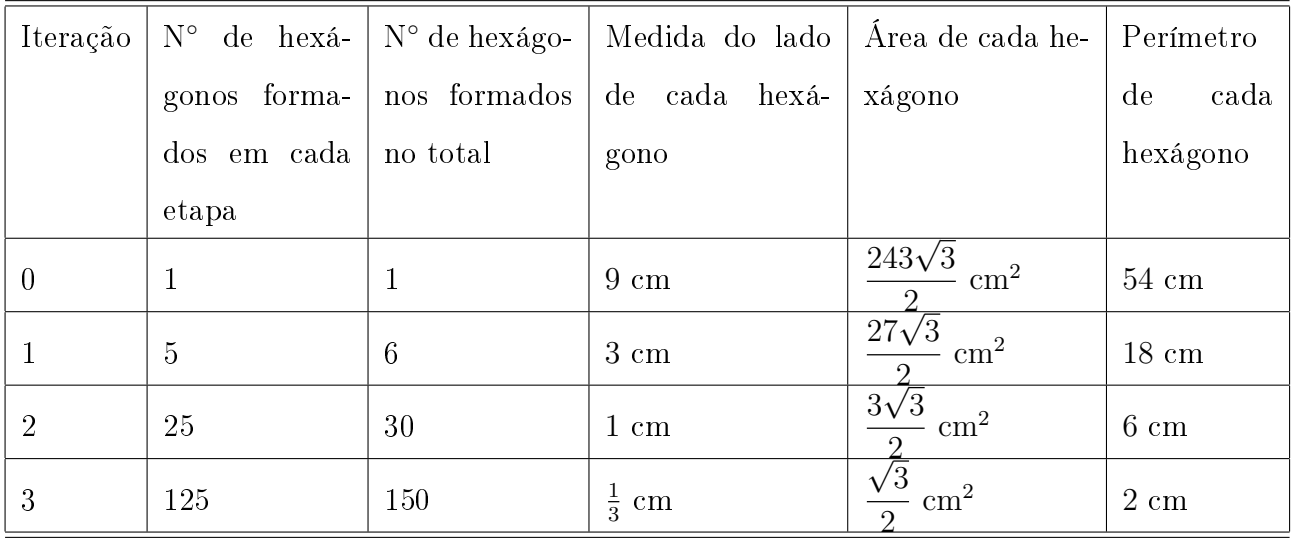

Para reforçar o ensino das relações de trigonométricas pode-se trabalhar o fractal do tipo árvore, figura [5.1,](#page-104-0) fazendo uso dos triângulos.

Figura 5.3: Árvore Pitagórica Fundamental

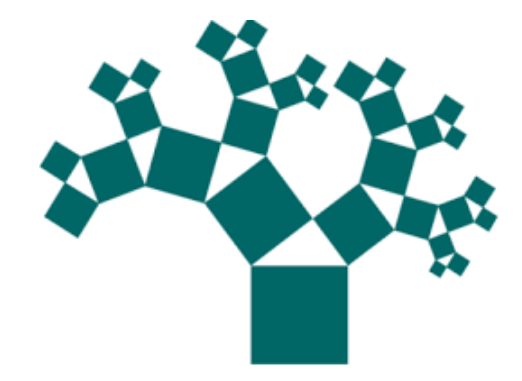

Para construir a Árvore Pitagórica Fundamental, constrói-se um triângulo retângulo usando o terno pitagórico fundamental (3, 4, 5) e sobre seus catetos e hipotenusa constrói-se os respectivos quadrados. Constrói-se sobre o lado de cada quadrado oposto ao respectivo cateto, um novo triângulo retângulo semelhante ao inicial, tendo por hipotenusa justamente esse lado. Sobre seus catetos, constrói-se nesse triângulo, seus respectivos quadrados. Para continuar a iteração devemos repetir em cada triângulo retângulo gerado, os procedimentos realizados no primeiro triângulo.

Finalizamos com a certeza de que os fractais constituem-se como excelentes ferramentas para para se trabalhar na sala de aula, pois as possibilidades e conteúdos são bem vastos.

## Considerações Finais

A elaboração deste trabalho foi de grande relevância para minha formação, pois o trabalho vai me ajudar a levar o conhecimento dessa geometria para meus alunos, vai contribuir com o ensino da matemática, já que podemos explorar essa geometria junto com outros conteúdos da matemática.

Das pesquisas à elaboração deste trabalho deu para perceber a forte presença da Geometria Fractal na natureza e, como ela pode explicar diversos fenômenos da natureza, como se constitui como uma excelente ferramenta que permite trabalhar diversos conteúdos e conceitos matemáticos presentes no currículo da Educação Básica, que vai desde a geometria, passando pelas frações, trigonometria entre outros.

Na construção do terceiro capítulo que é o objetivo deste trabalho, procuramos detalhar ao máximo a construção dos fractais usando transformações geométricas, de modo a descrever passo a passo as construções, procuramos dar ênfase nos fractais clássicos que são de fácil compreensão e construção, para que o leitor consiga entender de forma fácil o processo de construção dos fractais.

Enfim, espero que o leitor tome gosto pelo estudo dos fractais assim como eu tive, pois seu estudo é fascinante, ao debruçar nas pesquisas descobrimos o mundo incrível dos fractais e o vasto campo de aplicação.

### Bibliografia

- [1] ANTON, H.; RORRES C. Álgebra Linear com Aplicações. Tradução: Claus Ivo Doering. Porto Alegre: Bookman, 2001.
- [2] ASSIS, Thiago A. et al. Geometria fractal: propriedades e características de fractais ideais. Revista Brasileira de Ensino de Física, v. 30, n. 2, 2008.
- [3] BARBOSA, R. M. Descobrindo a geometria fractal para a sala de aula. 3. ed. Belo Horizonte: Autêntica, 2002.
- [4] BRASIL. Ministério da Educação e do Desporto/Secretaria de Educação Fundamental. Parâmetros Curriculares Nacionais. Matemática. Brasília: MEC/SEF, 1998. 152 p.
- [5] D'AMBRÓSIO, Ubiratan. Educação matemática: da teoria á prática. Campinas, SP: Papirus, 1996, p. 17-28. Coleção Perspectivas em Educação Matemática.
- [6] DELGADO GÓMEZ, Jorge J. Pré-Cálculo, Vol 1, 3<sup>a</sup> Edição. Rio de Janeiro: Fundação CECIERJ. 2005.
- [7] DELGADO GÓMEZ, Jorge J. Pré-Cálculo, Vol 2, 2<sup>a</sup> Edição. Rio de Janeiro: Fundação CECIERJ. 2004.
- [8] DELGADO GÓMEZ, Jorge J. Pré-Cálculo, Vol 3, 2<sup>a</sup> Edição. Rio de Janeiro: Fundação CECIERJ. 2004.
- [9] DELGADO GÓMEZ, Jorge J. Geometria Analítica, Vol 3. Rio de Janeiro: Fundação CECIERJ. 2005.
- [10] DELGADO GÓMEZ, Jorge J. Geometria Analítica, Vol 2, 2<sup>a</sup> Edição. Rio de Janeiro: Fundação CECIERJ. 2005
- [11] DELGADO GÓMEZ, Jorge J; FRENZEL,Katia; CRISSAFF, Lhaylla.Coleção Profmat:Geometria Analítica. Vol 11. Rio de Janeiro: SBM. 2013.
- [12] NASCIMENTO, Maristel et al. Uma proposta didática para o ensino de Geometria Fractal em sala de aula da Educação Básica. VIDYA, v.32, n2, p113-132, Santa Maria, 2012.
- [13] KOLMAN, B.; HILL, D.R.. Introdução à Álgebra Linear com Aplicações. Tradução: Alesandra Bosquilha. Rio de Janeiro: LTC, 8<sup>ª</sup> ed, 2006.
- [14] HEFEZ, Abramo; FERNANDEZ, Cecília S. Introdução a Álgebra Linear. Sociedade Brasileira de Matemática, Rio de Janeiro, SBM, 2016.
- [15] LIMA, Elon Lages; CARVALHO, Paulo Cezar Pinto. Coordenadas no Plano. Sociedade Brasileira de Matemática, Rio de Janeiro, 2005.
- [16] LIMA, Elon Lages. Geometria Analítica e Álgebra Linear. Associação Instituto Nacional de Matemática Pura e Aplicada, Rio de Janeiro, 2001.
- [17] Rooney, Anne A História da Matemática Desde a criação das pirâmides até a exploração do infinito. São Paulo: M. Books do Brasil Editora Ltda. 2012
- [18] RABAY, Y. S. F. Estudos e aplicações da geometria fractal. 2013. Dissertação (Mestrado em Física) - Universidade Federal da Paraíba, João Pessoa, 2013.
- [19] SALLUM, E. M. Fractais no ensino médio. In: . São Paulo: Revista do Professor de Matemática, 2005. v. 57, p. 1-8.
- [20] http://www.dmm.im.ufrj.br/projeto/precalculo1/sala/conteudo/capitulos/cap26.html. Acessado dia 21/08/2018.
- [21] http://blogmatematic.blogspot.com/2012/01/isometrias-reflexao-rotacao-e.html. Acessado dia 21/08/2018.
- [22] http://www-history.mcs.st-and.ac.uk/Biographies/Mandelbrot. html